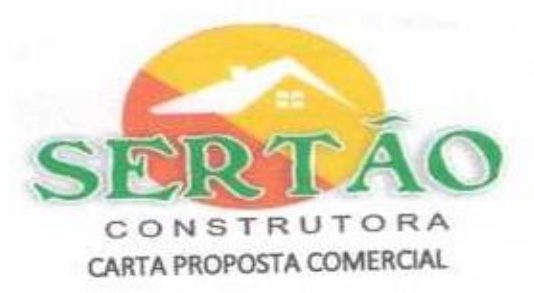

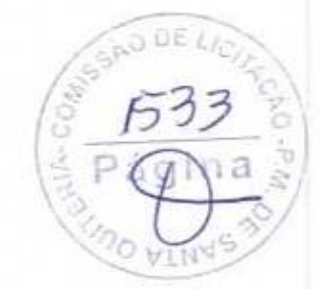

Mombaça-CE 22 de abril de 2020 À Prefeitura Municipal de Santa Quitéria - Ce Processo: TOMADA DE PRECOS Nº TP01/2020-SEDUC

Prezados (as) Senhores (as),

Apresentamos a nossa proposta para CONSTRUÇÃO DE 03 (TRÊS) QUADRAS POLIESPORTIVAS E EXECUÇÃO DE 03 (TRÊS) COBERTA METÁLICAS EM QUADRAS POLIESPORTIVAS E CRECHES, NO MUNICÍPIO DE SANTA QUITÉRIA - CE, objeto da referida Tomada de Preços.

O valor total da proposta é de R\$: 760.895,16 (SETECENTOS E SESSENTA MIL, OITOCENTOS E NOVENTA E CINCO REAIS E ~EZESSEIS CENTAVOS), conforme planilha de preços e cronograma físico-financeiro, em anexo.

-prazo de conclusão de todas as obras e serviços é de ate 90 (NOVENTA) dias, contados a partir da data de recebimento da ordem de início dos servicos.

E o prazo de validade desta proposta é de 60 (SESSENTA)DIAS, contados a partir desta data de apresentação.

Informamos que a taxa de BDI adotado para exerução das obras e serviços é de 24,76% (VINTE E QUATRO PONTO SETENTA E SEIS), por cento, conforme composição analítica, em anexo.

Declaramos que nos preços propostos, estão incluídos todas as despesas de fornecimento das materiais, máquinas, equipamentos e ferramental e mão de obra necessária, além das taxas, impostos, encargos sociais e trabalhistas,

benefícios, transportes e seguros. Declaramos que visitamos os locais das obras e serviços, e que tomamos conhecimento de todas as facilidades e

dificuldades para execução das obras e serviços. Finalizando, declaramos que verificamos todos os projetos das obras e serviços, estando de acordo com as obras e serviços a serem executados, e que estamos de pleno acordo com todas as condições estipuladas no edital da referida Tomada de Precos e seus anexos.

Neurono Francisco da Silva Lima 069/192 754-44 Administrador

SERTAO CONSTRUÇÕES SERVIÇOS E LOCAÇÕES LTDA - ME

NEUIGNO FRANCISCO DA SILVA LIMA

**ADMINISTRADOR** 

**Theire Civil** 

**Edson Ferreira Martins** RNP: 1701862174<br>PF: 771.418.309-87

SERTÃO CONSTRUÇÕES, SERVIÇOS E LOCAÇÕES LTDA - ME CNPJ: 21.181.254/0001-23 - INSC. MUNICIPAL 1634 - Fone: (88) 9.9641-1294 Rua: Luzia Sabino, Nº 107 - Bairro: Tejubana - Mombaça - CE E-mail: SERTÃOCONSTRUTORA8@GMAIL.COM

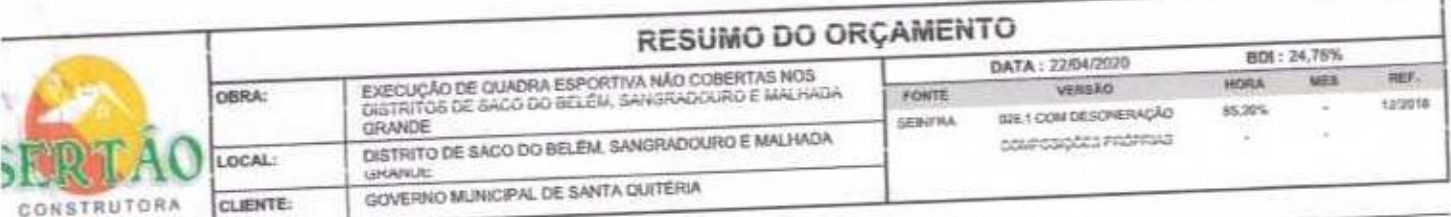

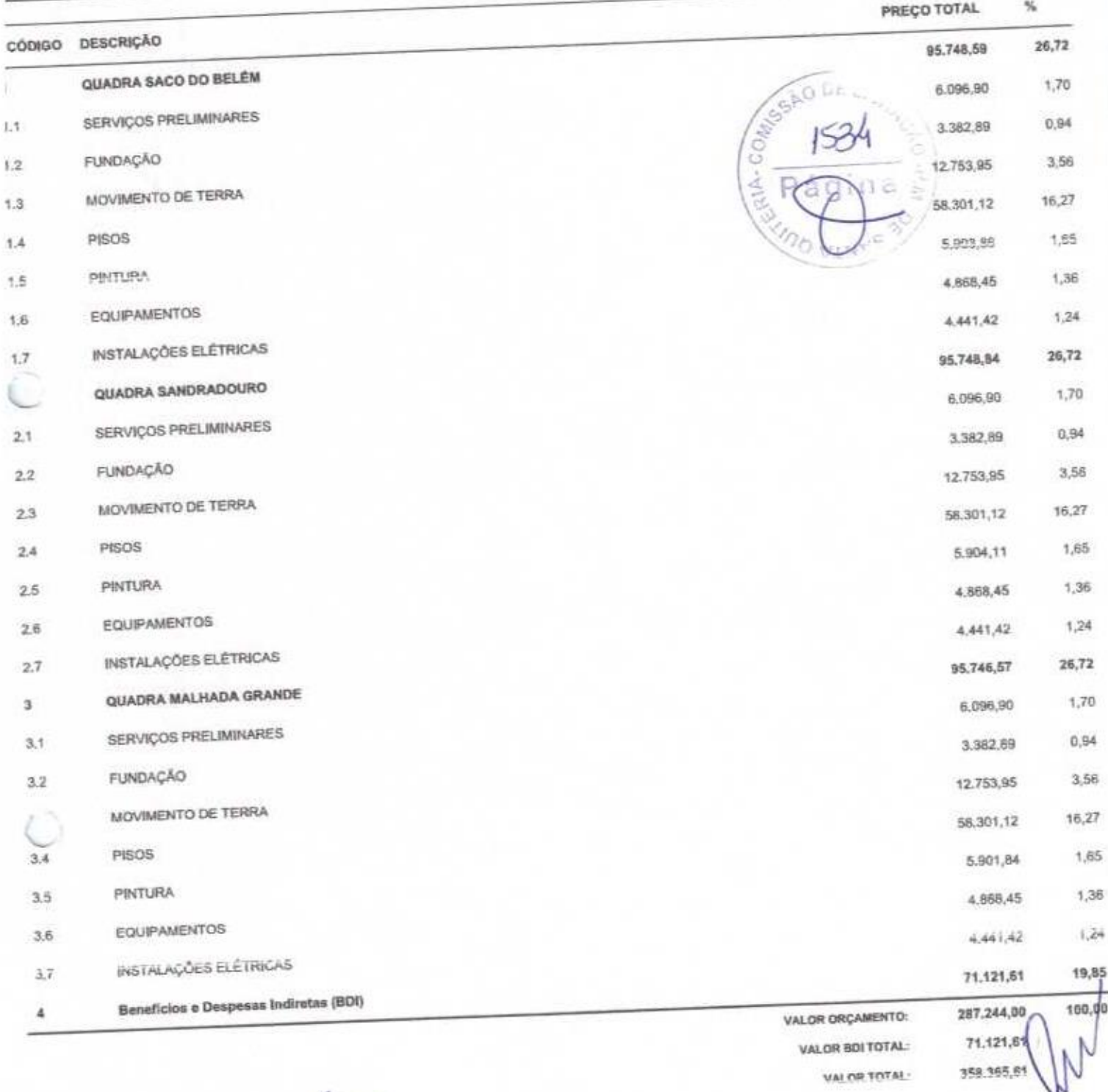

Neuigno Francisco da Sava Limia<br>CPF 069 192794-44<br>RG 200809708165-1<br>Squior Administrador

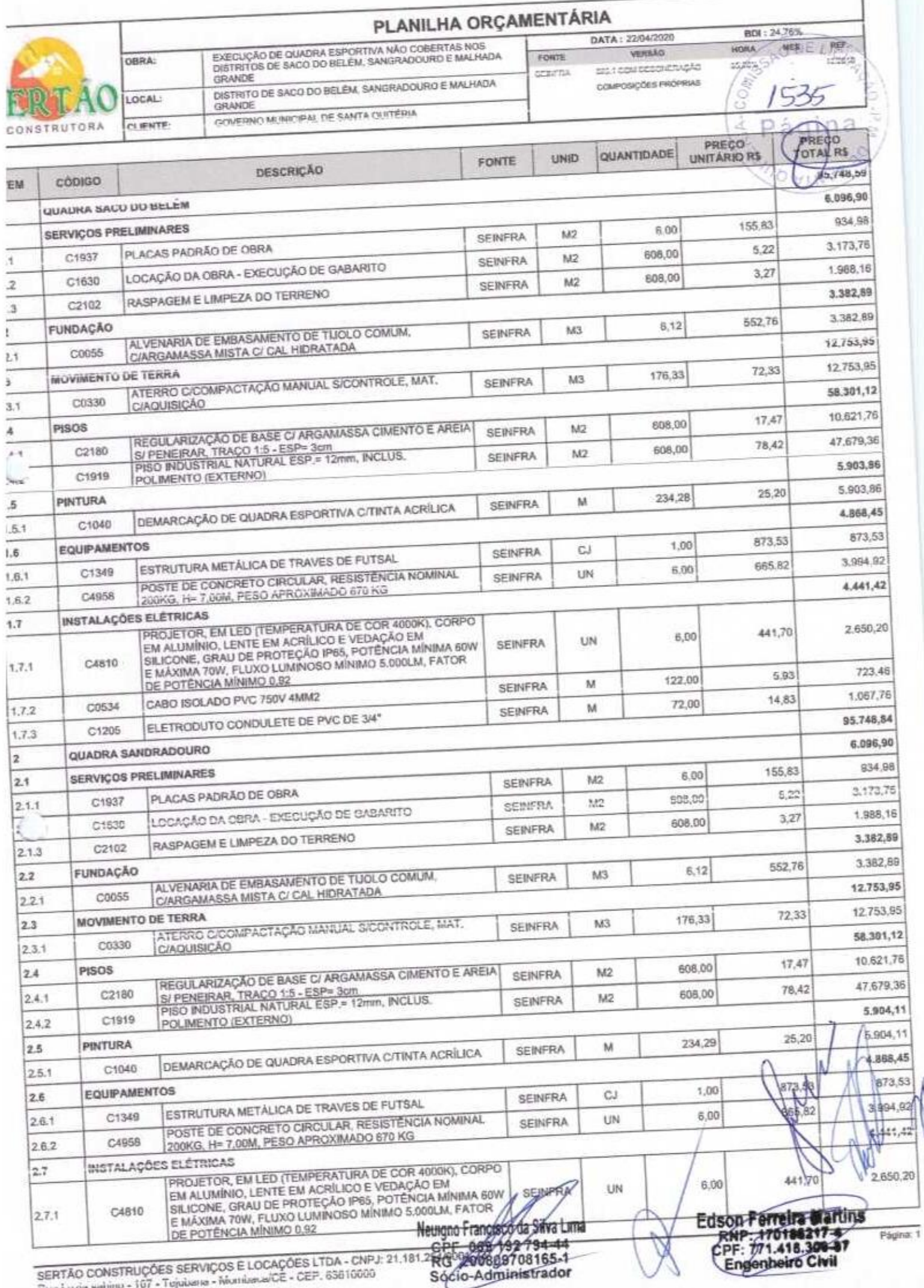

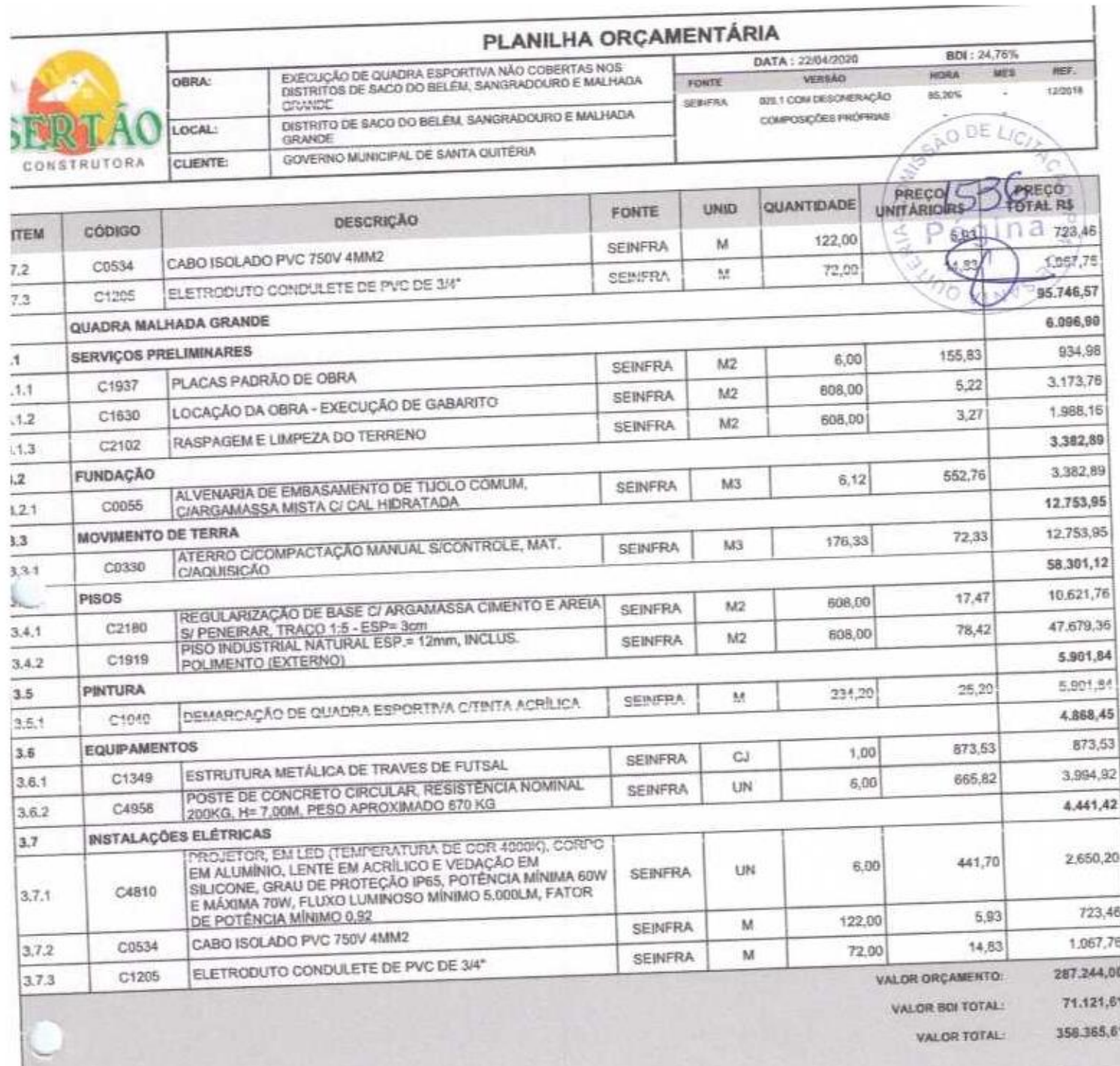

Neuigno Francisco da Silva Lima<br>CPP 069/192-794-44<br>RG200809708165-1<br>Sócio-Administrador

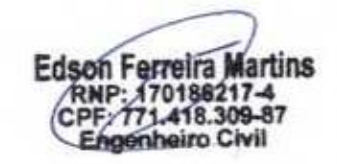

× ×

Página: 2

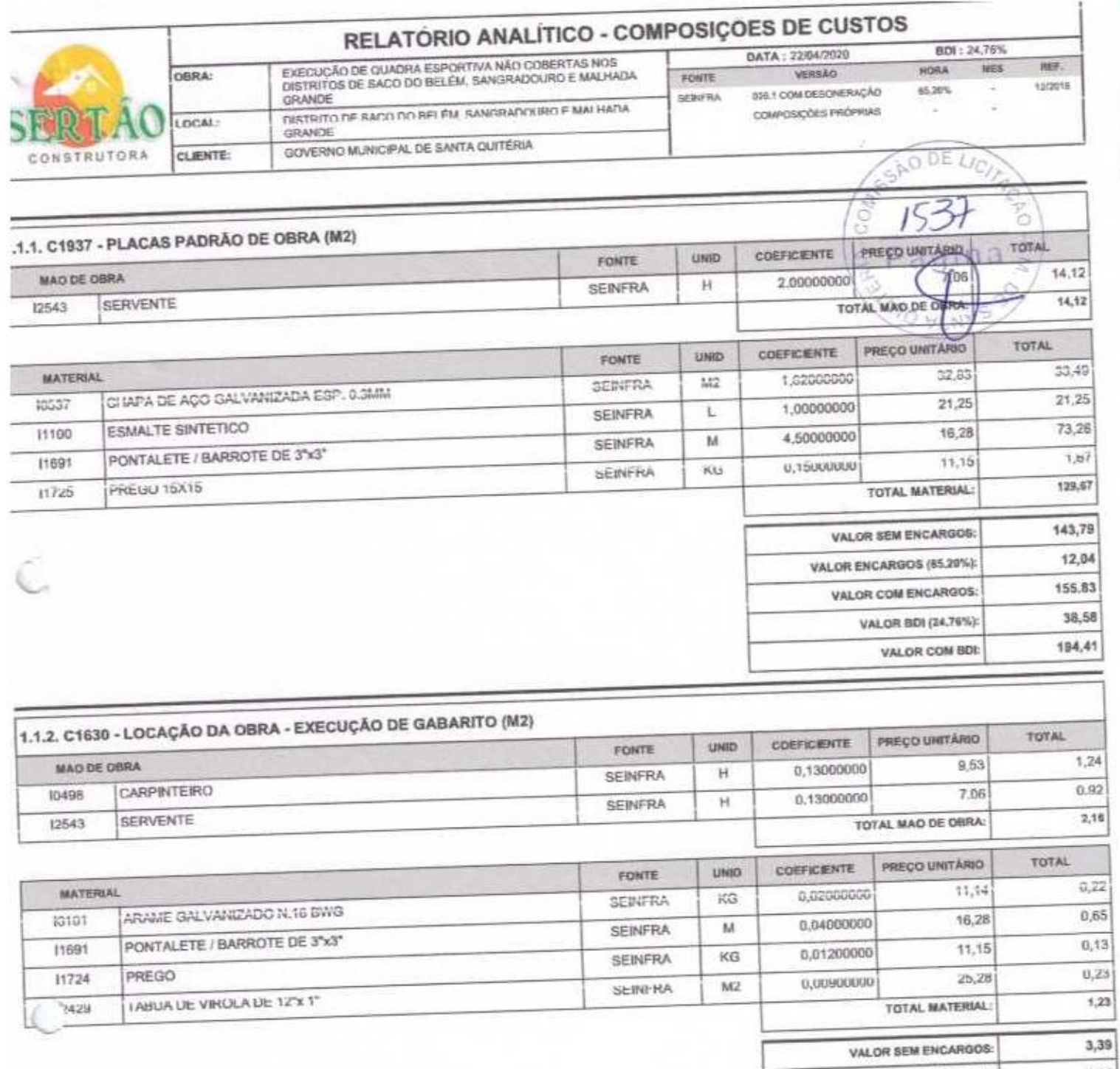

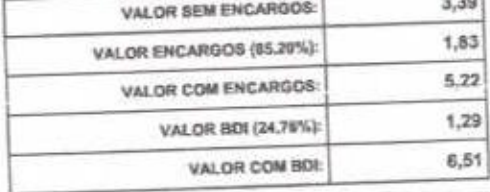

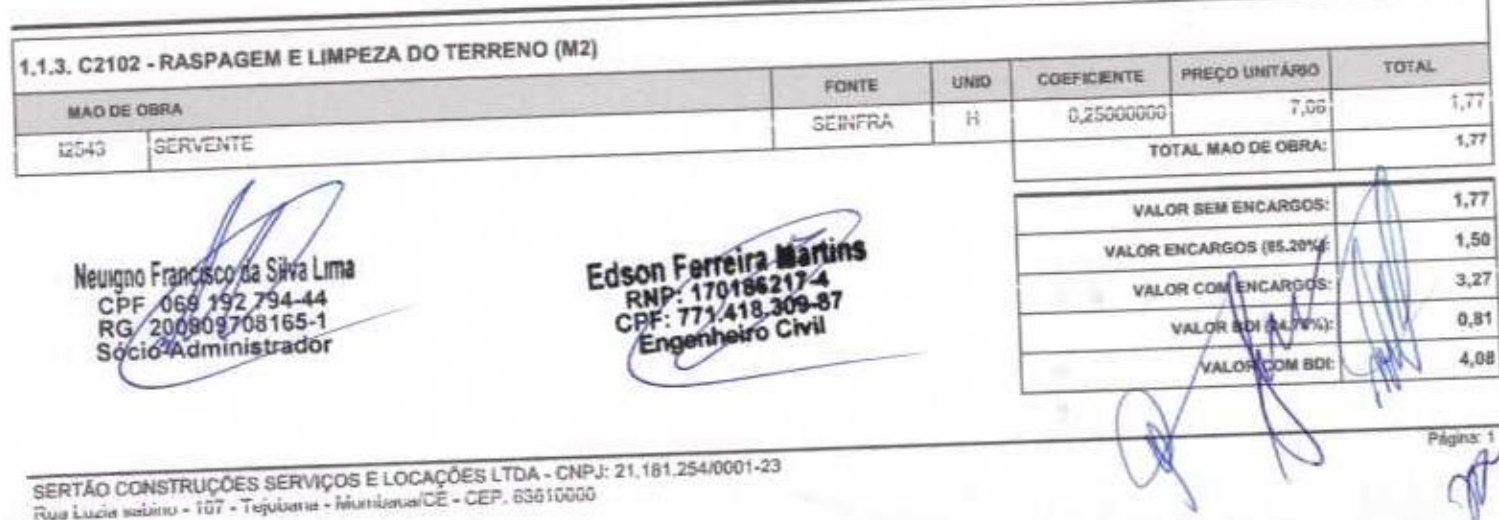

SERTAU CURSTRUÇUES SERVIÇUS E LUCAÇUES LTUA - UNIT<br>Rua Lu*c*ia sabinu - 187 - Tejubana - Mundana/CE - CEP, 63610000

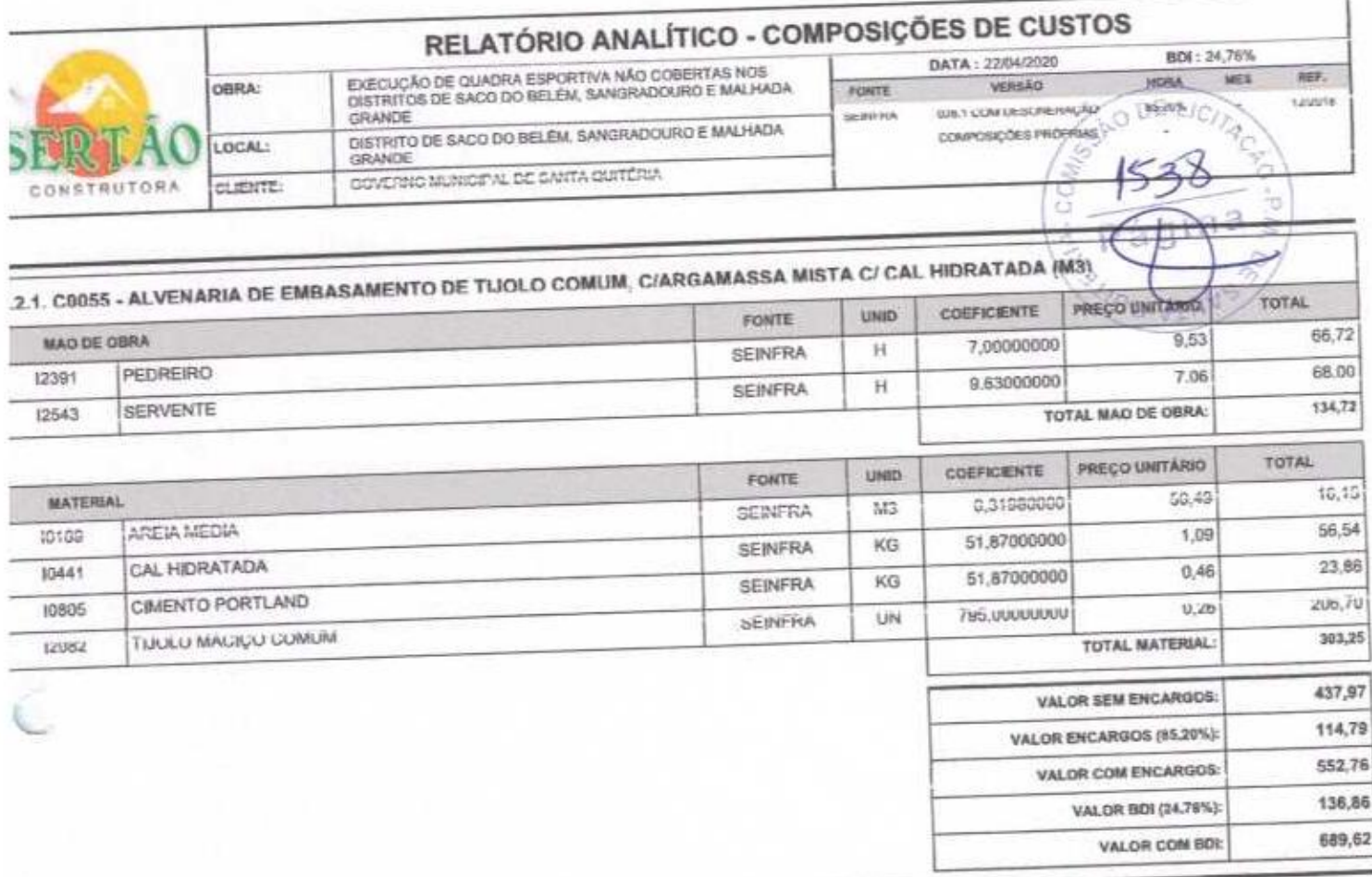

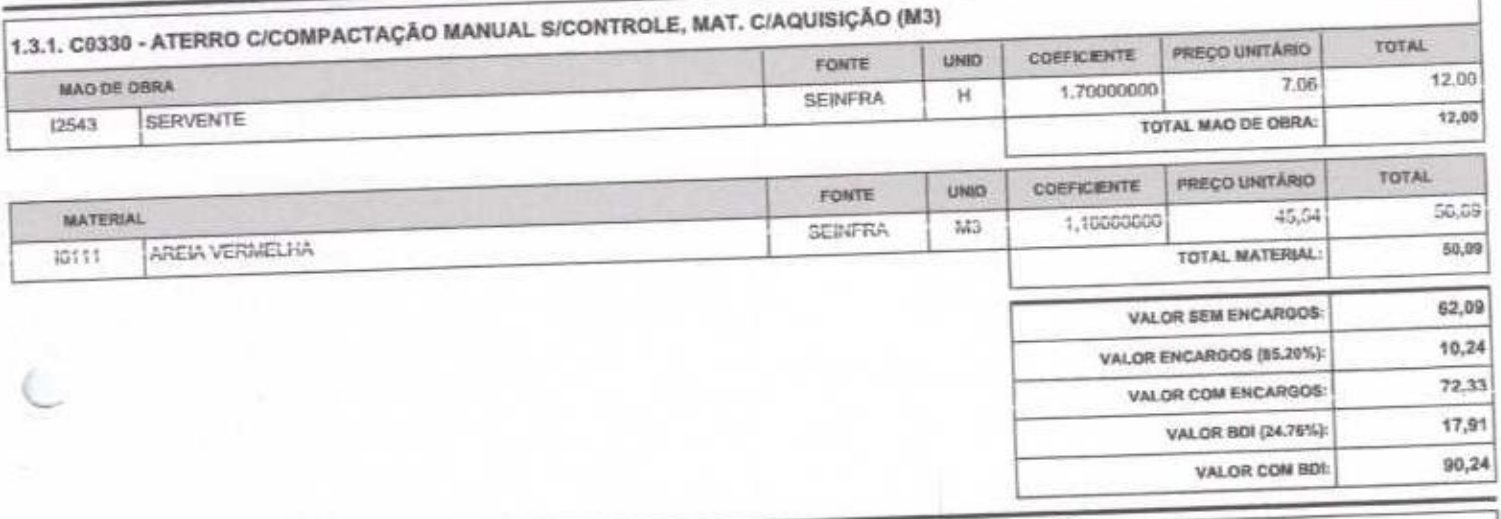

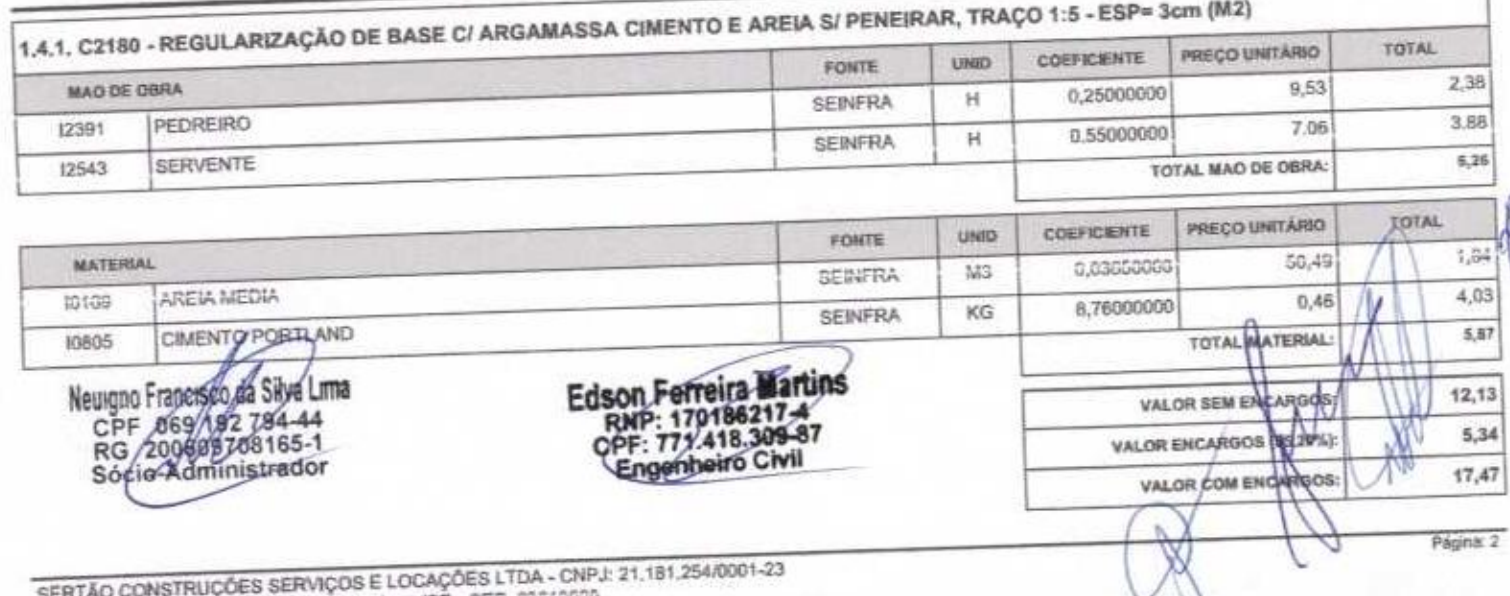

SEN I AO CONSTRUÇÕES SERVIÇÕE E LOORGOES ETAR - 000

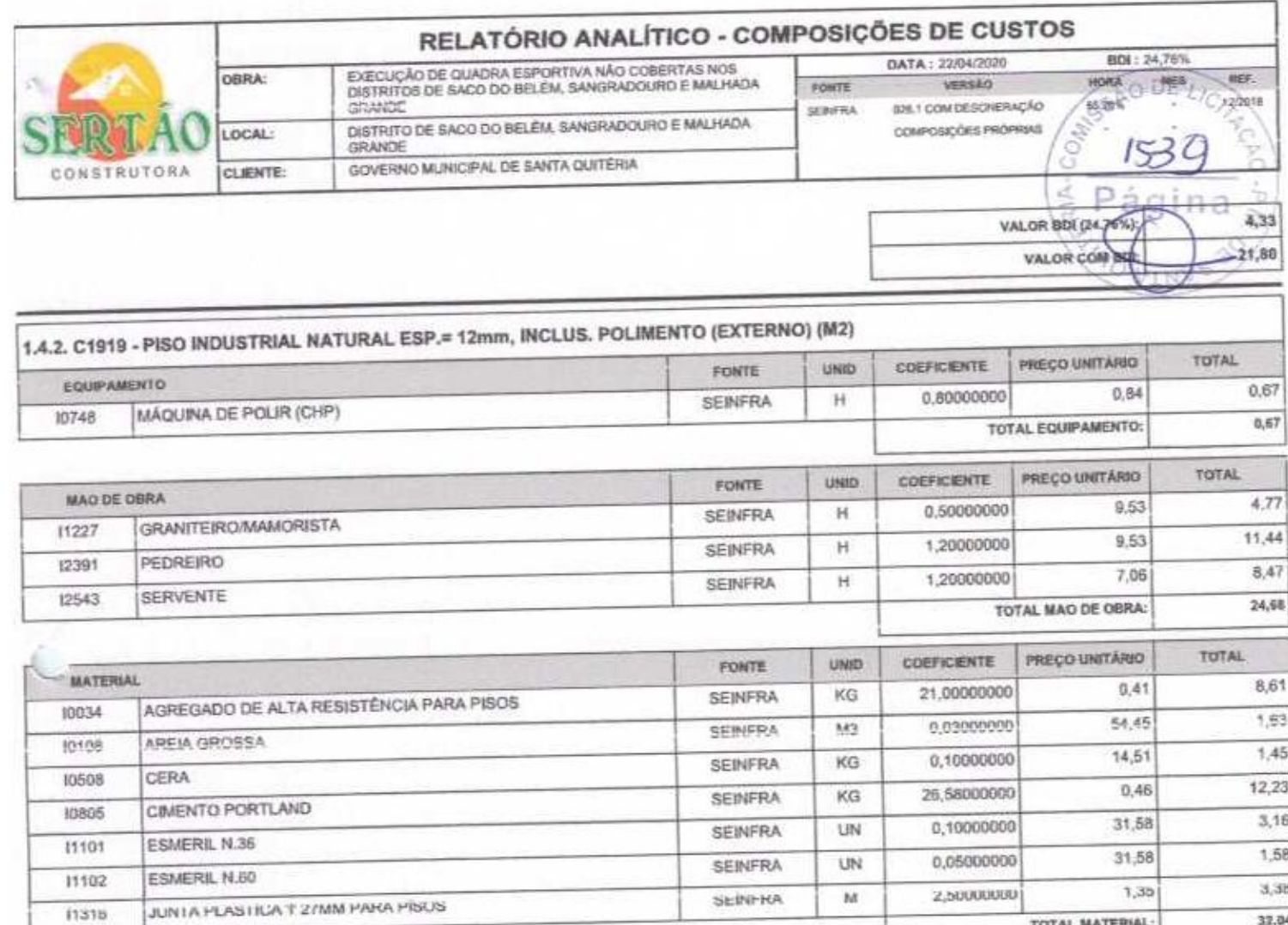

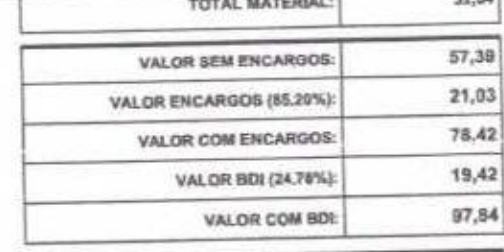

R

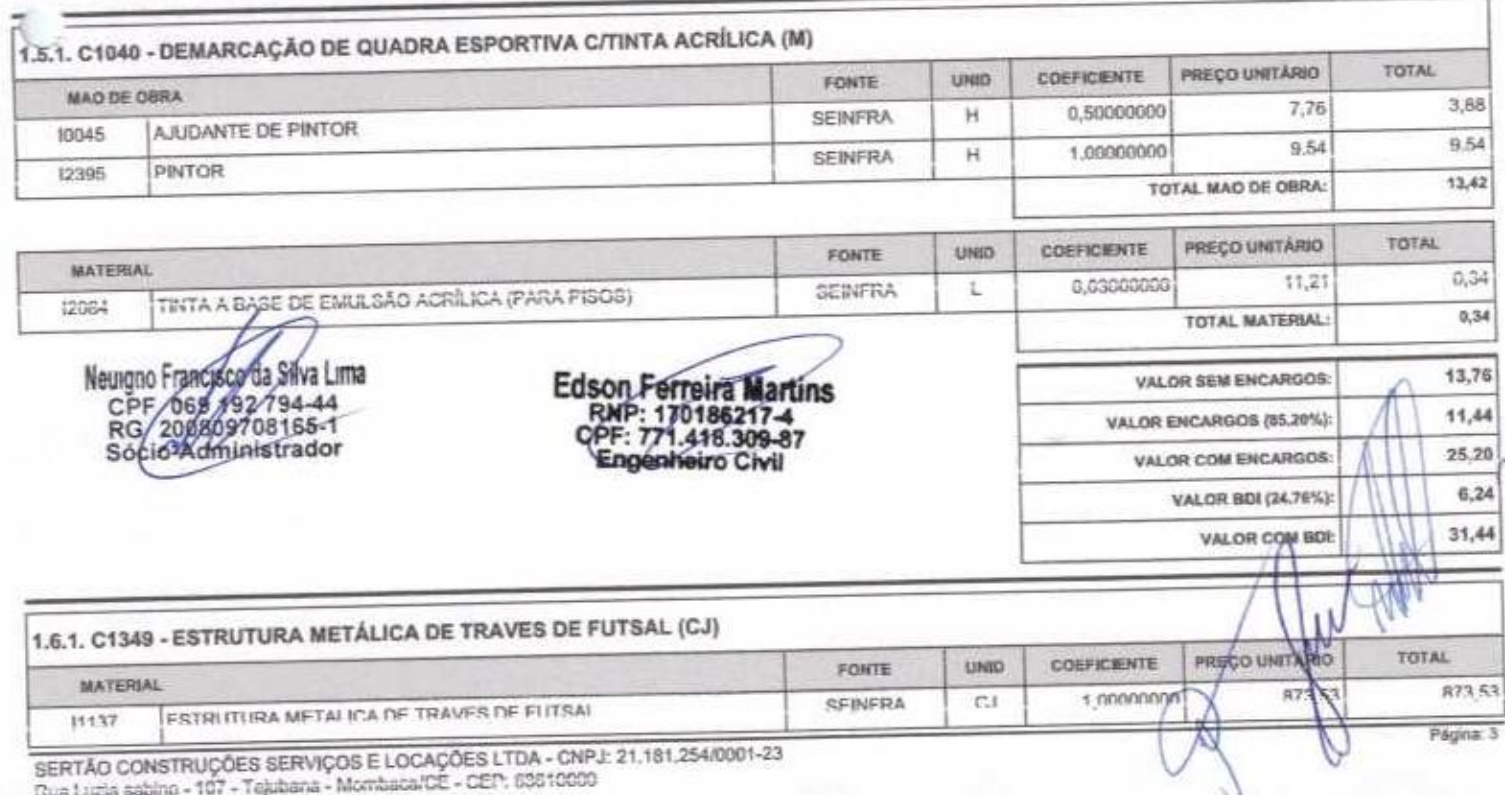

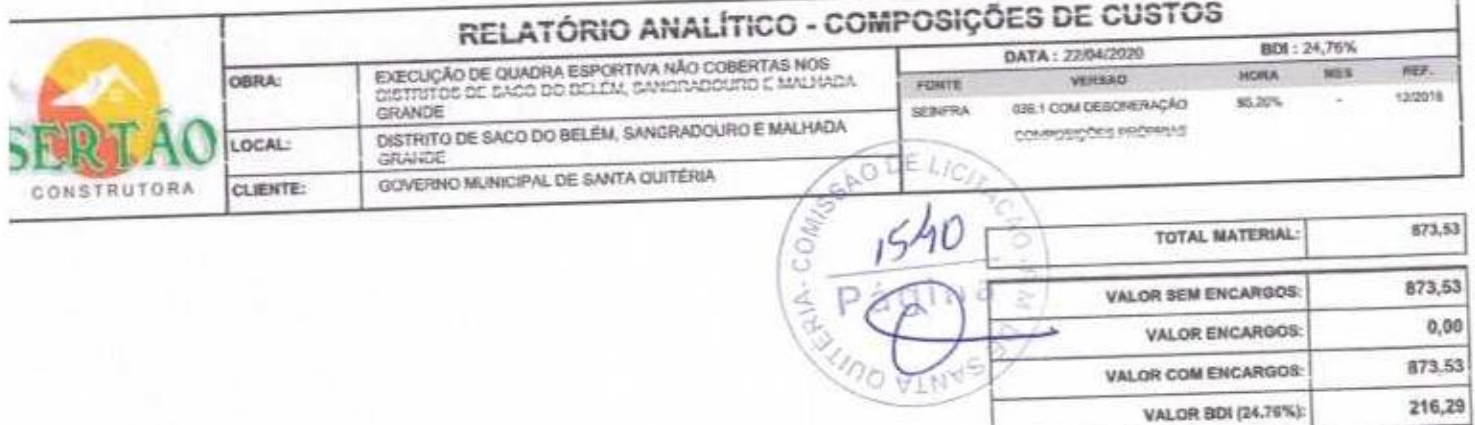

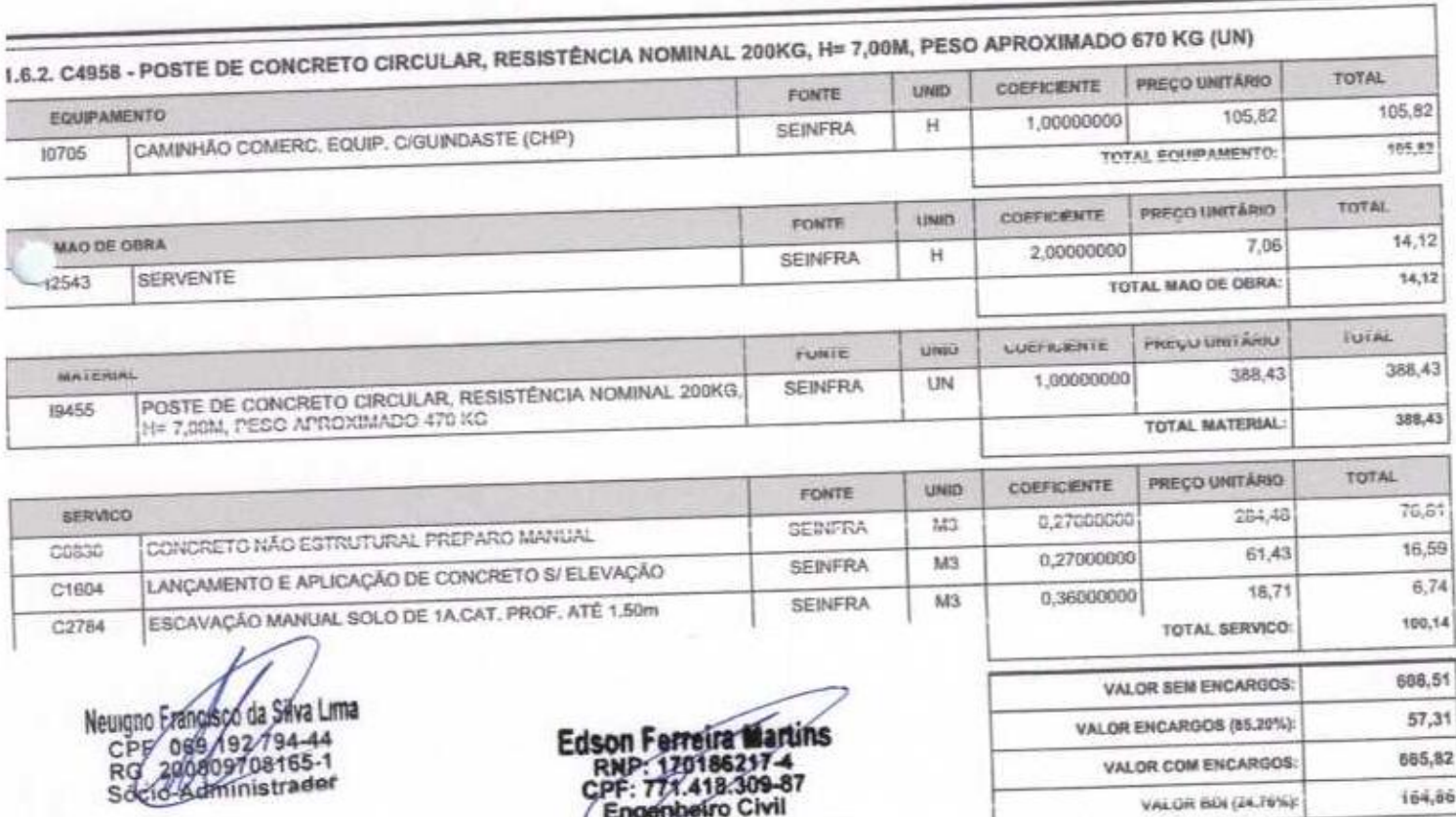

Edson Ferreira Martins<br>RNP: 1701862374<br>CPF: 777.418.309-87<br>Engenheiro Civil

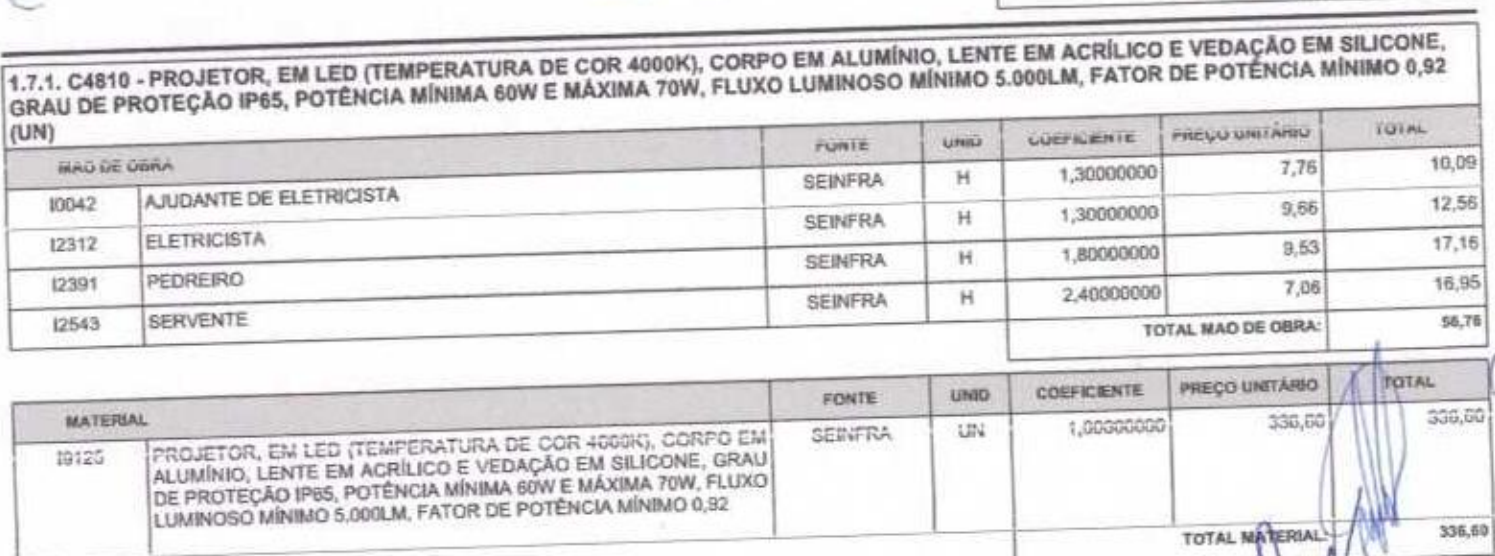

HA VALOR SEM ENCA VALOR ENCARGOS (85. PES):

ż

VALOR COM ENCARGOS:

VALOR BOI (24,76%):

VALOR COM BOL

ö

393,36

48,34

685,82

164,86

830,68

Ï

1.089,82

VALOR COM BDL

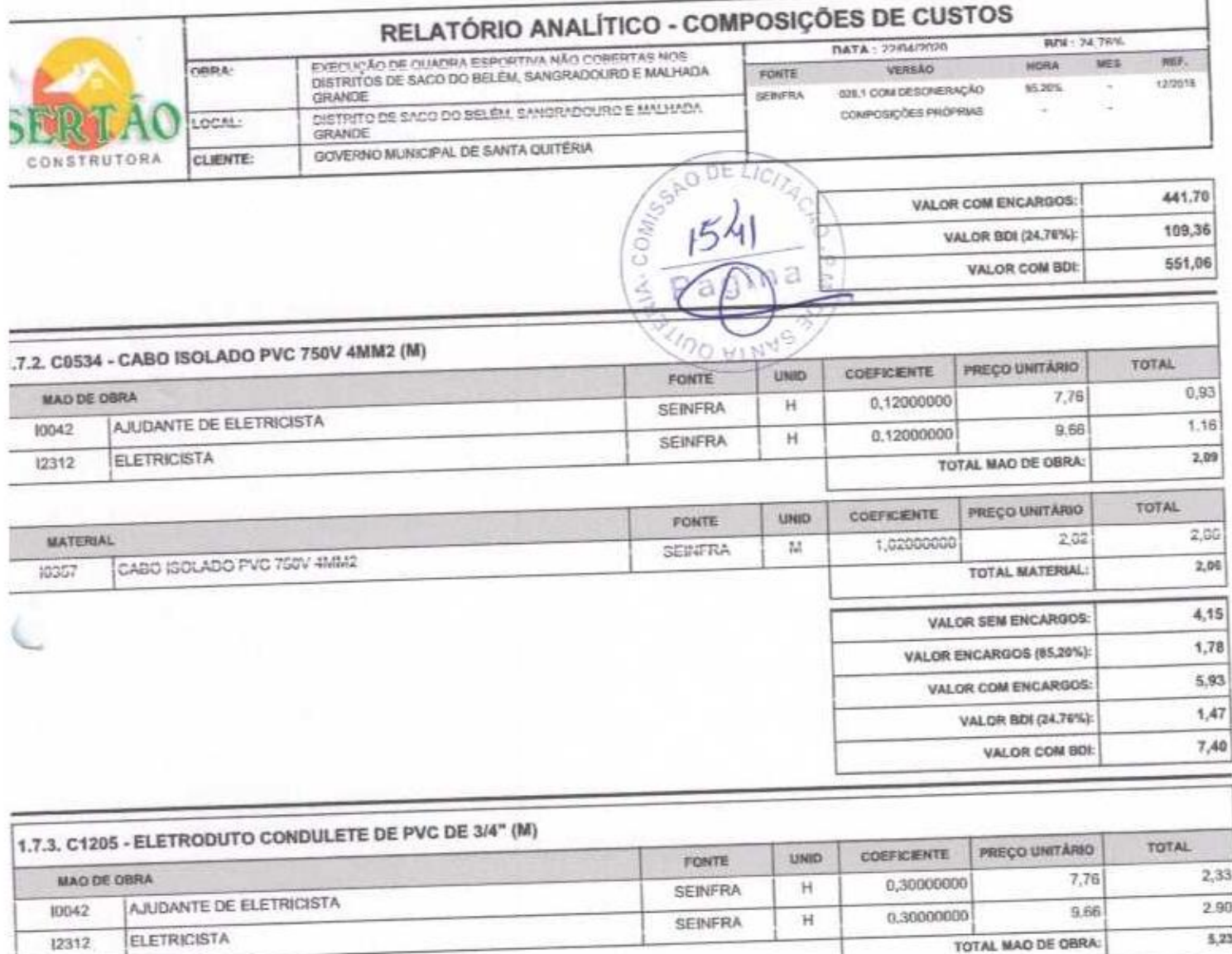

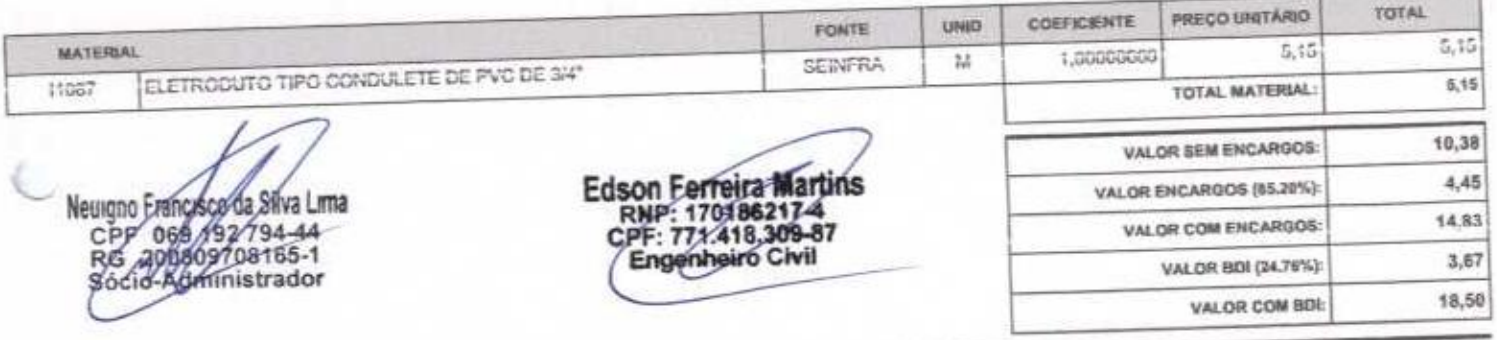

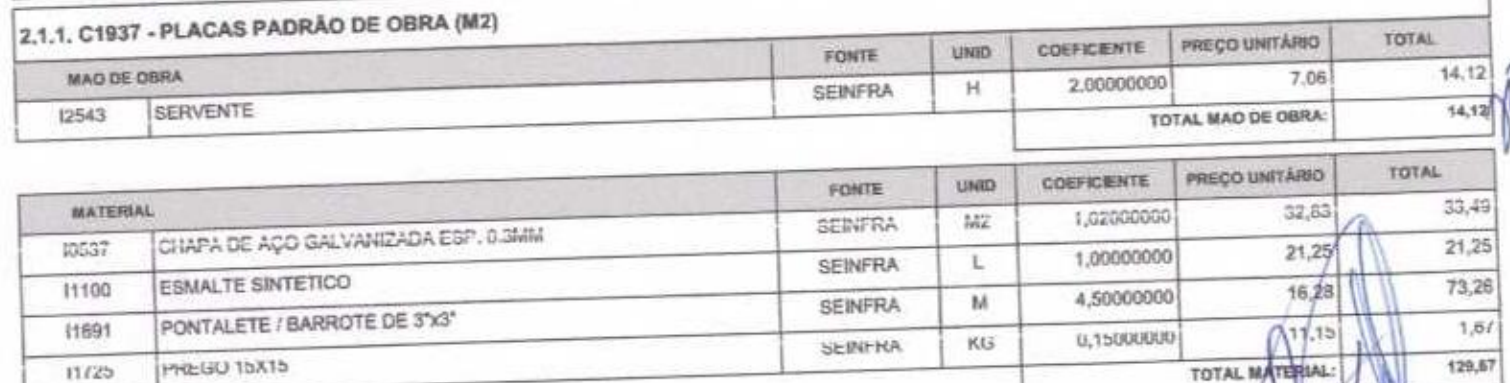

VALOR SEM ENCAS

o

129,67

143,79

Página: 5

۱

 $11/25$ 

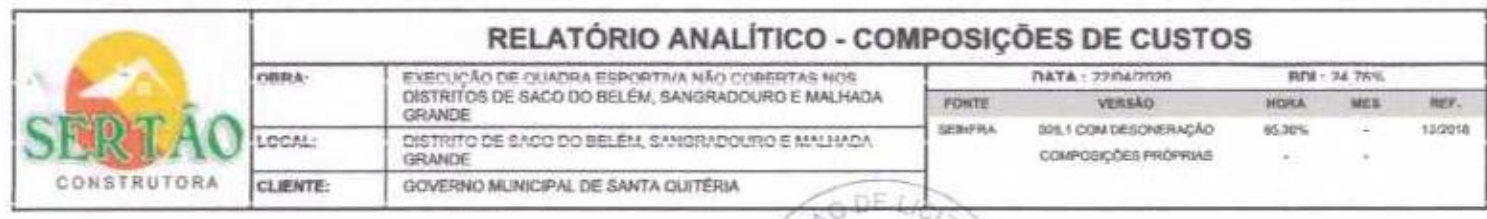

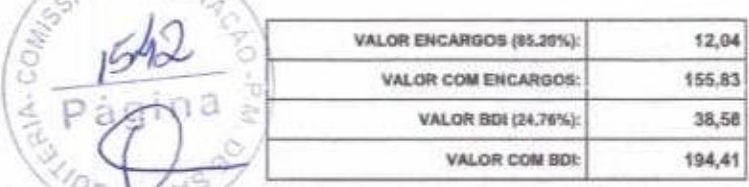

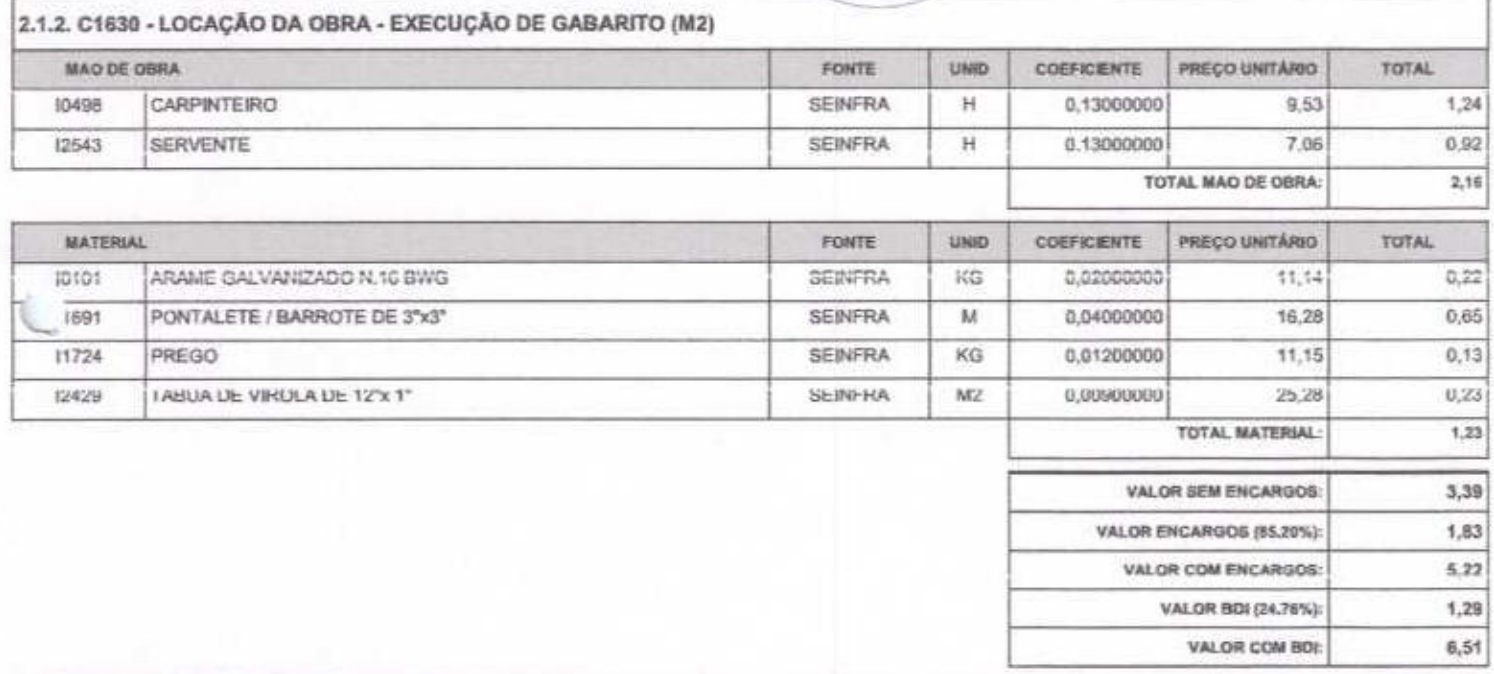

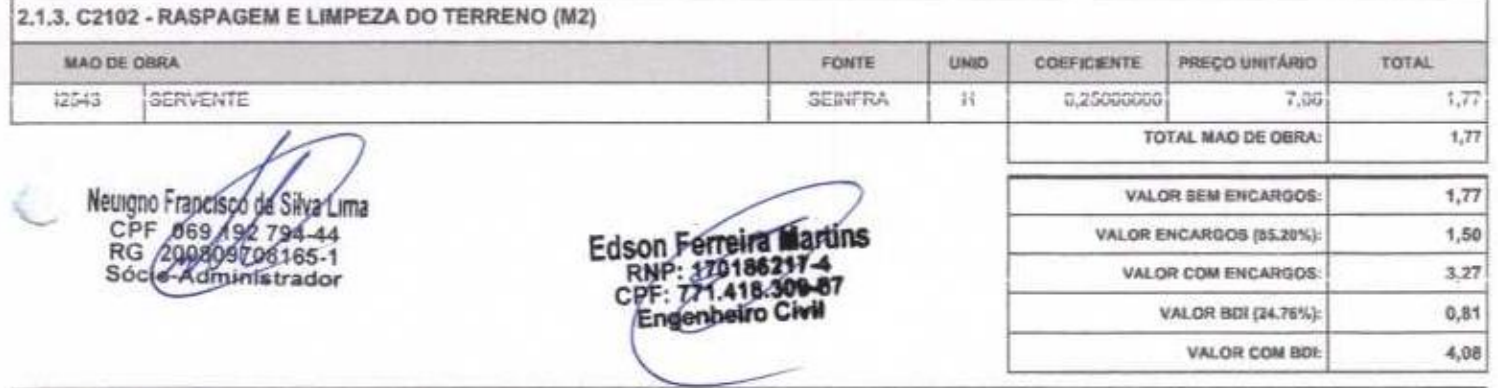

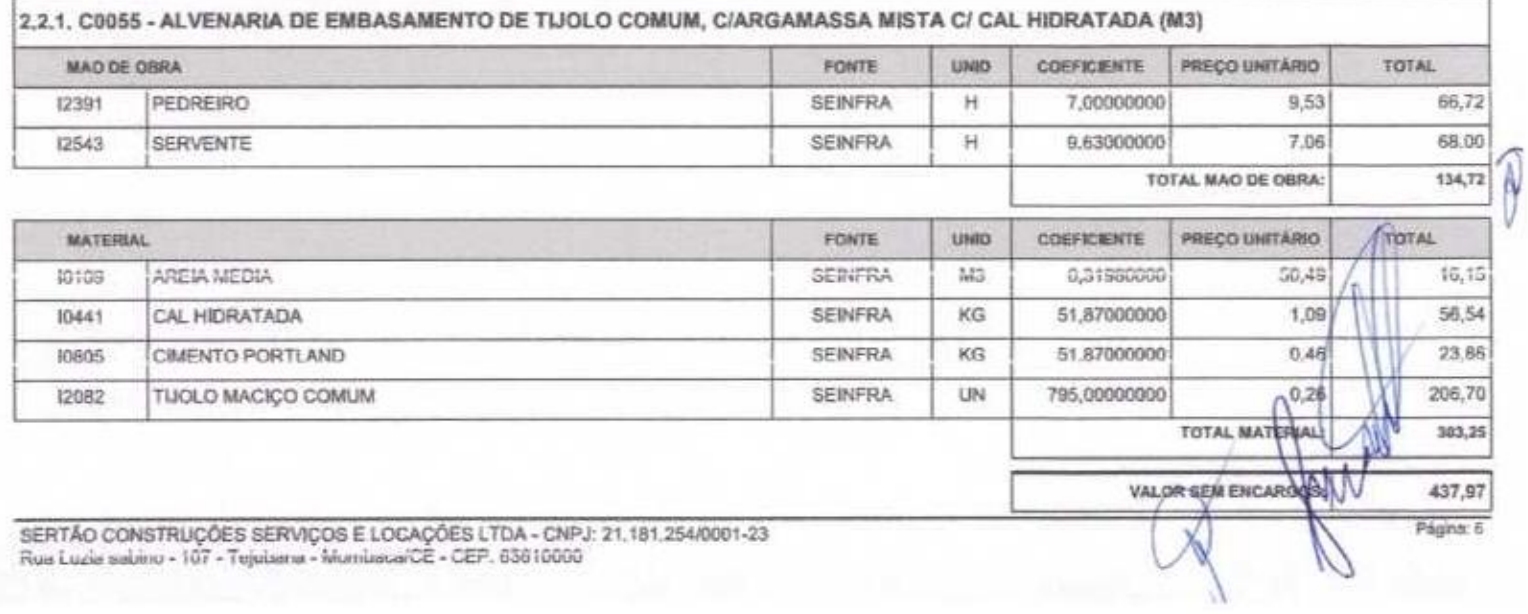

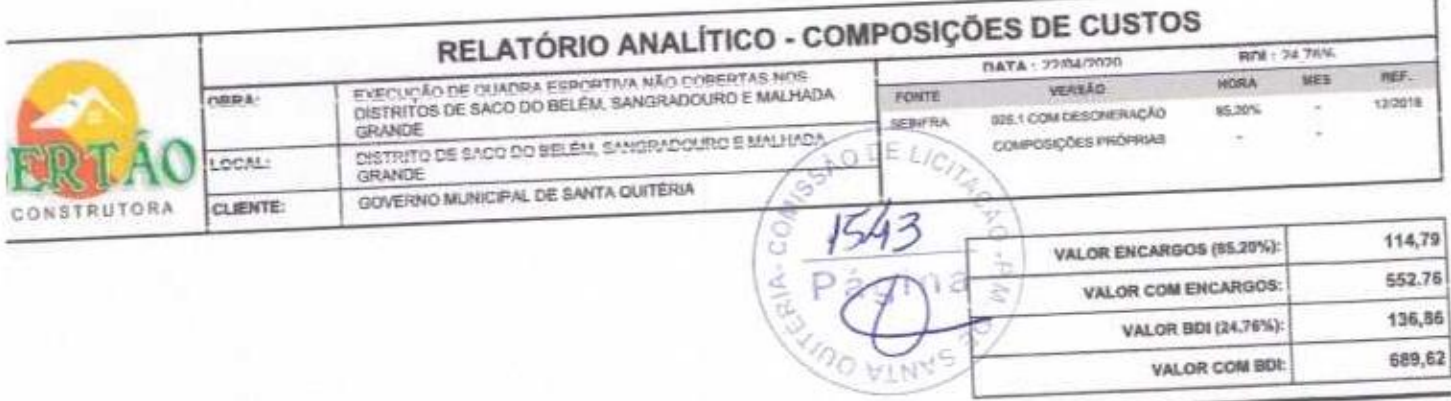

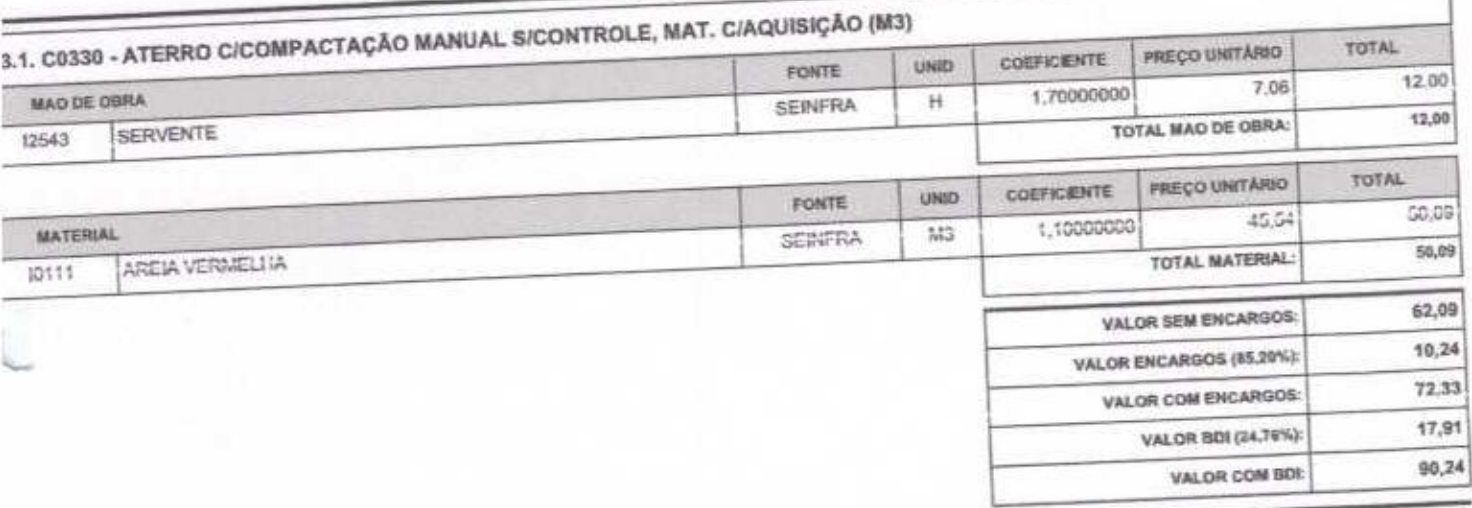

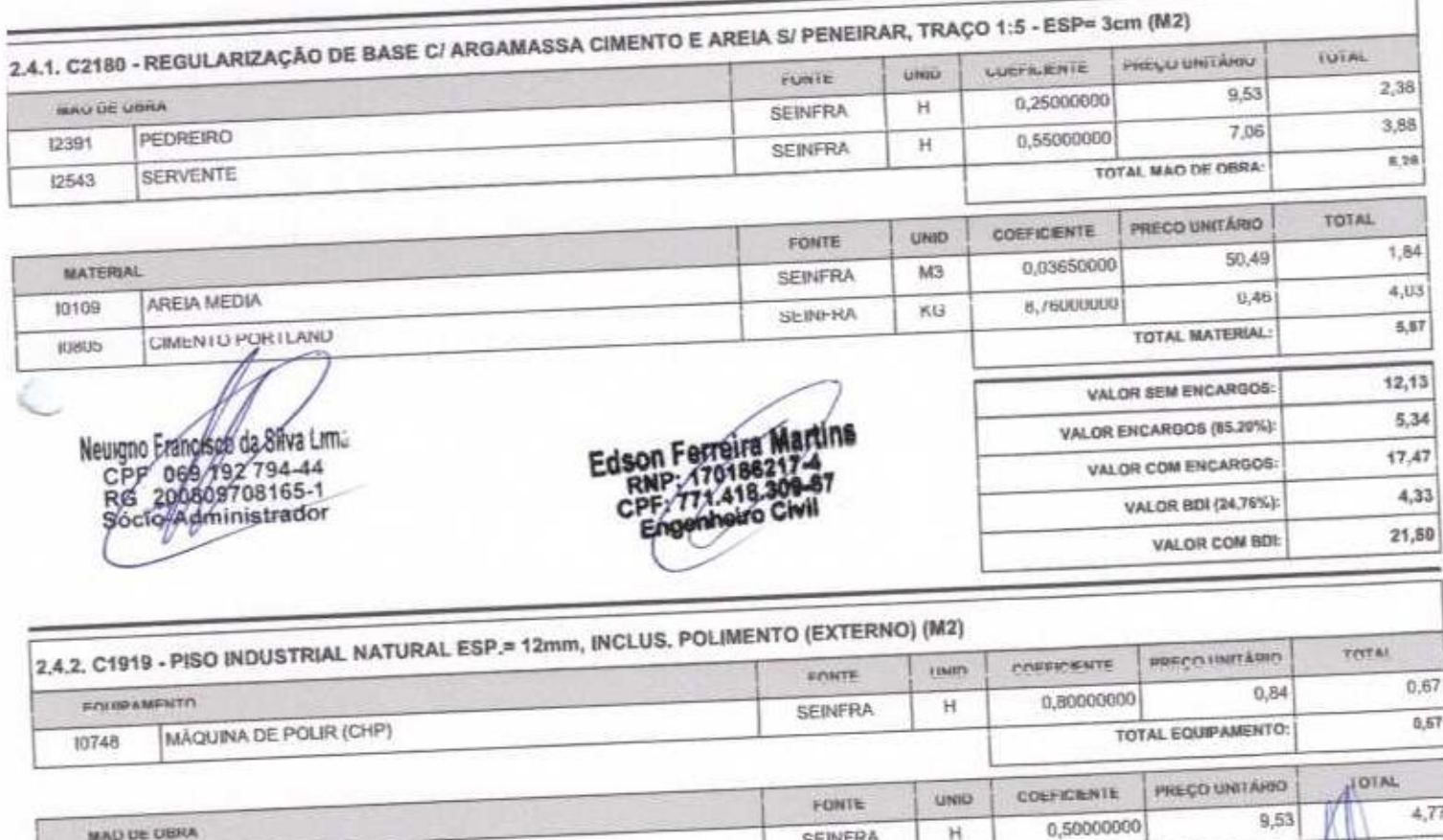

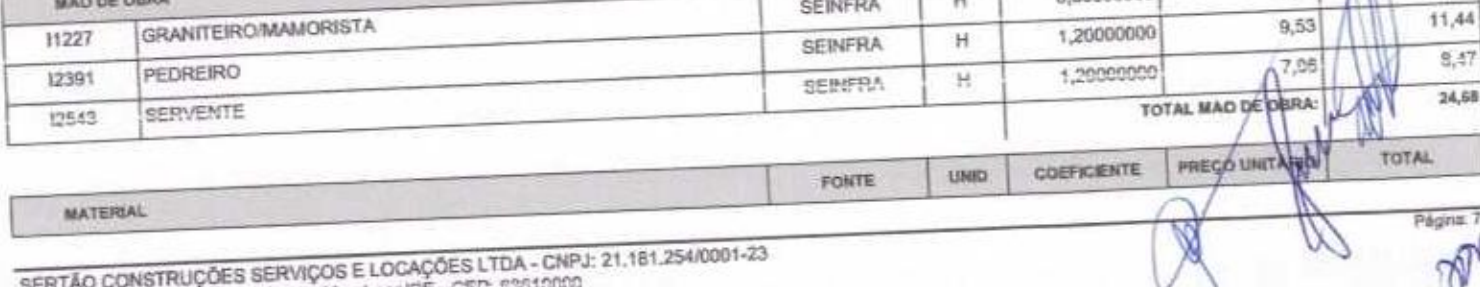

X

SERTÃO CONSTRUÇÕES SERVIÇOS E LOCAÇÕES LTDA - CNPJ: 21.181.254/0001-23<br>Nua Luzia sabina - 107 - Tajubana - MombacalCE - CEP: 63610000

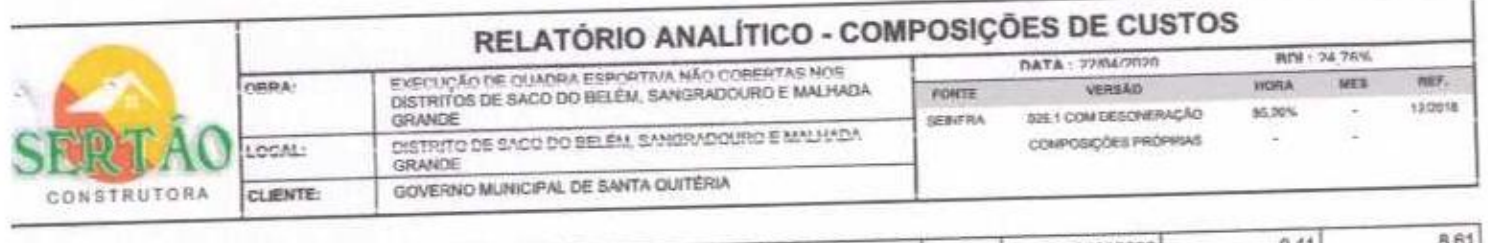

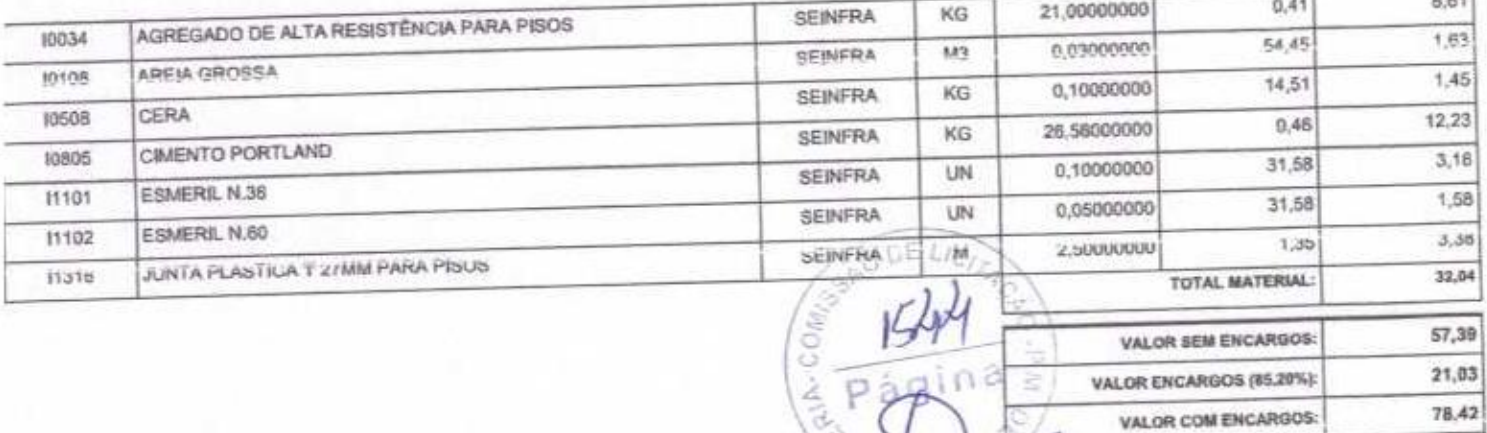

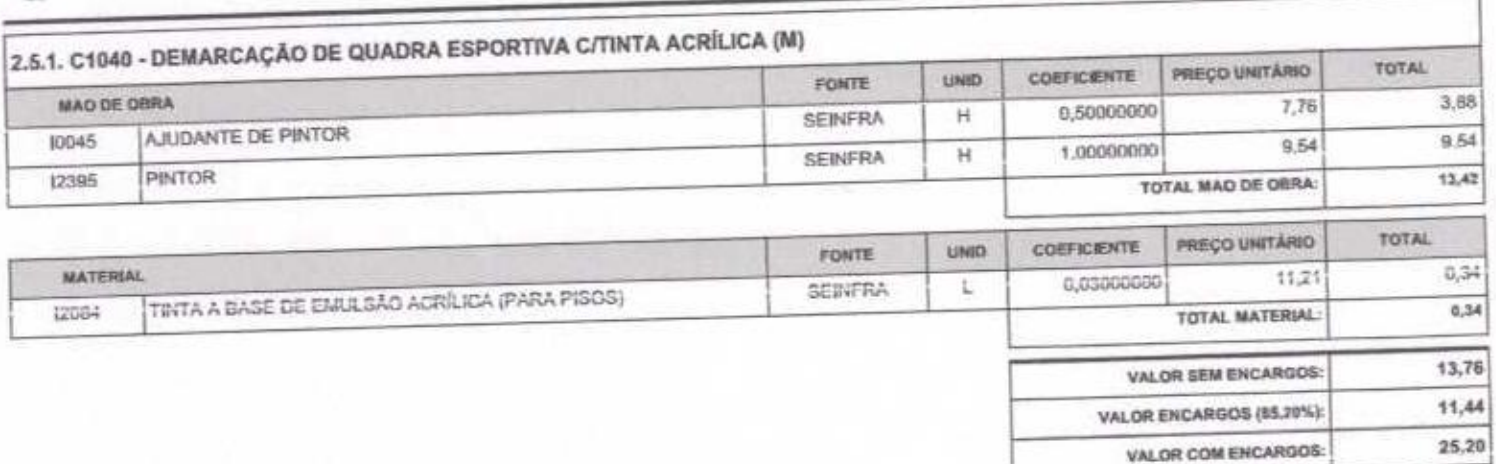

MOUL

 $19,42$ 

97,84

 $6,24$ 

VALOR BDI (24.76%):

VALOR COM BOI:

VALOR BDI (24.76%):

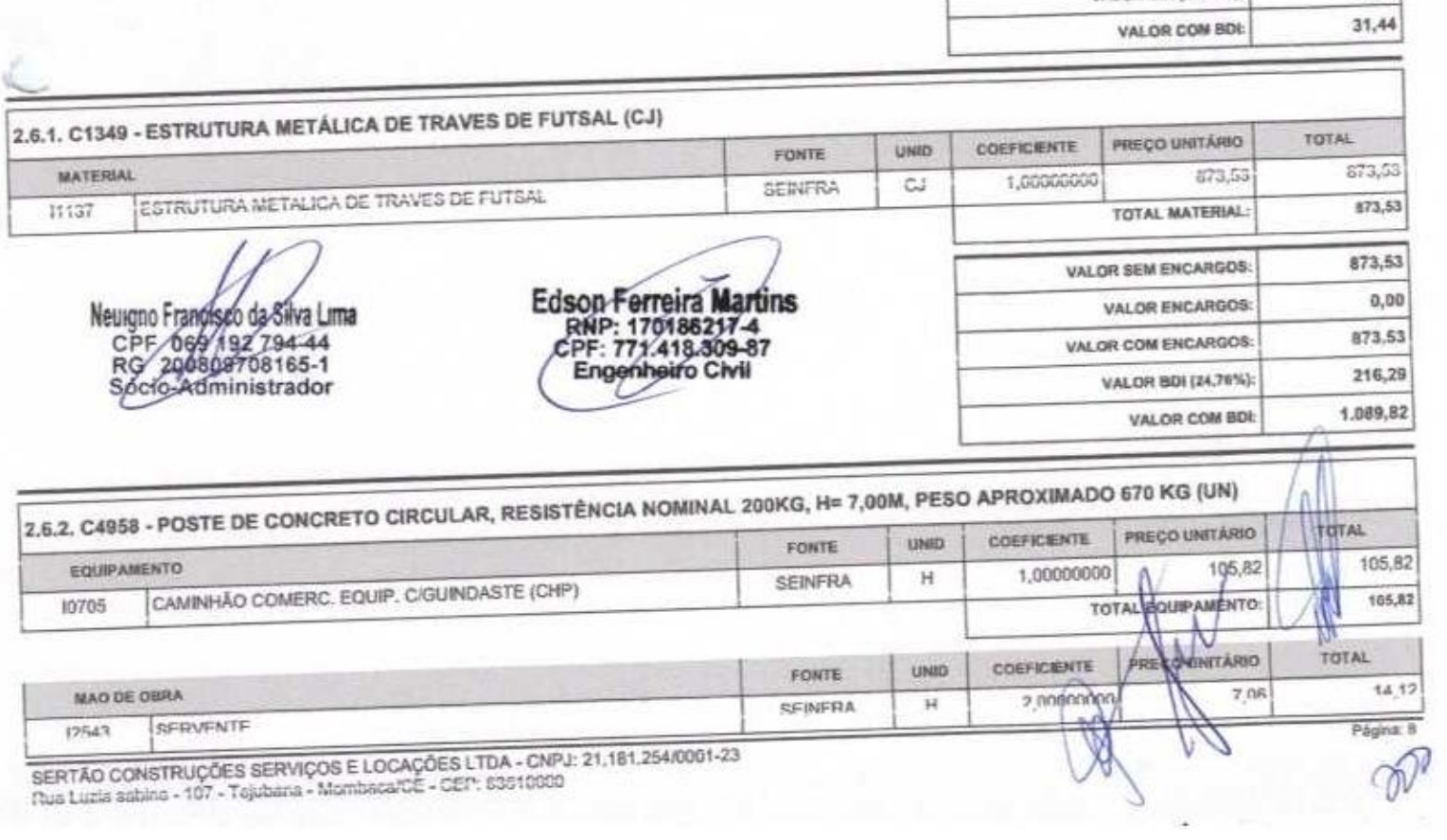

NER I AU LURIS I RUSSICO del FIRMO - Mombaca/CE - CEP: 63510000

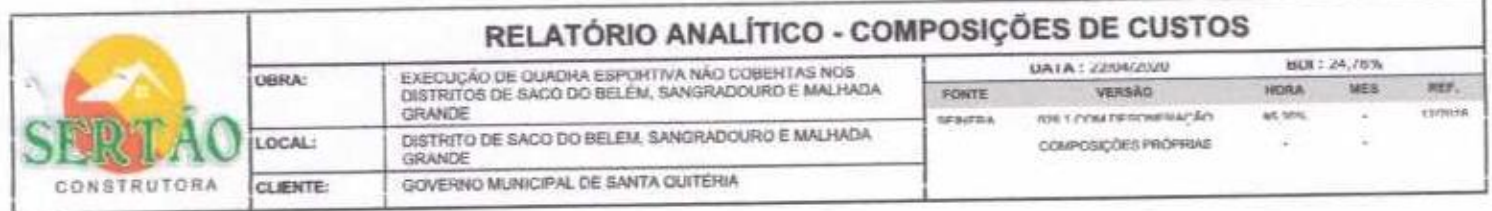

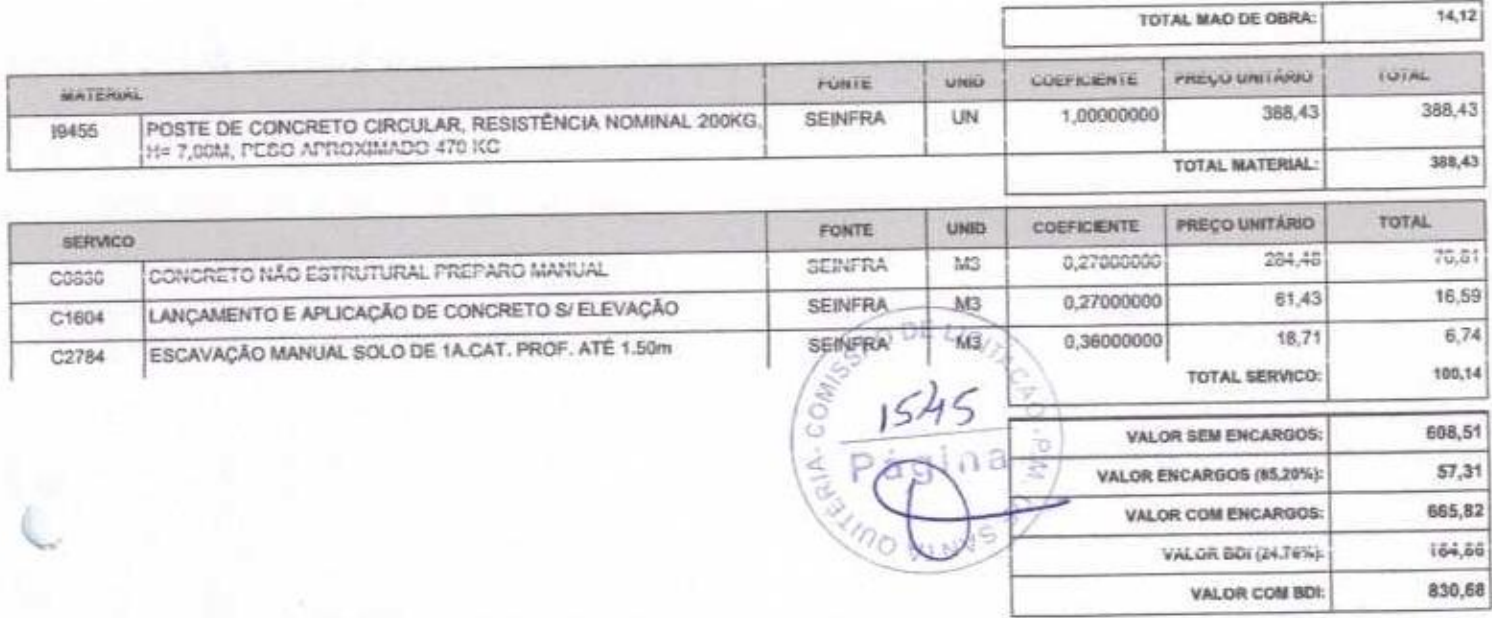

2.7.1. C4810 - PROJETOR, EM LED (TEMPERATURA DE COR 4000K), CORPO EM ALUMÍNIO, LENTE EM ACRÍLICO E VEDAÇÃO EM SILICONE,<br>GRAU DE PROTEÇÃO IP65, POTÊNCIA MÍNIMA 60W E MÁXIMA 70W, FLUXO LUMINOSO MÍNIMO 5.000LM, FATOR DE POTÉN

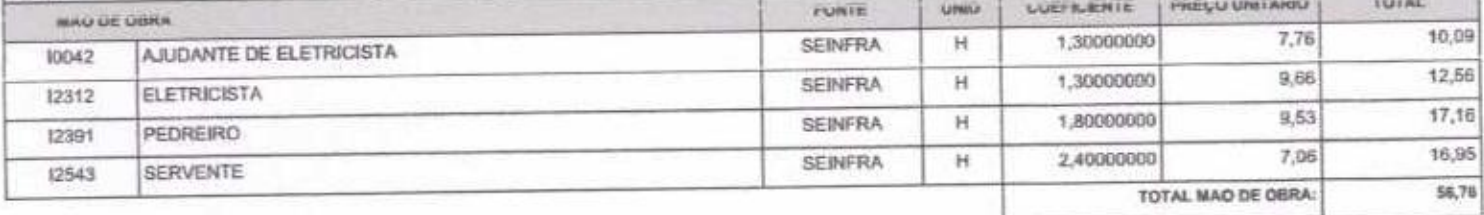

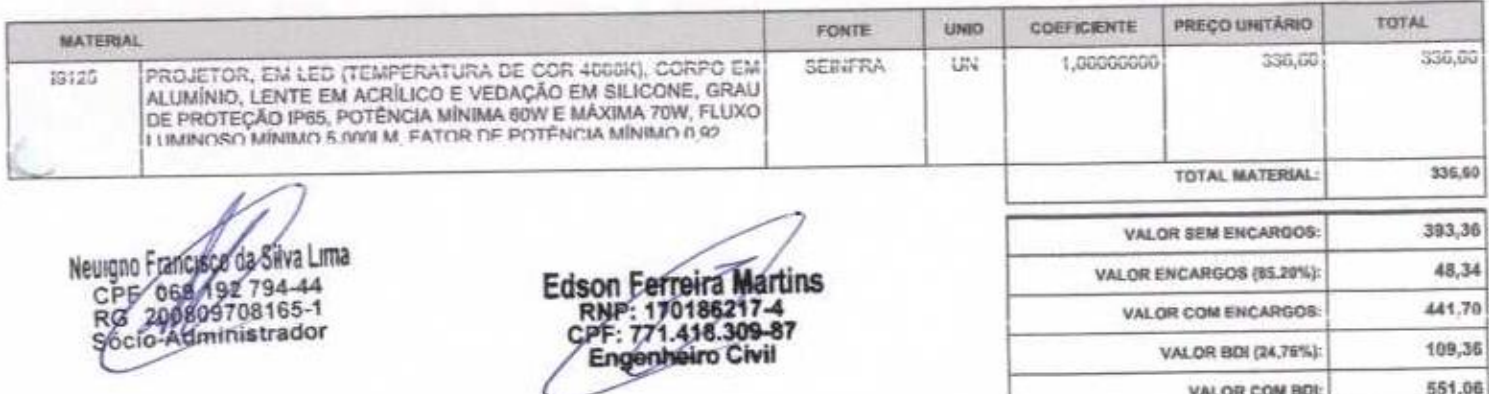

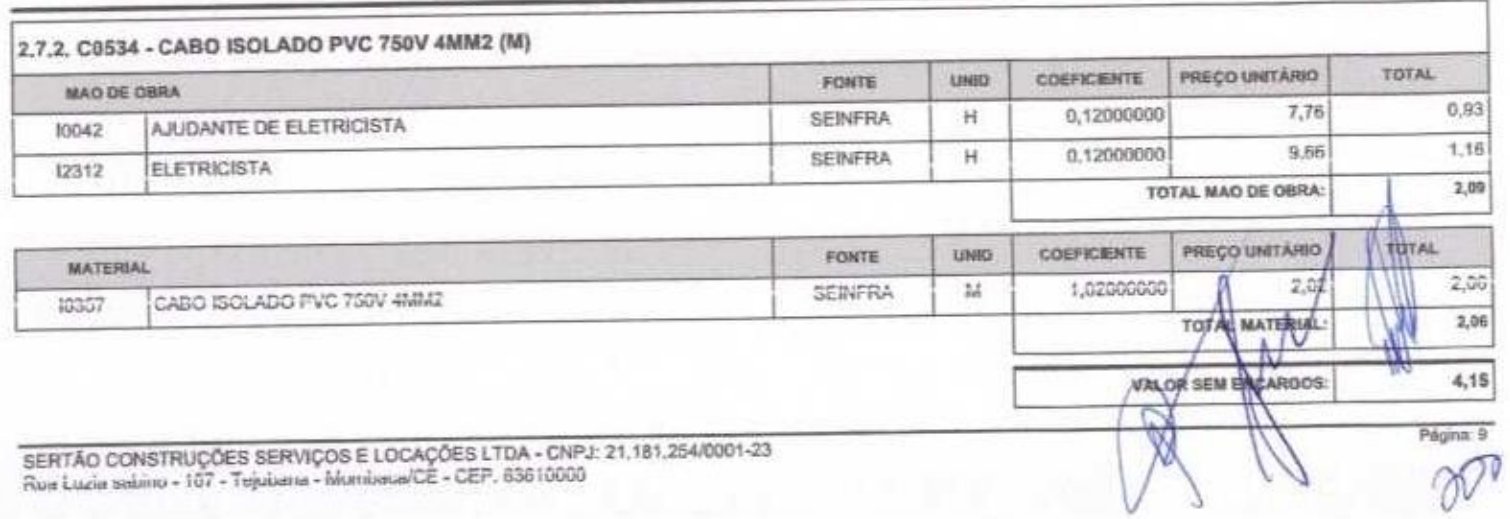

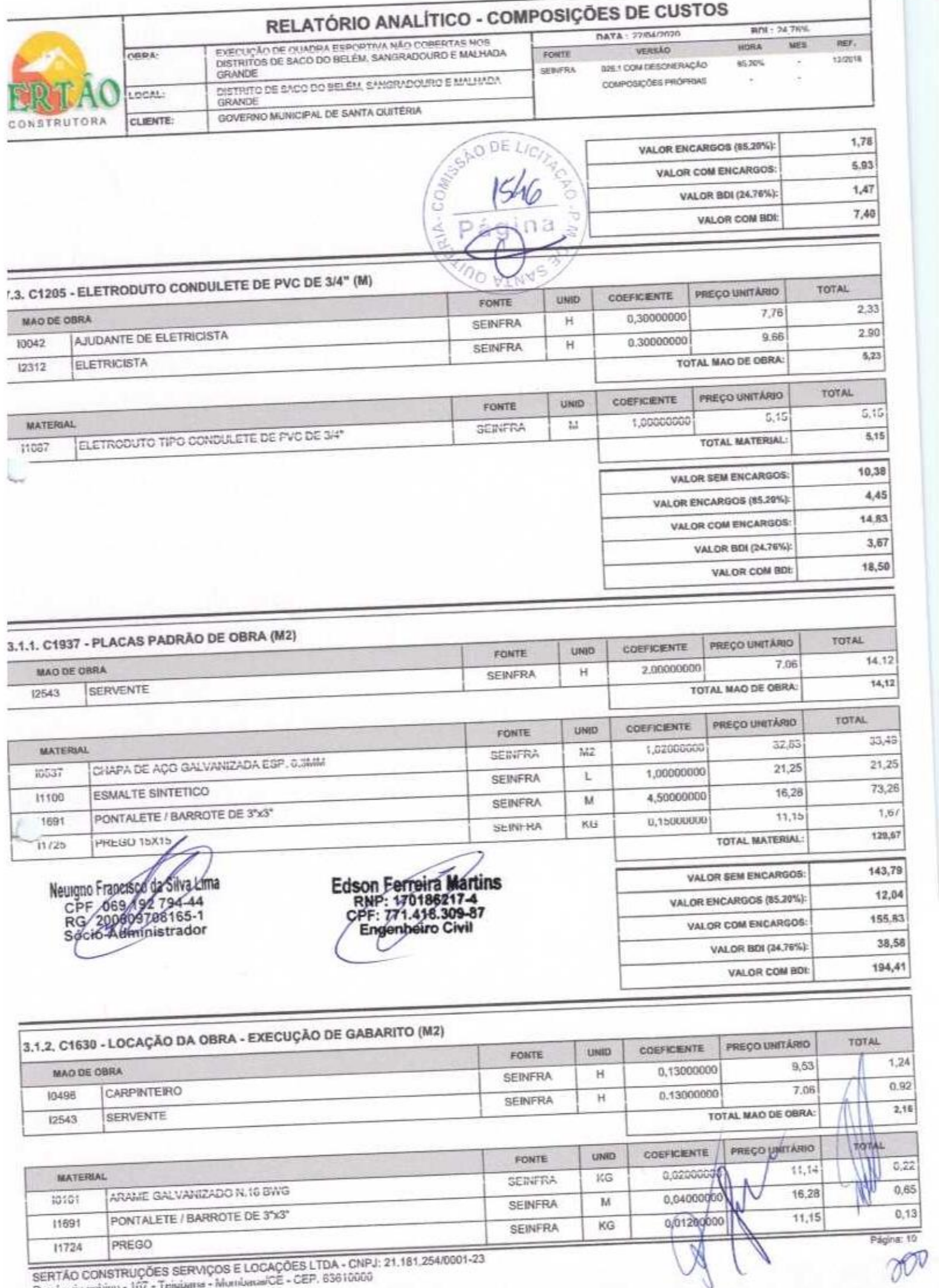

aciti nu uuma ittuyuea acityiyaa e wuxuyuea Li<br>Rus Lucis sabinu - 167 - Tejsbars - Muniussa CE - CEP.

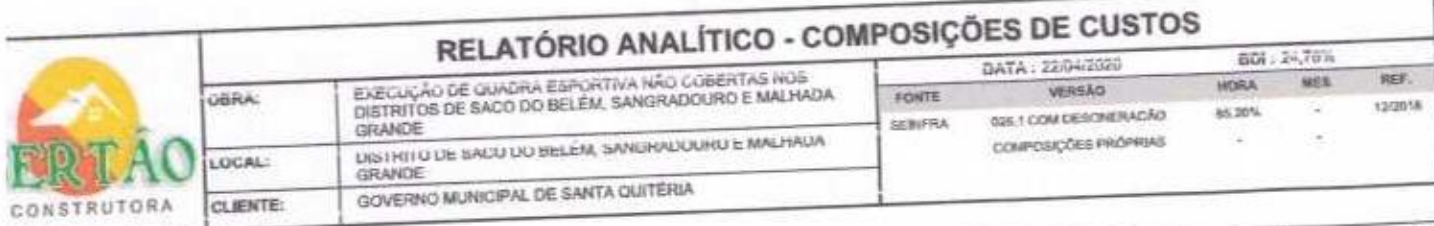

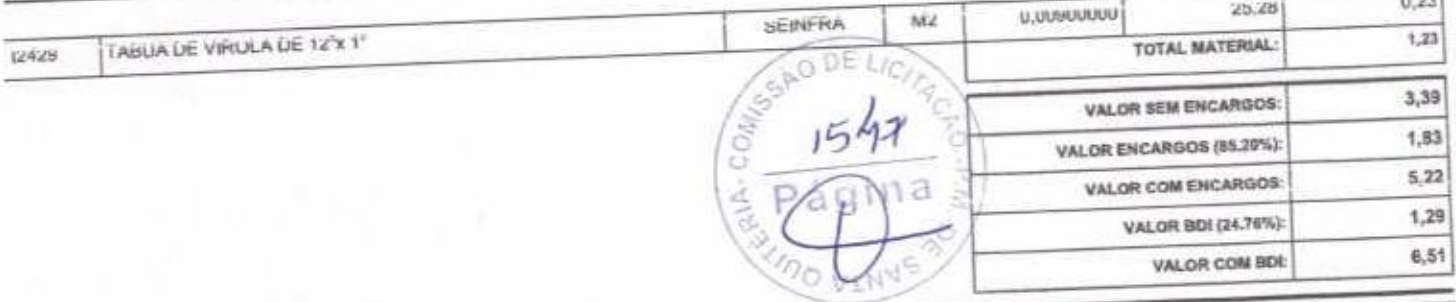

**COL** 

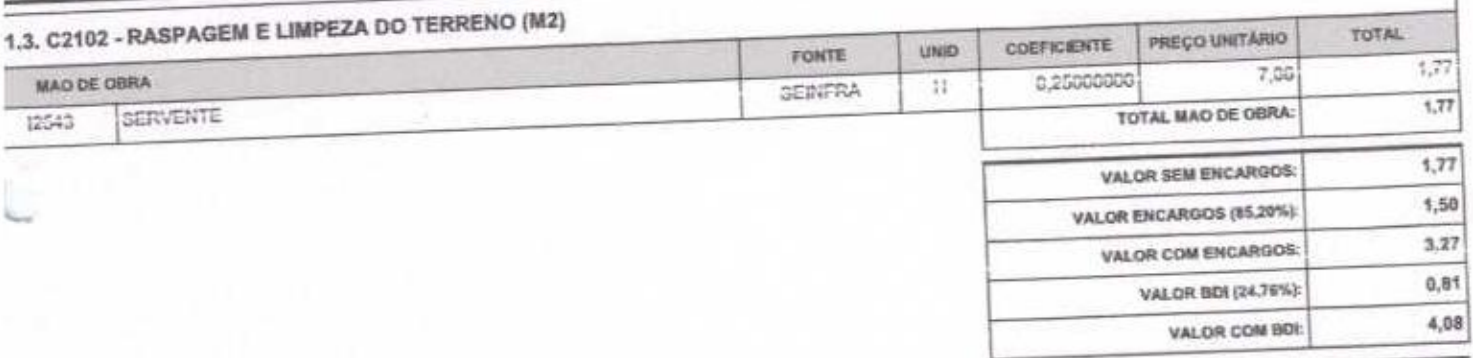

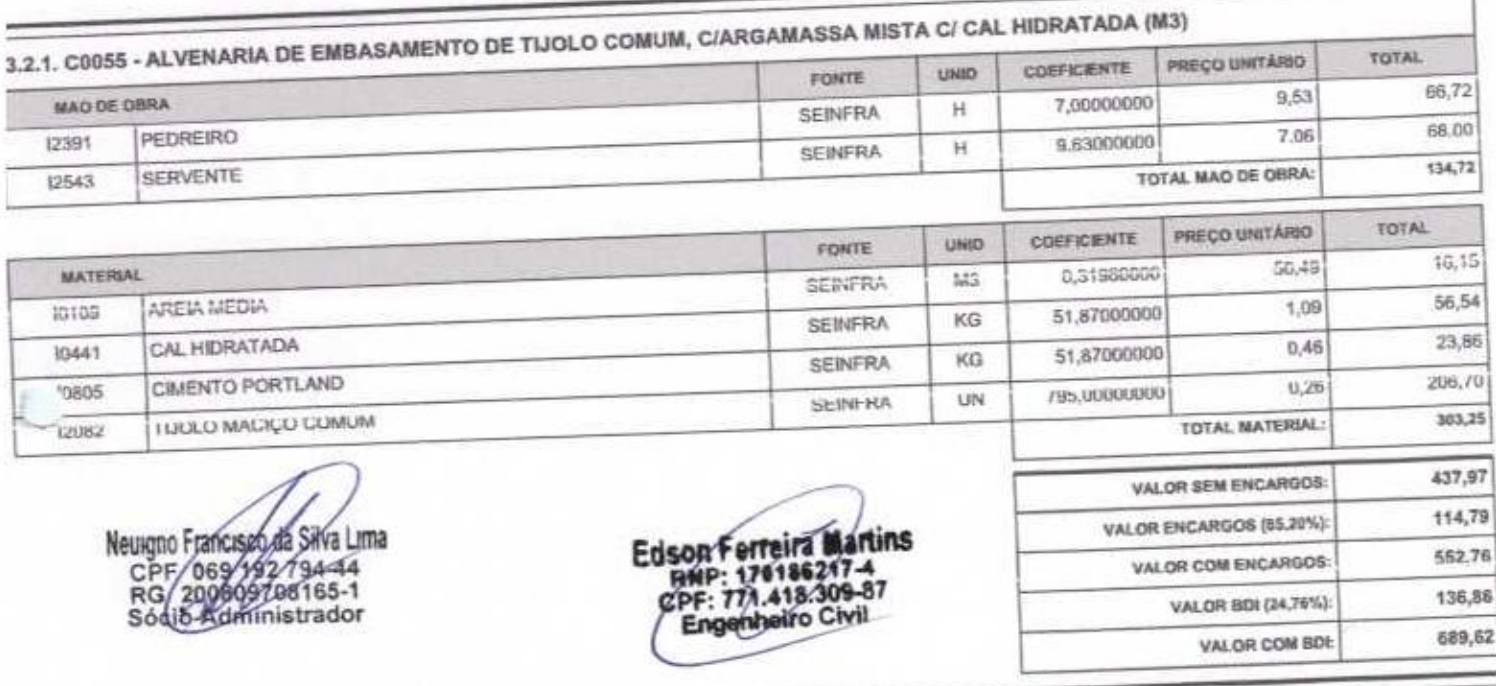

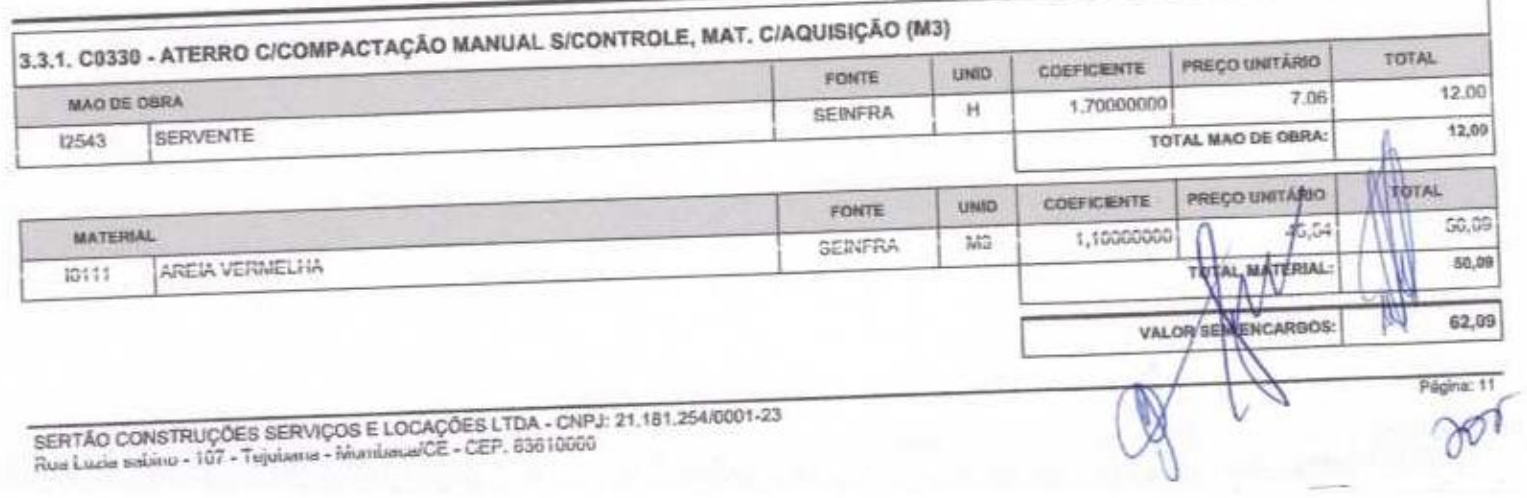

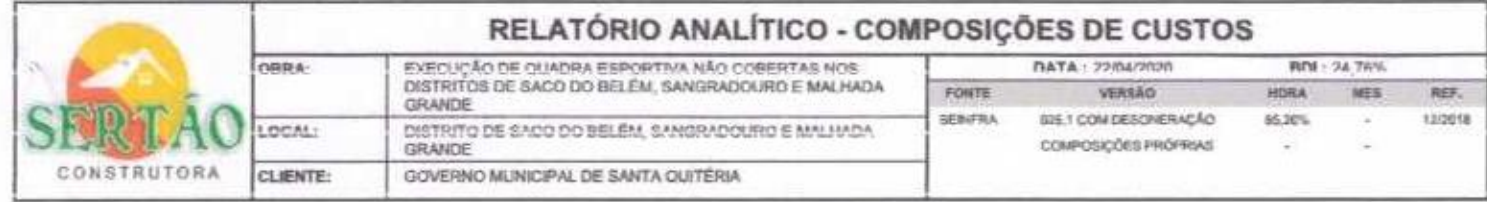

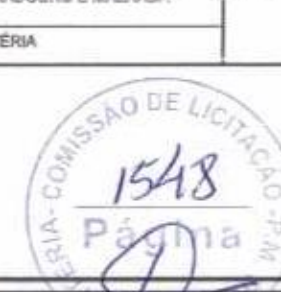

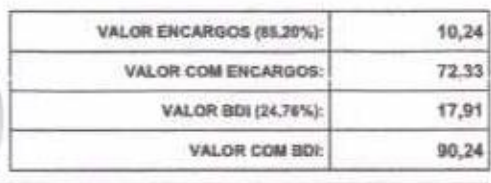

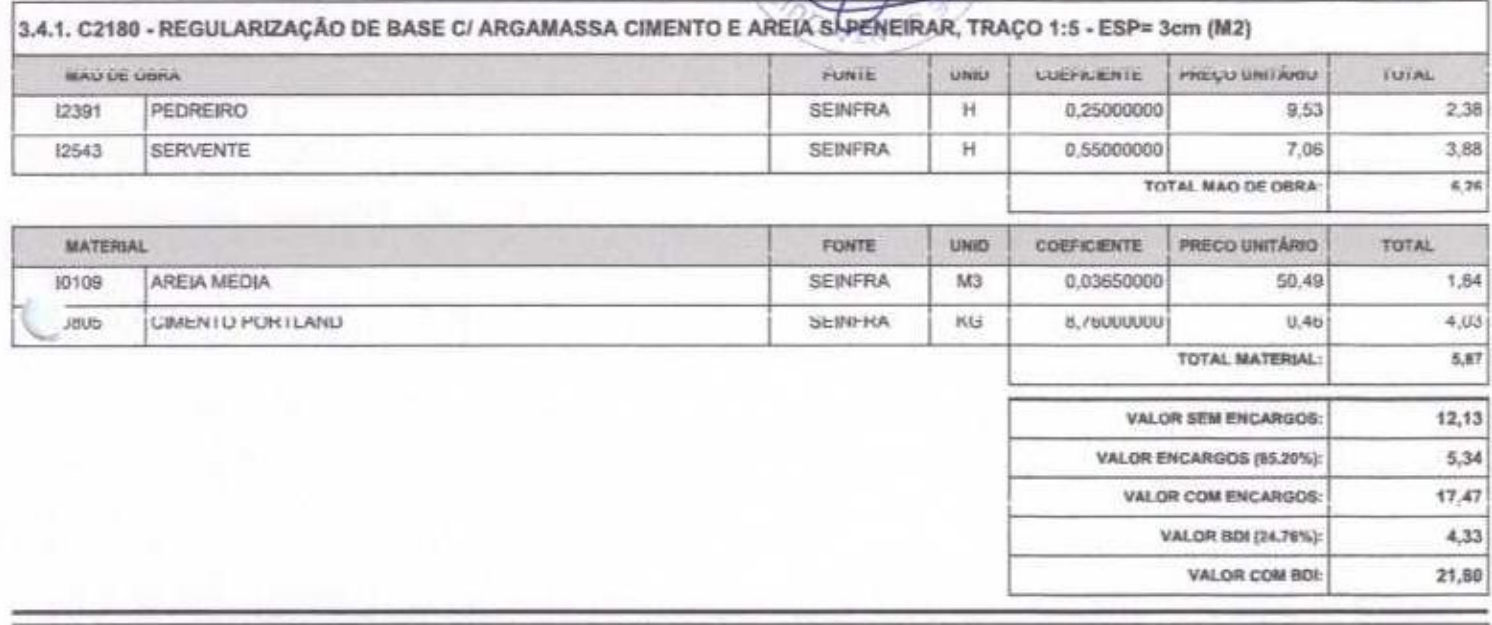

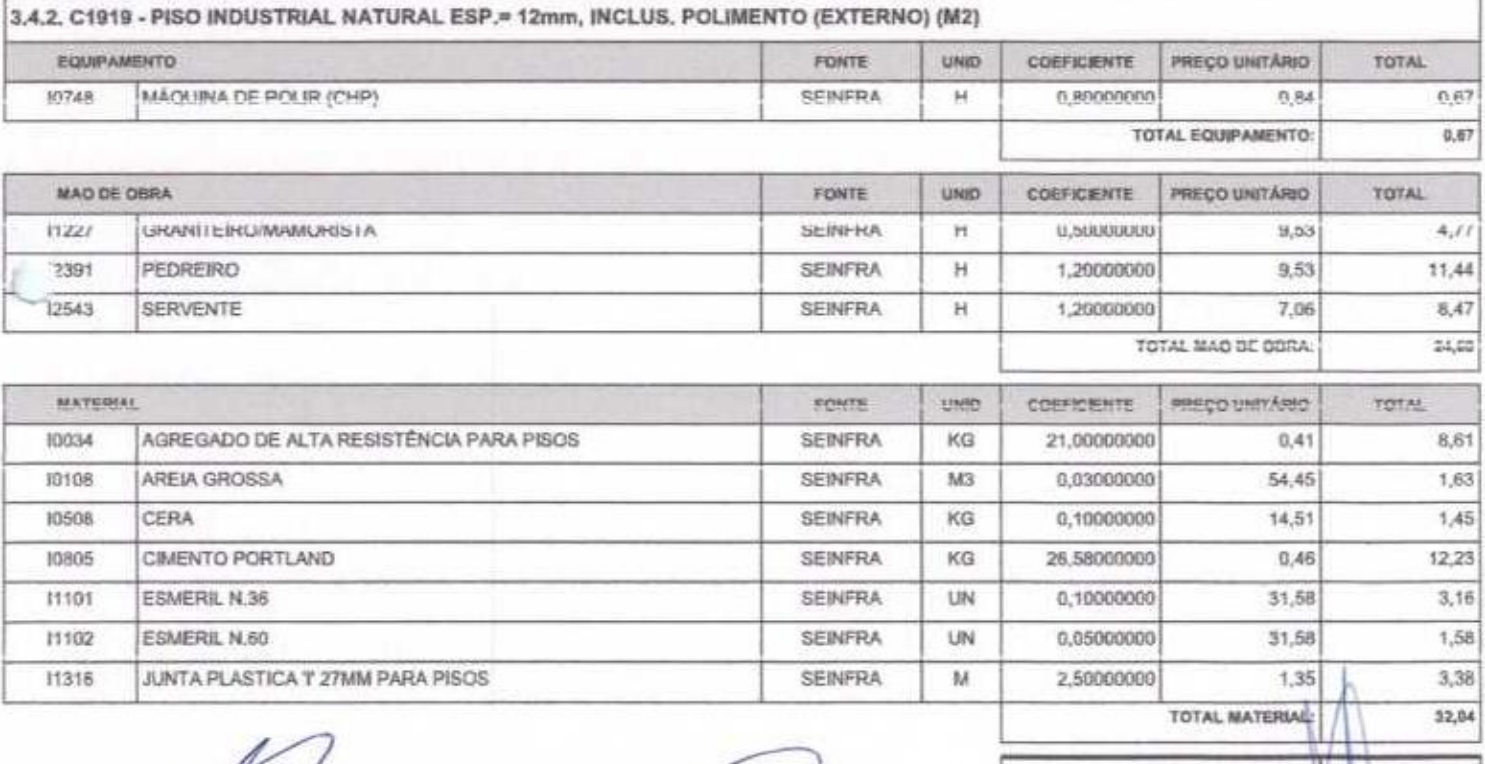

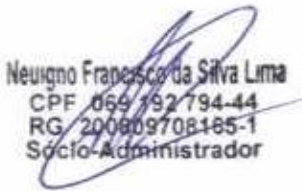

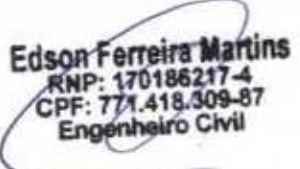

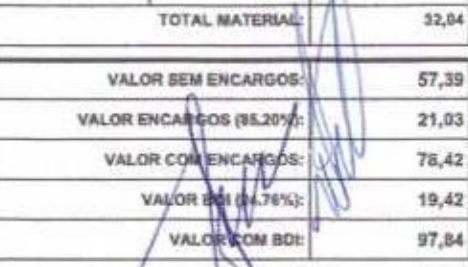

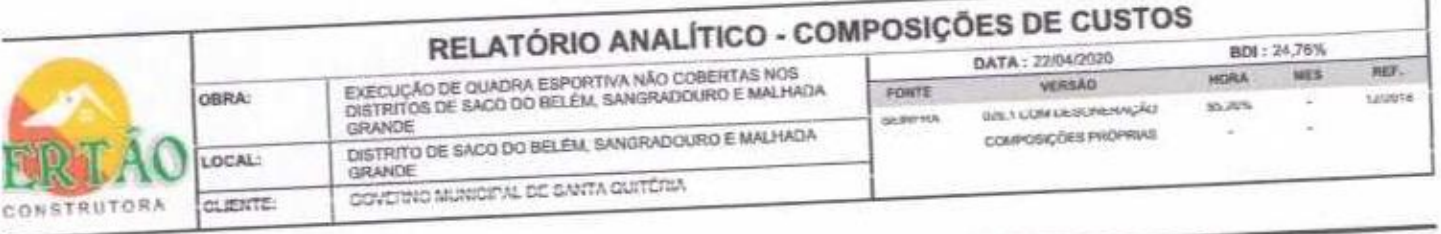

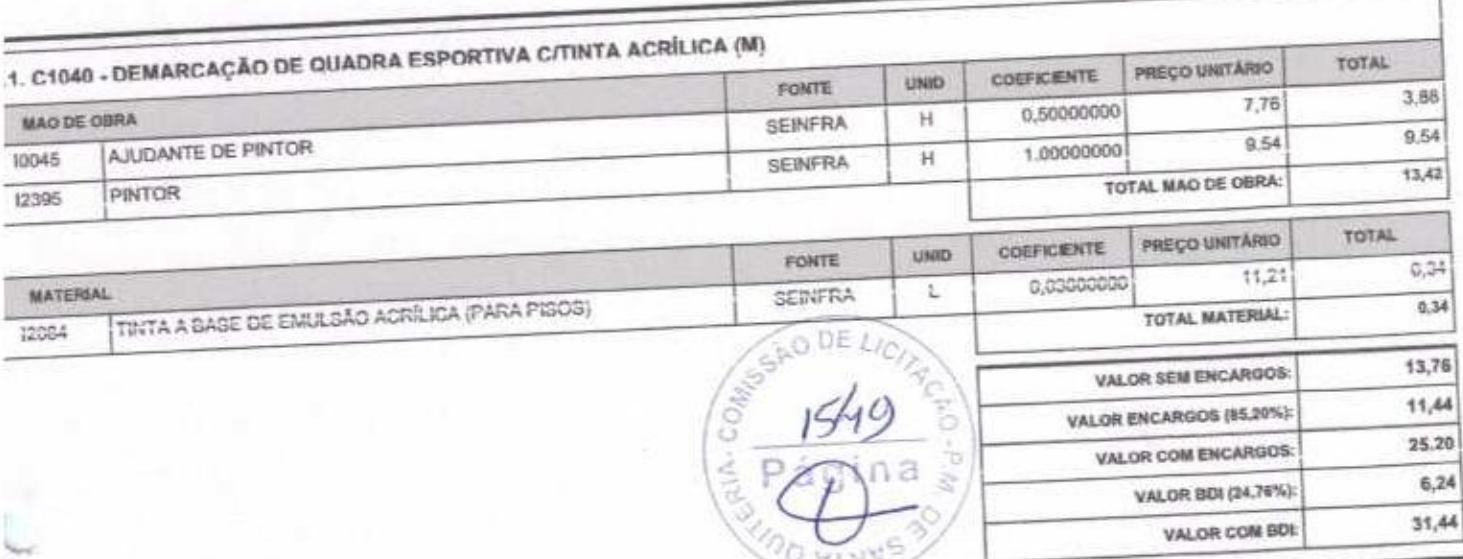

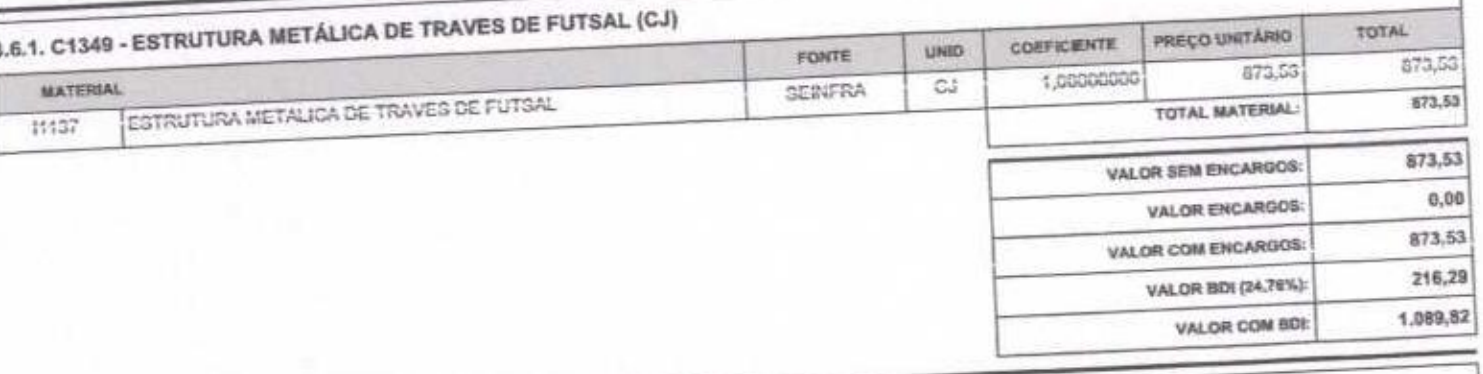

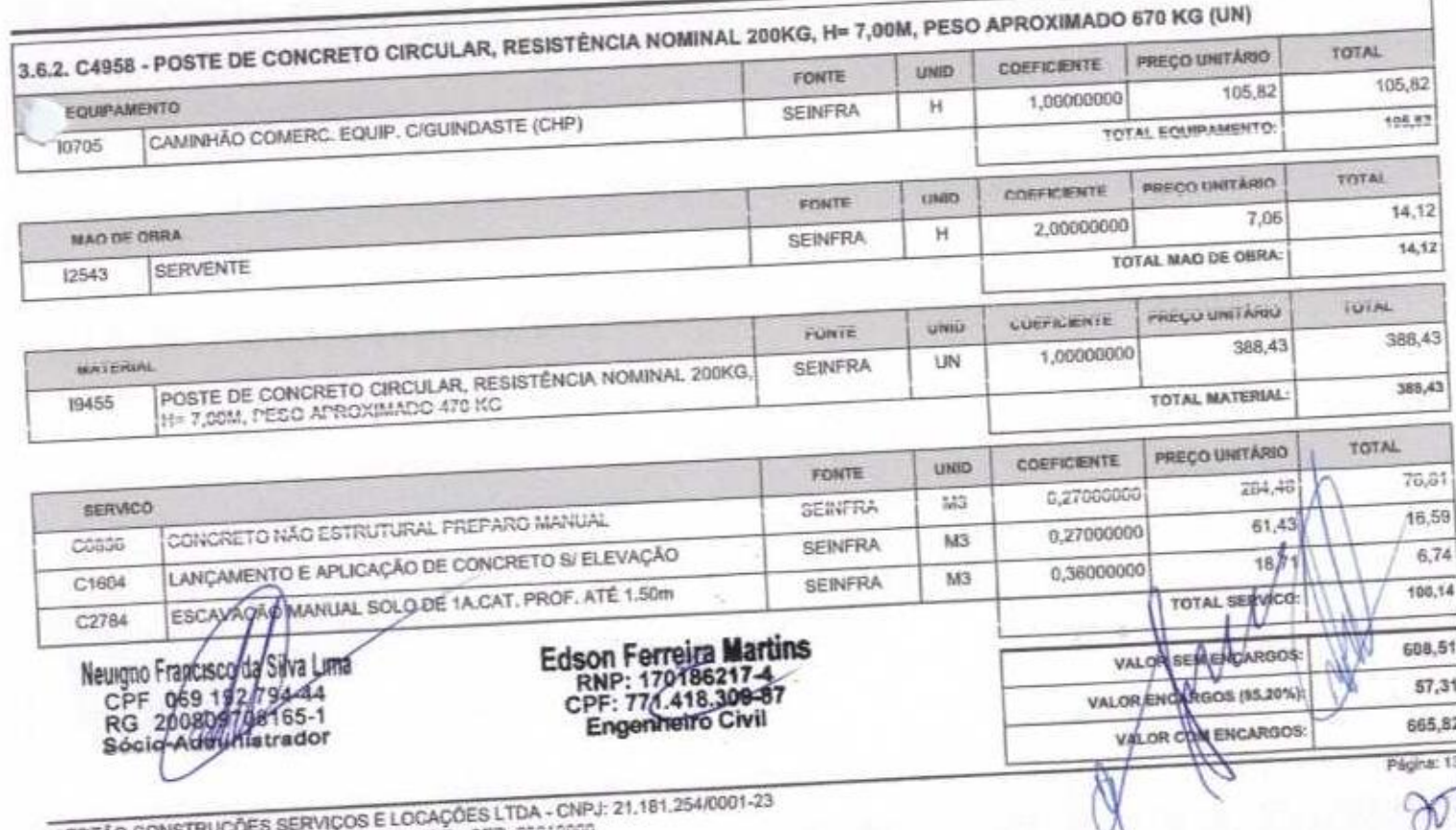

SERTÃO CONSTRUÇÕES SERVIÇOS E LOGAÇÕES CEP, 63610000<br>Rua Lucia sebitiu - 107 - Tejoliana - Municipal CE - CEP, 63610000

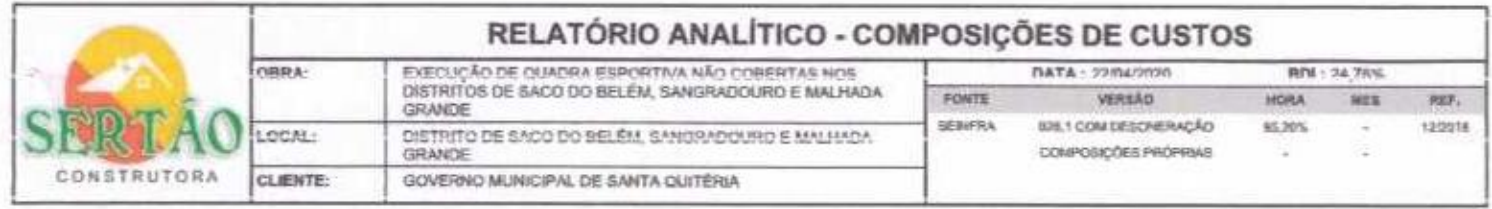

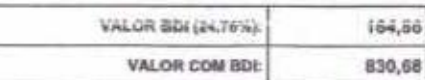

 $\infty$ 

### 3.7.1. C4810 - PROJETOR, EM LED (TEMPERATURA DE COR 4000K), CORPO EM ALUMÍNIO, LENTE EM ACRÍLICO E VEDAÇÃO EM SILICONE,<br>GRAU DE PROTEÇÃO IP65, POTÊNCIA MÍNIMA 60W E MÁXIMA 70W, FLUXO LUMINOSO MÍNIMO 5.000LM, FATOR DE POTÊN  $(UN)$

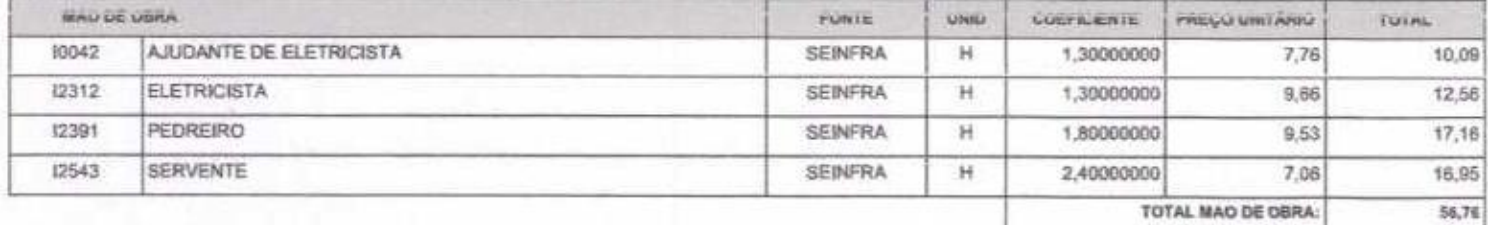

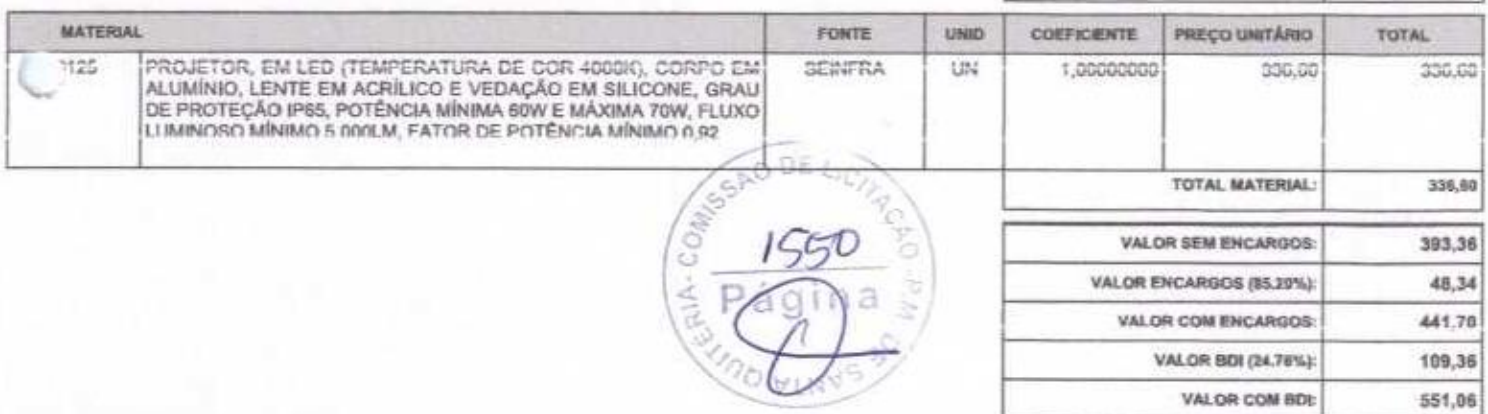

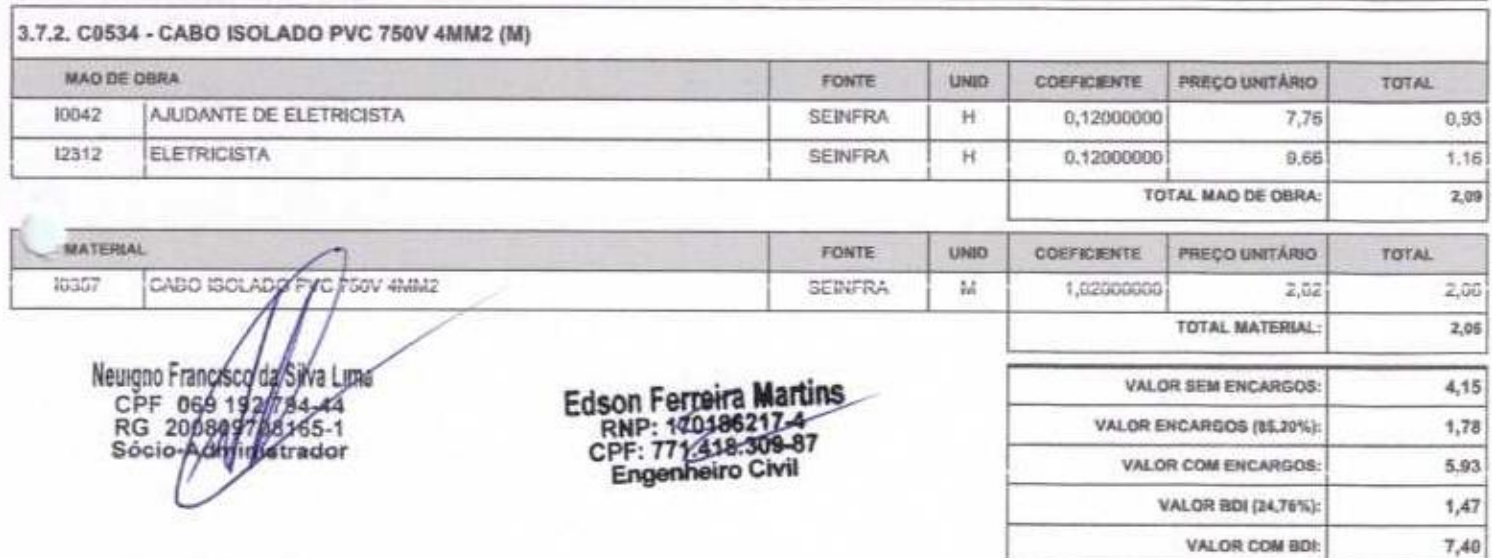

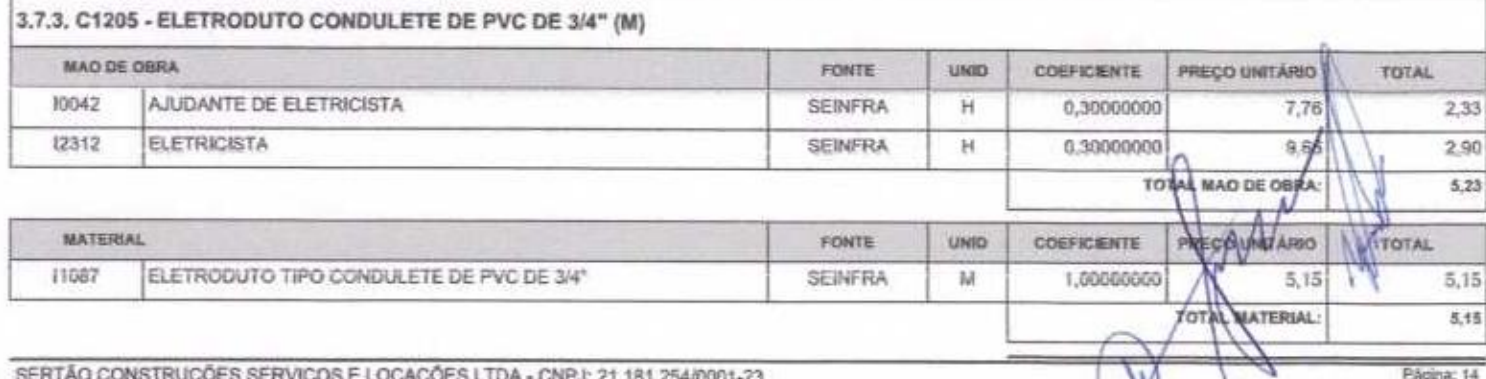

Rua Luzia sabina - 107 - Tajubana - Mombaca/CE - CEP; 63510000

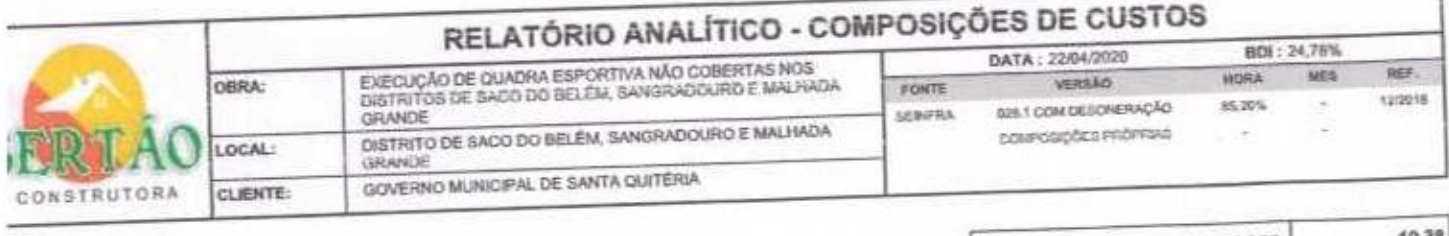

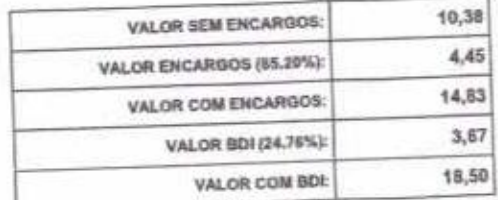

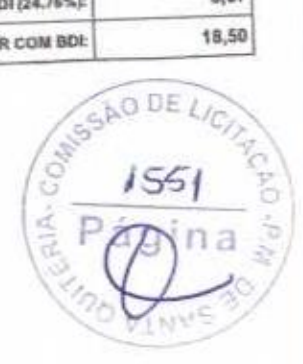

Neuigno Francisco da Silva Lima<br>CPF 069 192794-44<br>RG 200809708465-1<br>Sócio-Adymondtrador

Edson Ferreira Martins<br>RNP: 170188217-4<br>CPF: 771,418.309-87<br>Engenheiro Civil

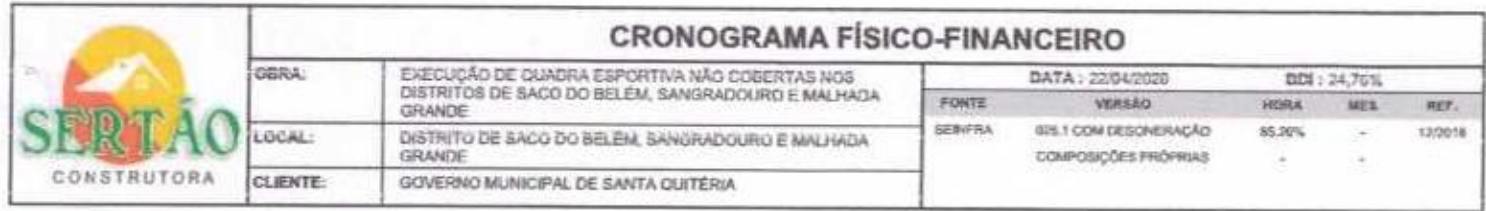

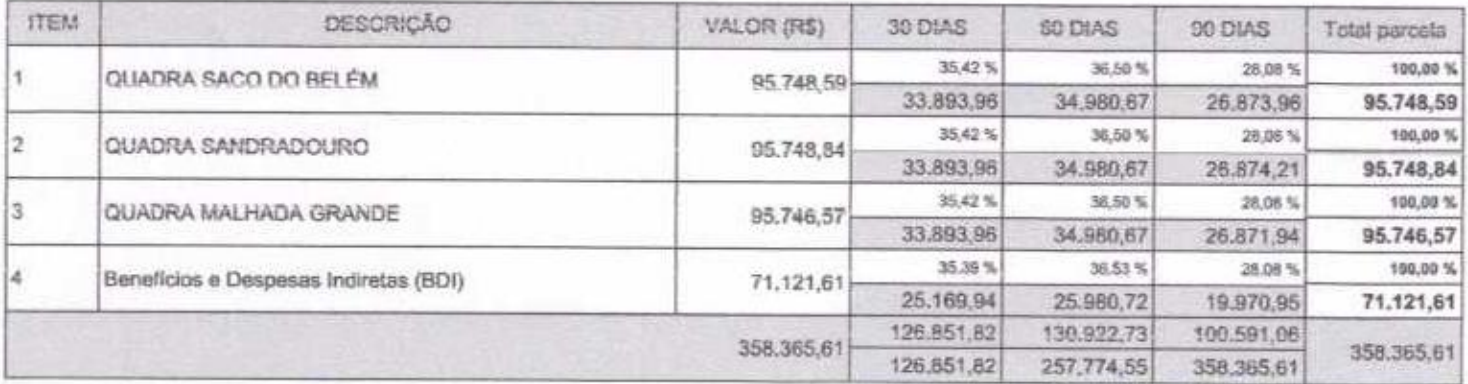

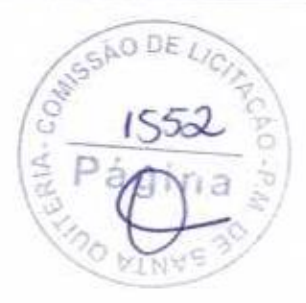

Neuigno Francisco da Silva Ema<br>CPF / 669 / 80/754-44<br>RG / 2008/08/168165-1<br>Sóqio-yamanistrador

Ċ

Ċ.

Edson Ferreira Martins<br>RNP: 1701882174<br>CPF: 771418.309-87<br>Engerineiro Civil

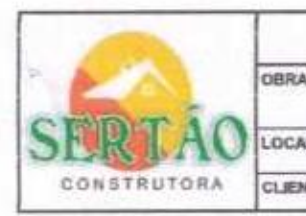

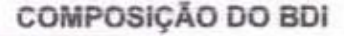

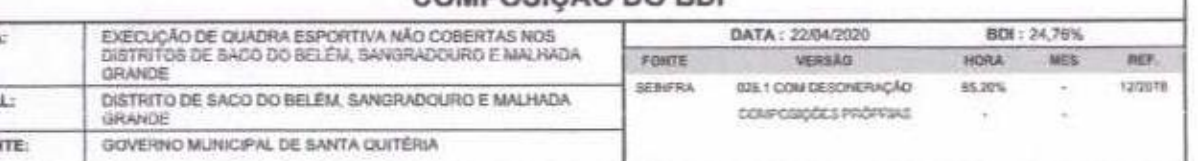

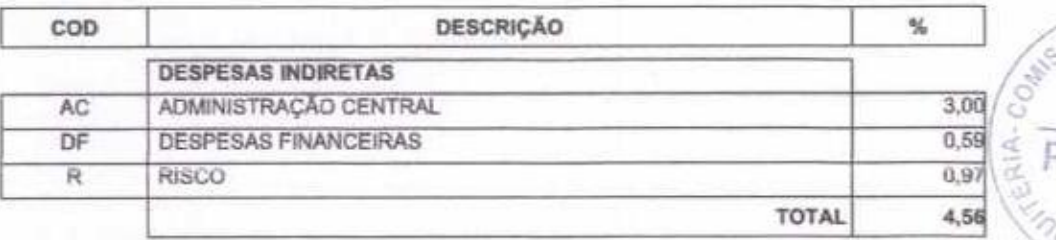

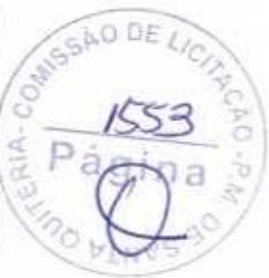

Ī

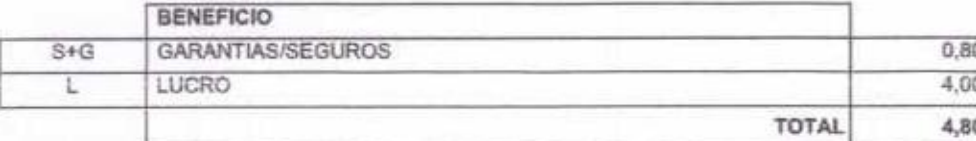

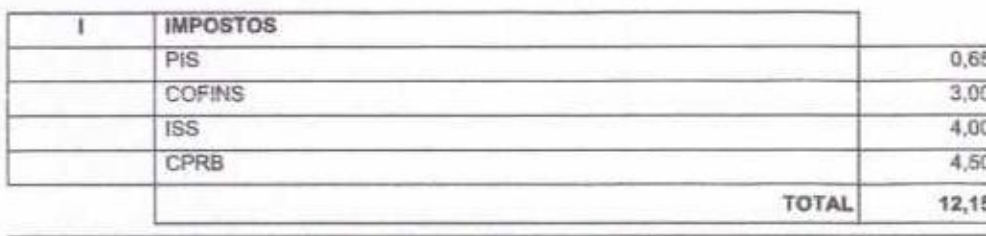

 $BDI = 24,76%$ 

### (1+AC+S+R+G)\*(1+DF)\*(1+L)/(1-l)-1

Neuigno Francisco de Silva Lima<br>CPF/069 1617 784-44<br>RG/200800706165-1<br>Sódio Administrador

Edson Ferreira Martins<br>RNP: 170186217-4<br>CPF: 774.418.309-87<br>Engenheiro Civil

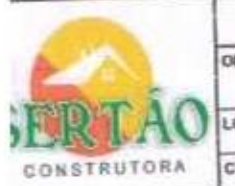

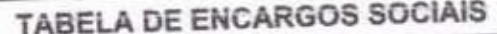

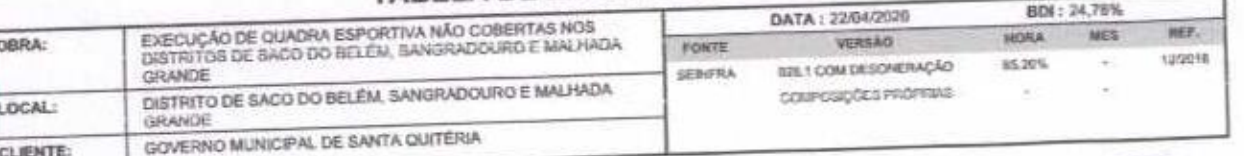

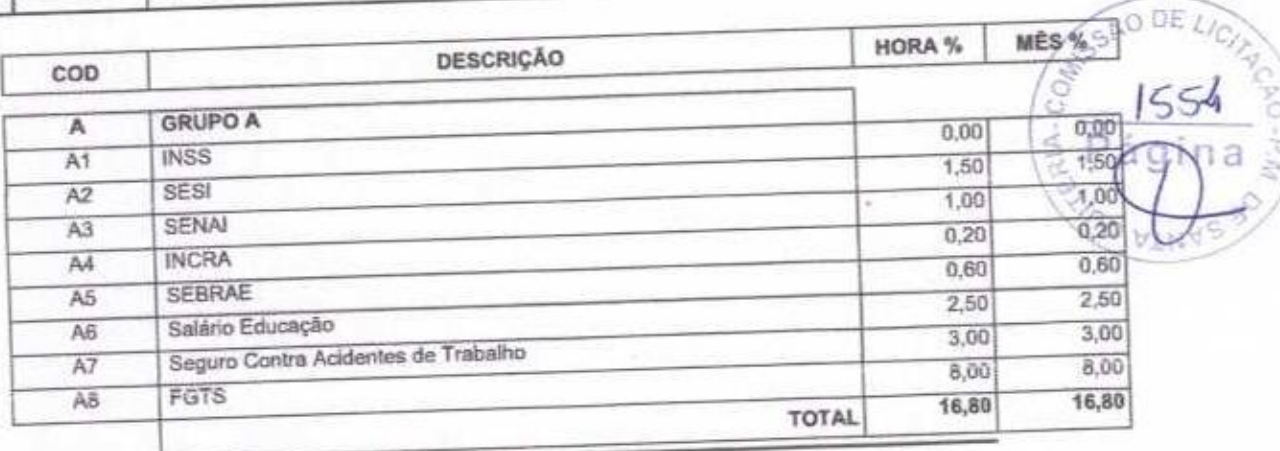

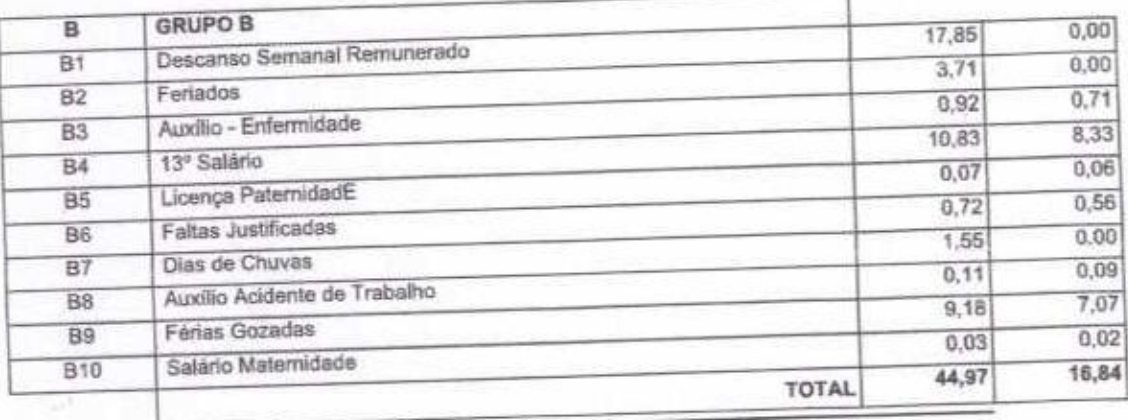

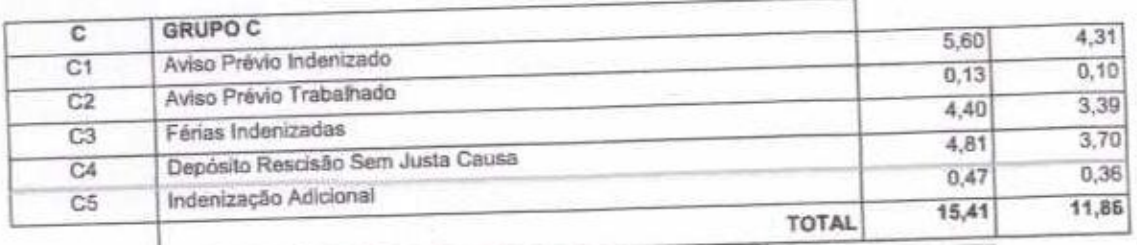

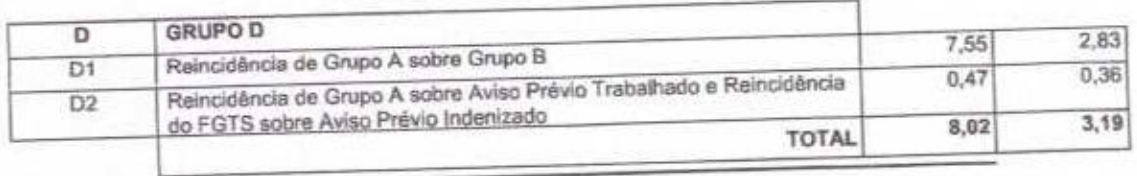

Horista = 85,20% Mensalista =  $48,69\%$ 

 $A + B + C + D$ 

Neuigno Francisco da Silva Lima<br>CPF 669 Mar 794-44<br>RG 2008/07/08/165-1<br>Sócio-Administrador

Edson Ferreira Martins<br>RNP: 170186217-4<br>CPF: 774.448.309-87<br>Engenheiro Civil

Página: 1

 $\chi$ 

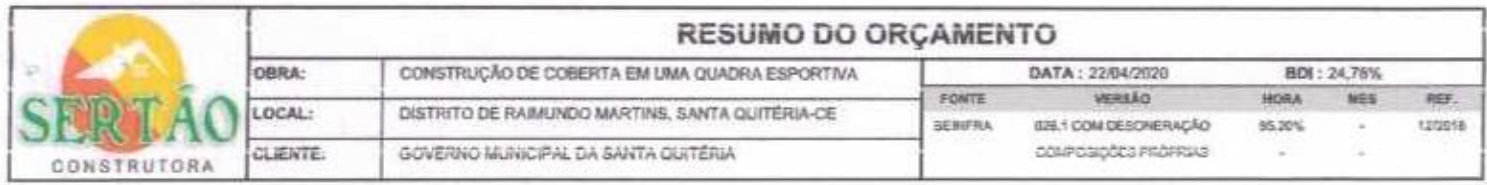

PREÇO TOTAL

 $\overline{\mathbb{P}^{\text{Sgnac}\,1}_{\text{op}}\,}$ 

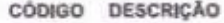

U

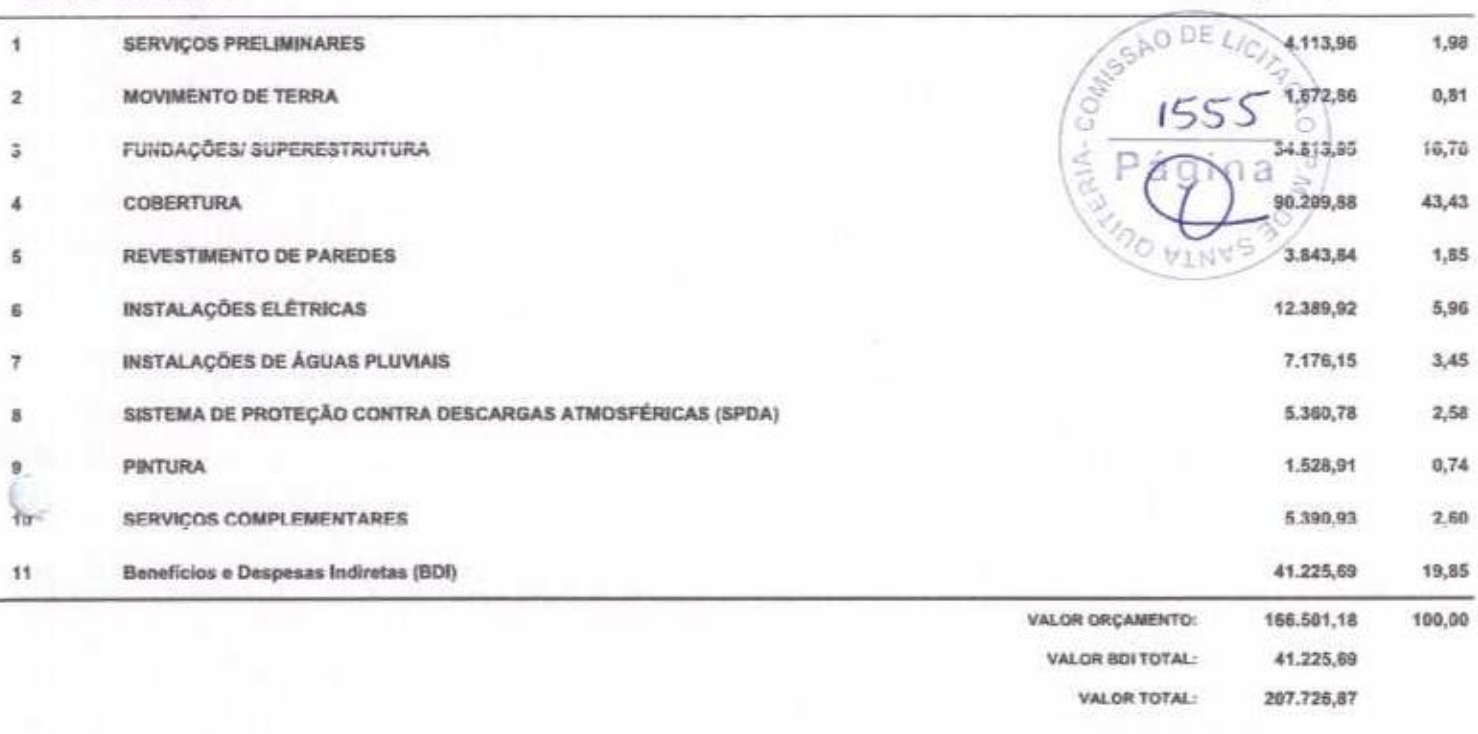

Neuigno Francisco de Silva Lima<br>CPF 069 1877/54-44<br>RG 200805/06165-1<br>Sócio-Additivistrador

Edson Ferreira Martins<br>RNP: 170186217-4<br>CPF: 771.418.309-87<br>Engenheizo-ervil

÷

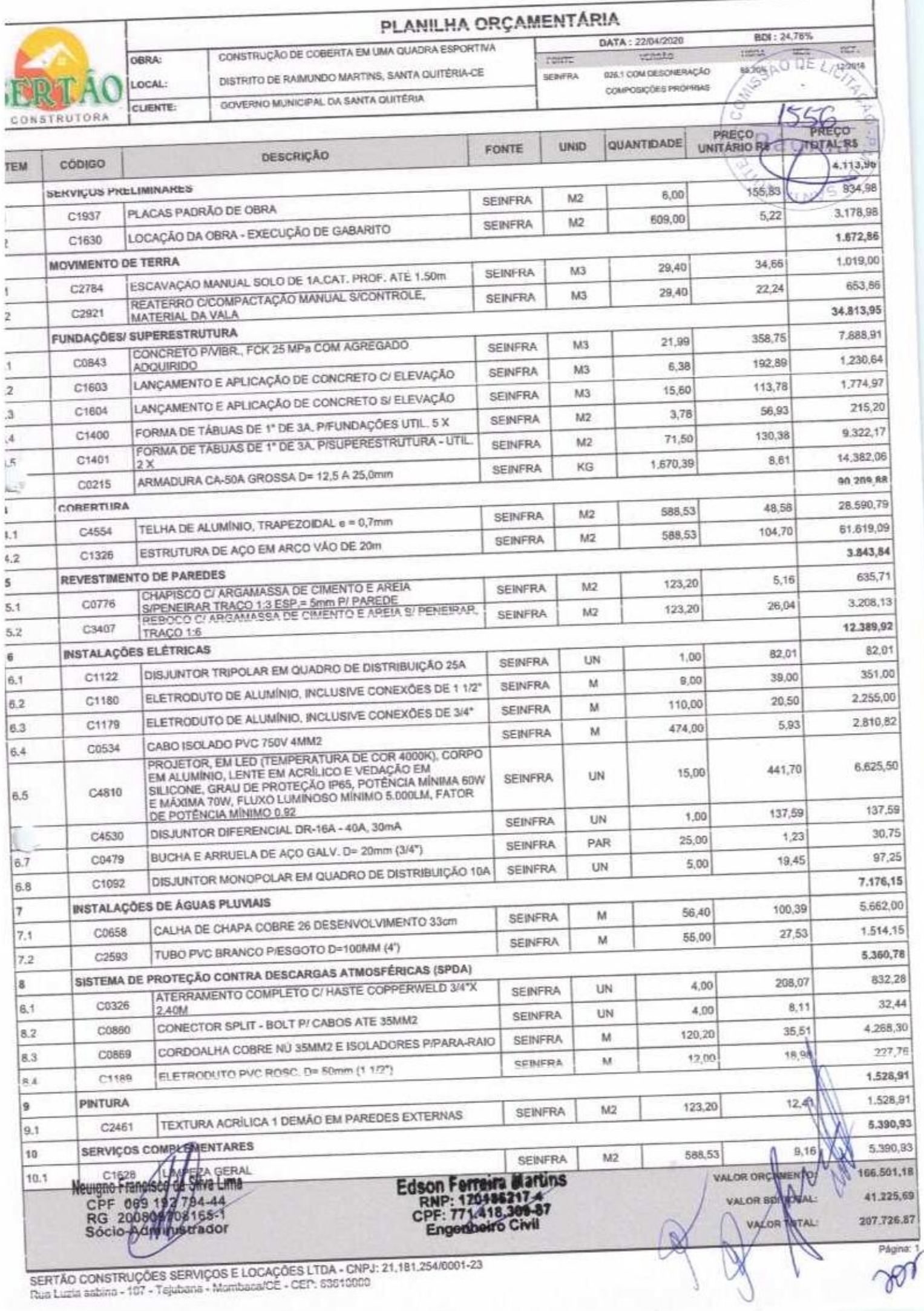

SERTÃO CONSTRUÇÕES SERVIÇOS E LOCAÇÕES LTDA - CNPJ<br>Rua Luzia asbira - 107 - Tajubana - Mombaca/CE - CEP: 53610000

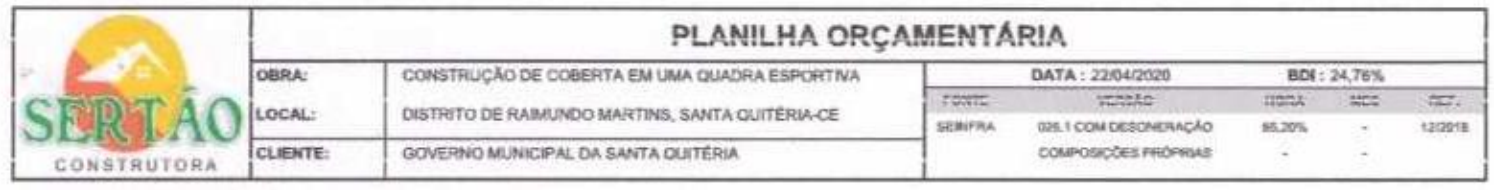

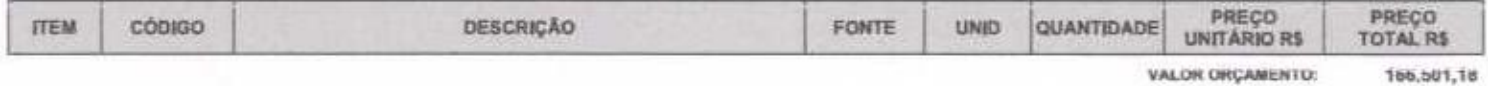

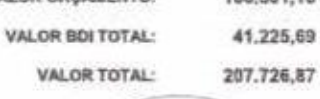

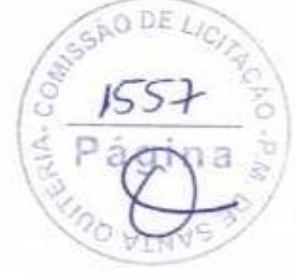

Neurono Francisco da Silva Lima<br>CPF / 069 1927 92444<br>RG / 200907 19265-1<br>Sócio-Agyptaistrador

i

Edson Ferreira Martins<br>RNP: 170186217-4<br>CPF: 771.418.309.87<br>Engenheiro Givil

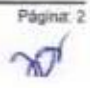

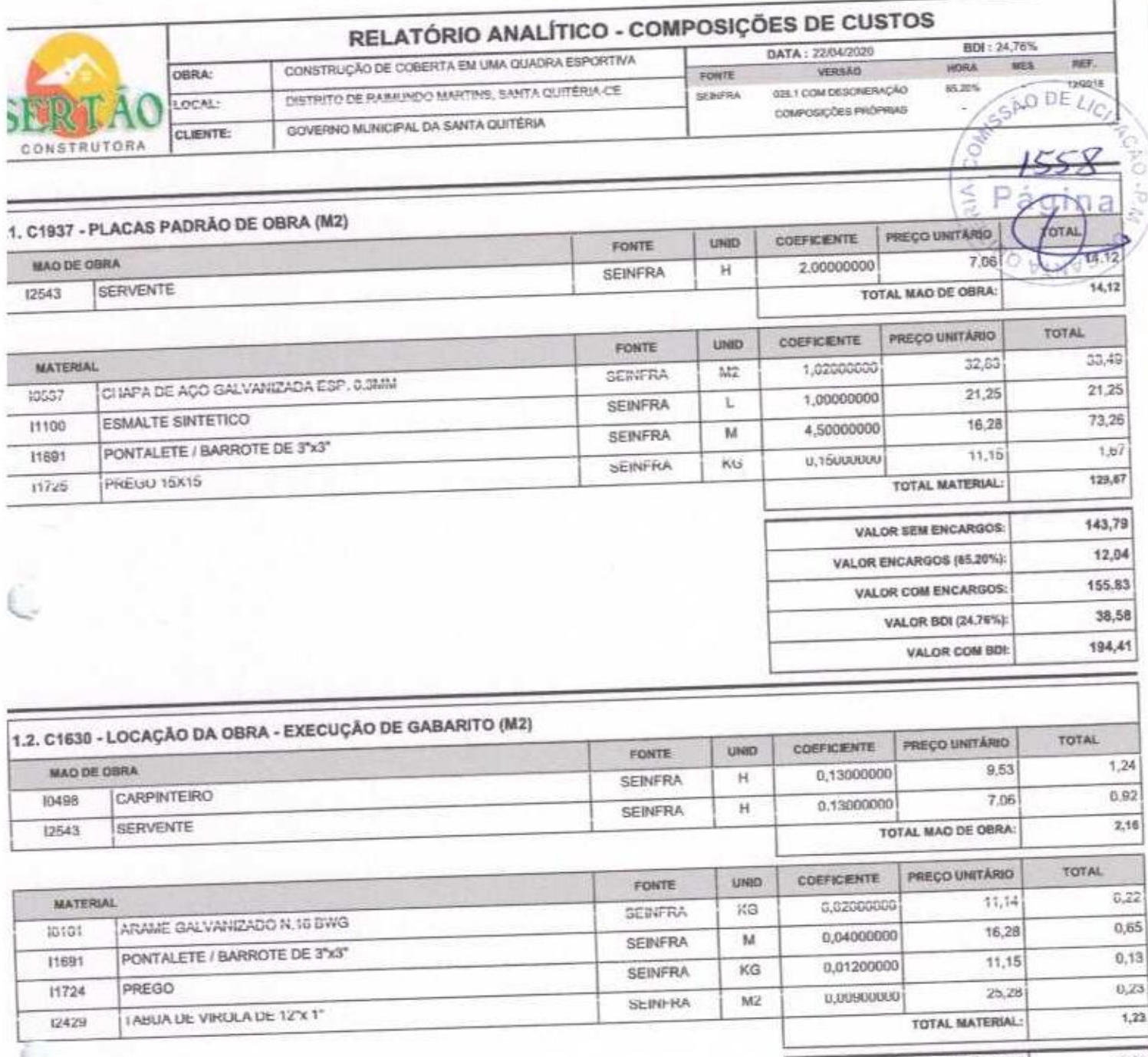

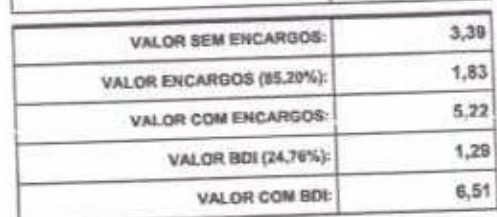

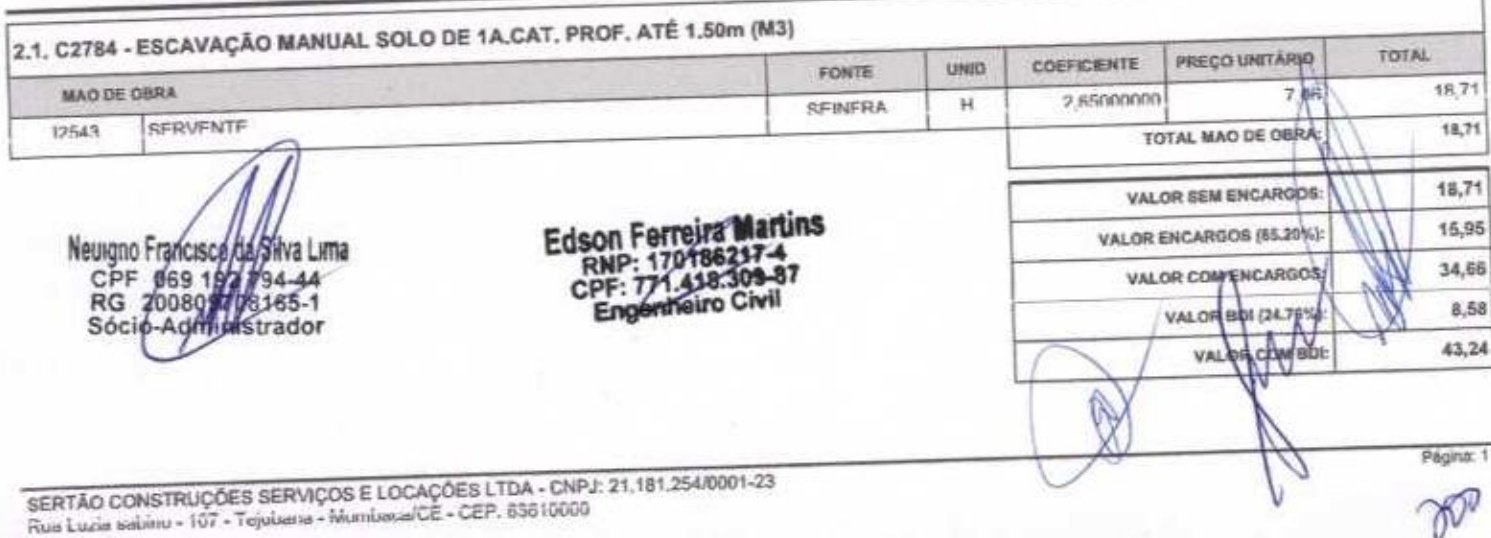

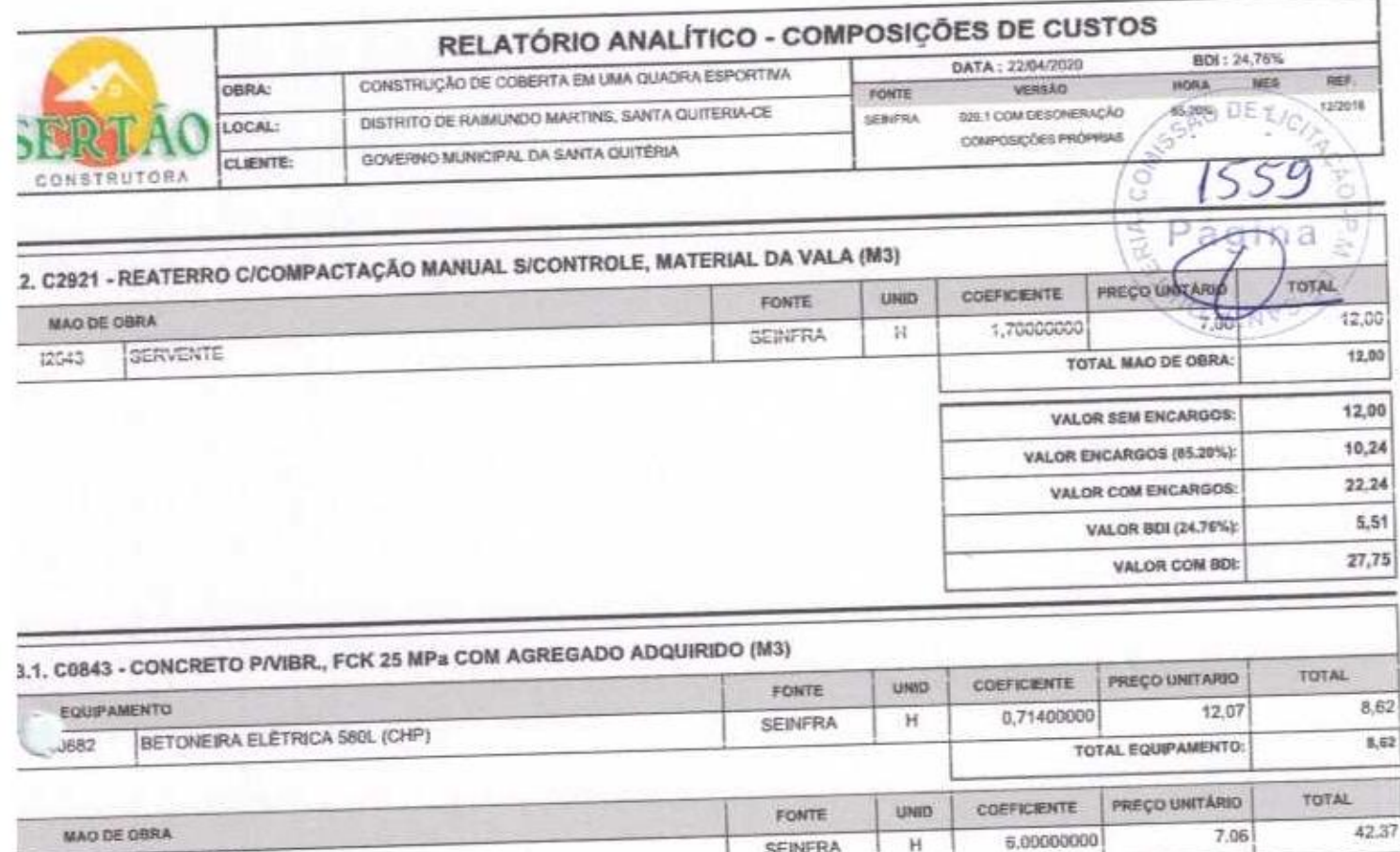

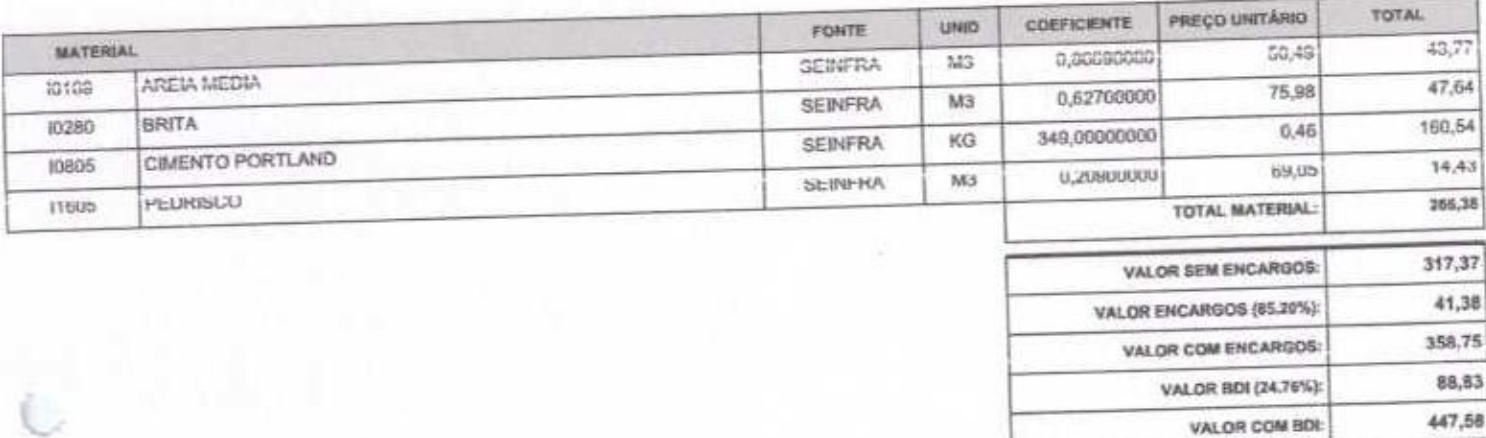

 $\mathsf{H}$ 

42,37

TOTAL MAD DE OBRA:

SEINFRA

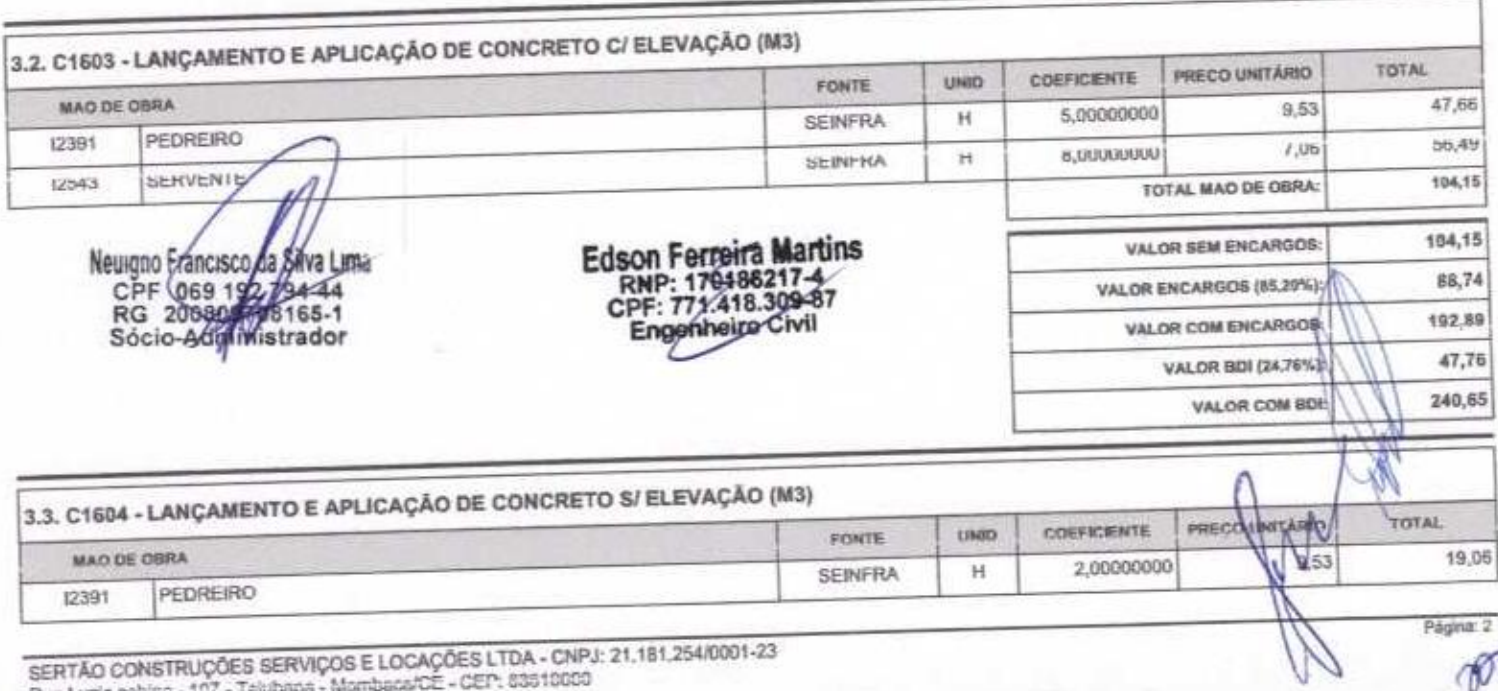

SERTAD CONSTRUÇÕES SERVIÇÕES E LOOPGASSES LIGA - CIT.<br>Nus Luzia sabina - 107 - Tajubana - Mambaca/CE - CEP: 83510000

SERVENTE

12543

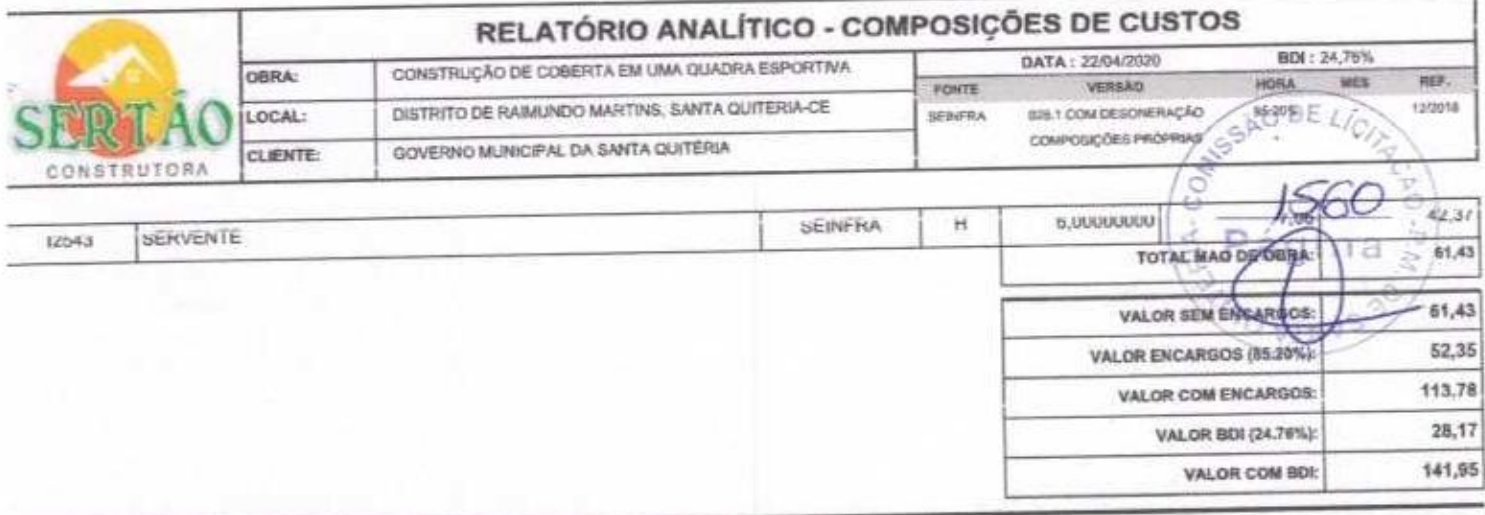

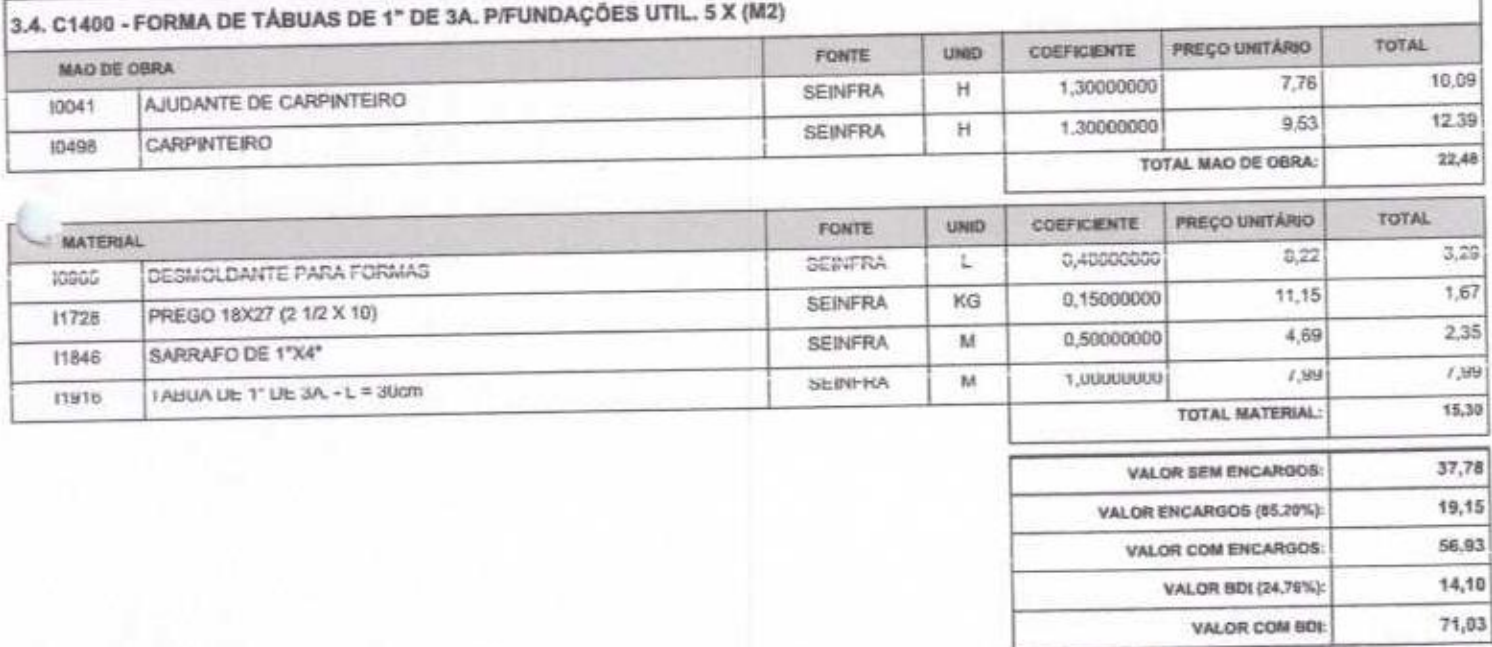

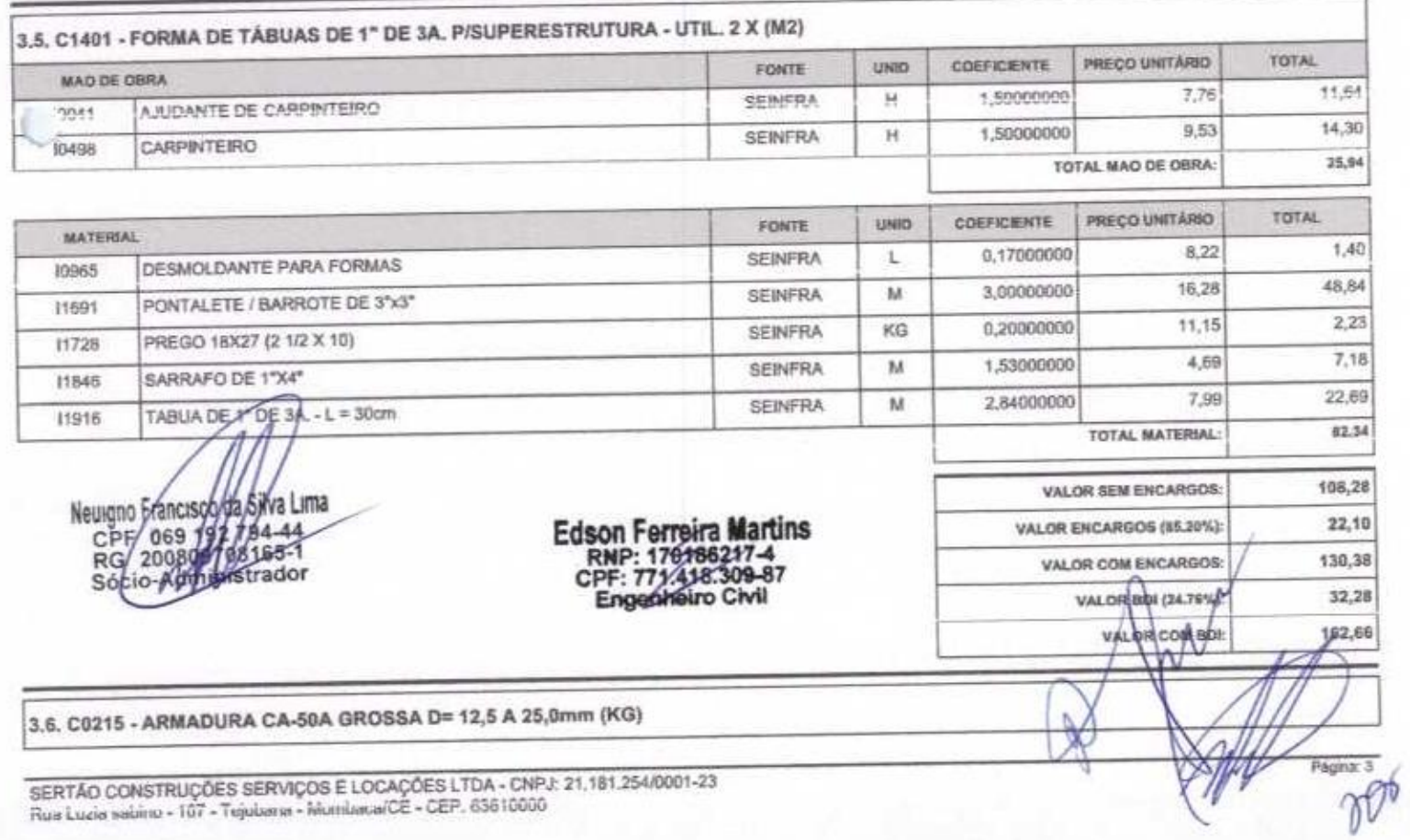

SERTÃO CONSTRUÇÕES SERVIÇOS E LOCAÇÕES LTDA - CNP.<br>Rus Luzia sabino - 107 - Trijubana - Munitarua/CE - CEP, 63610000

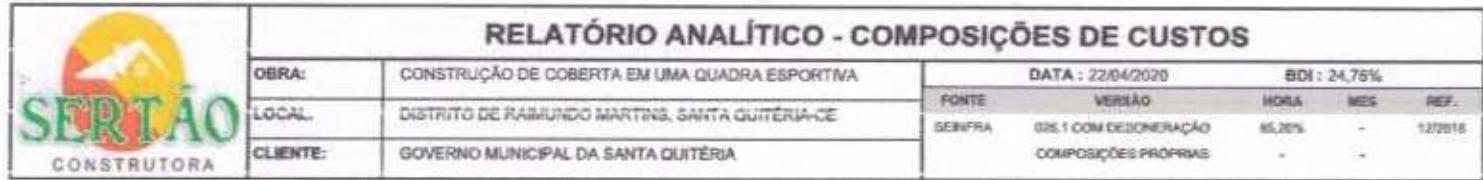

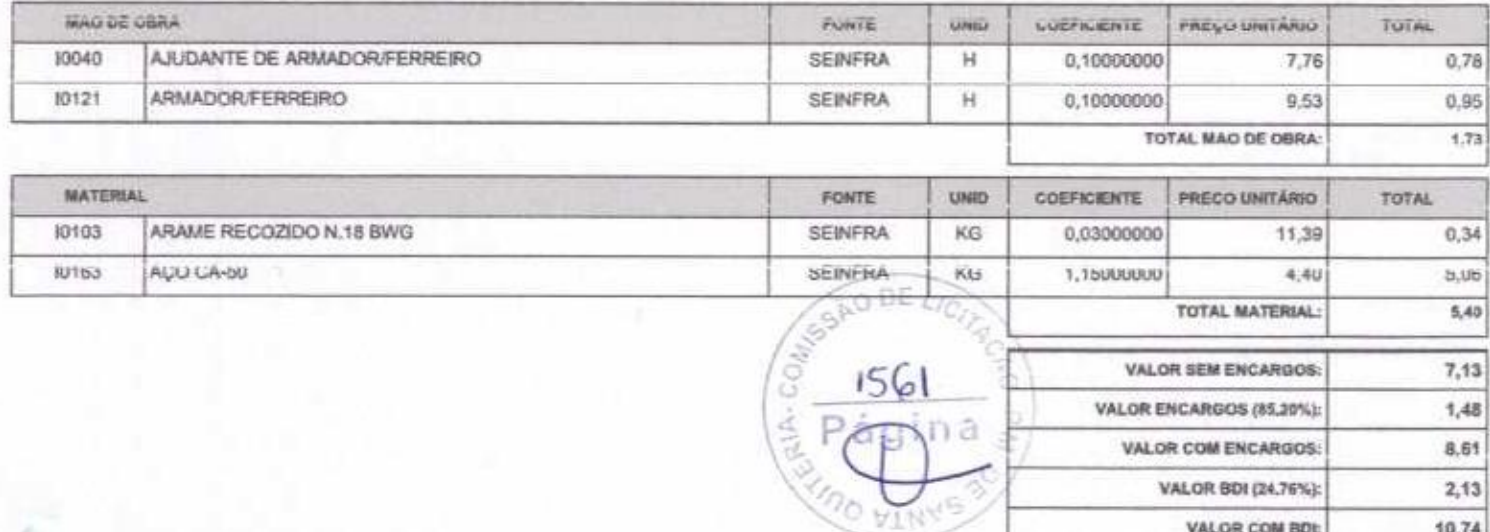

VALOR COM BOL

10,74

 $\gamma$ 

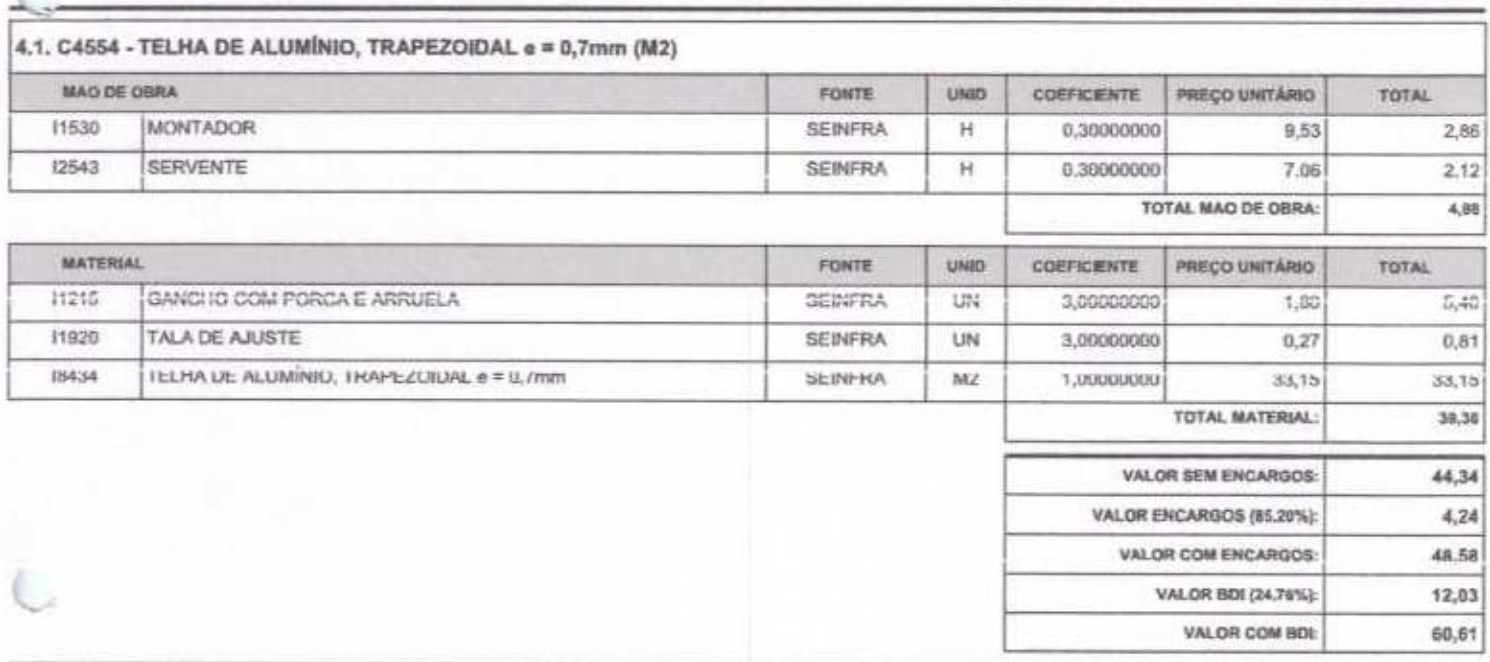

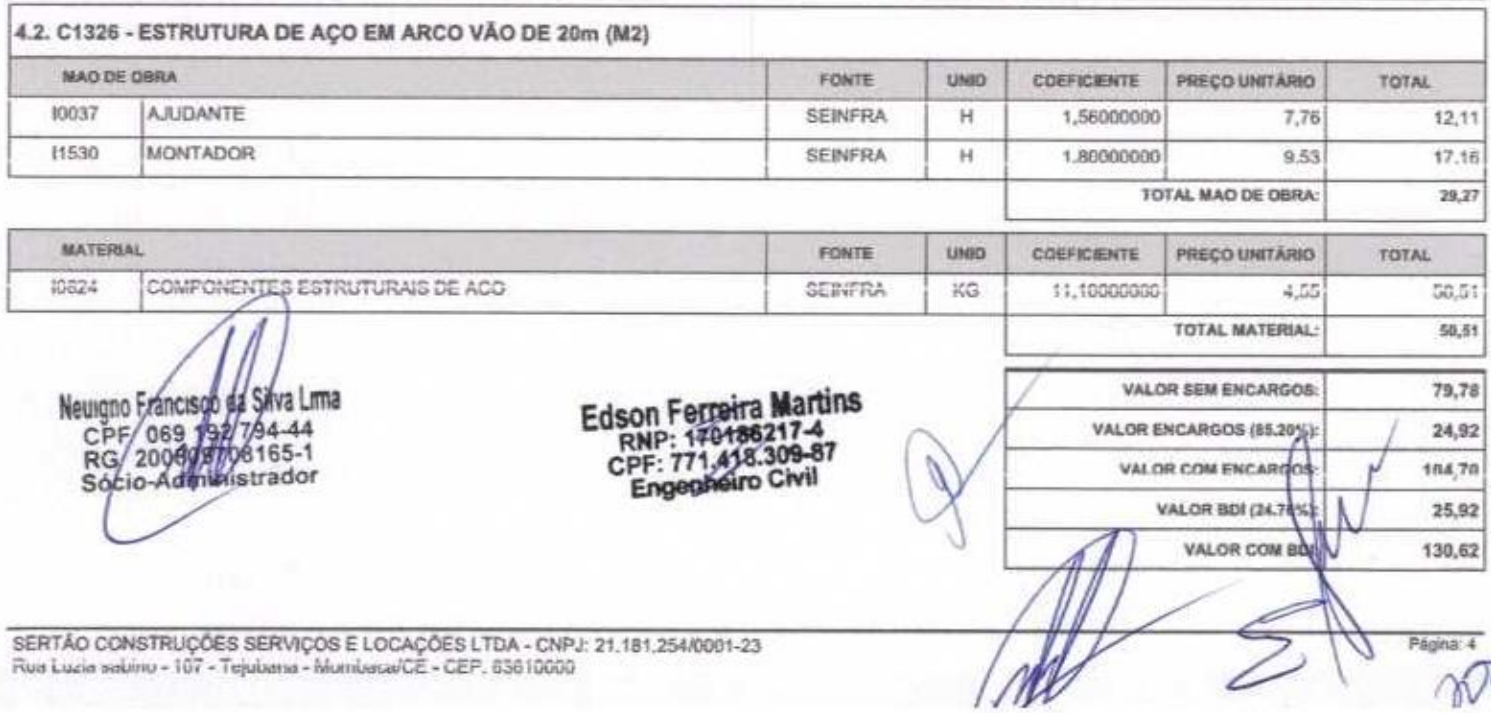

SERTAO CONSTRUÇÕES SERVIÇOS E LOCAÇÕES LTDA - CNP.<br>Rus Luzia sabino - 107 - Tejubana - Mumbasa/CE - CEP, 63610000

b.

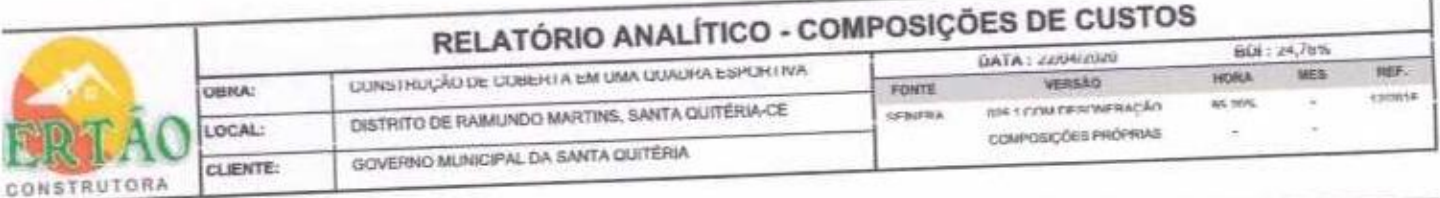

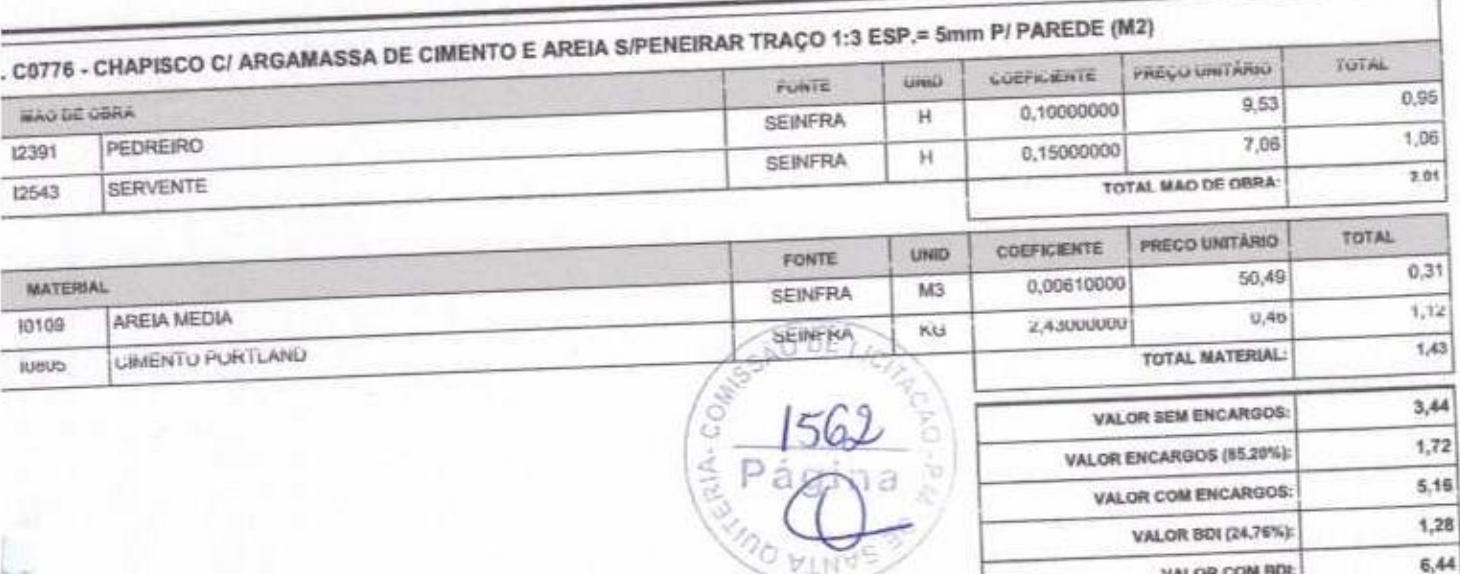

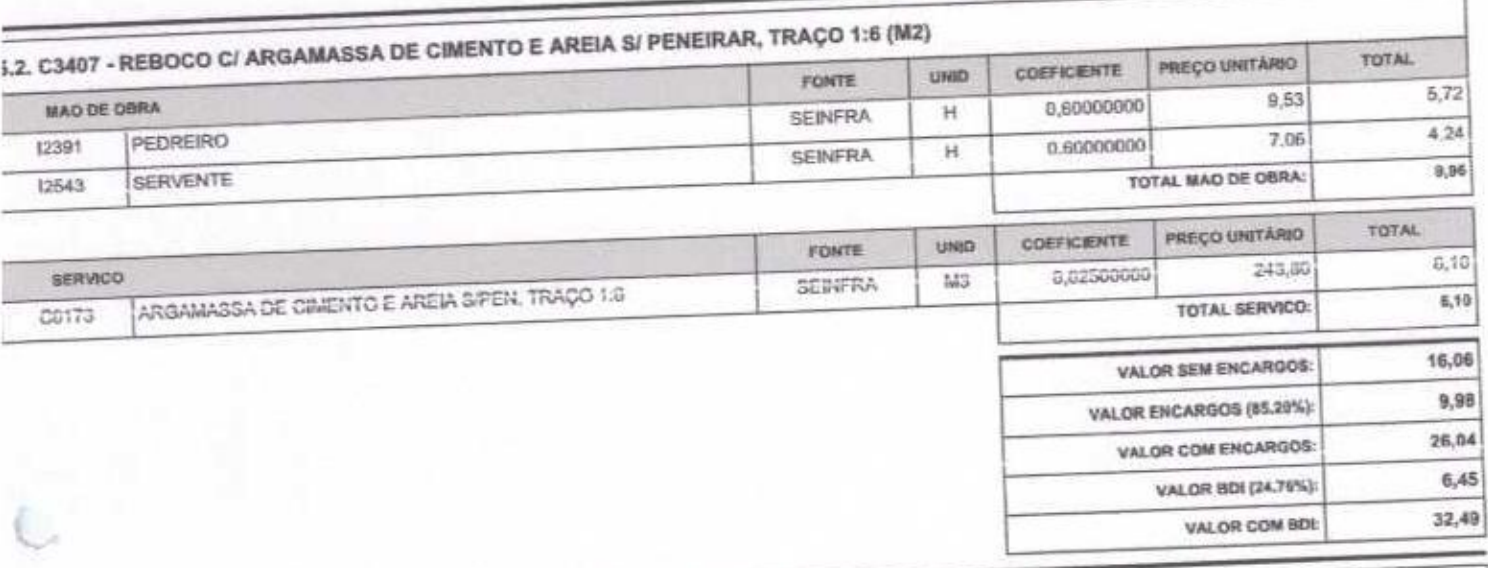

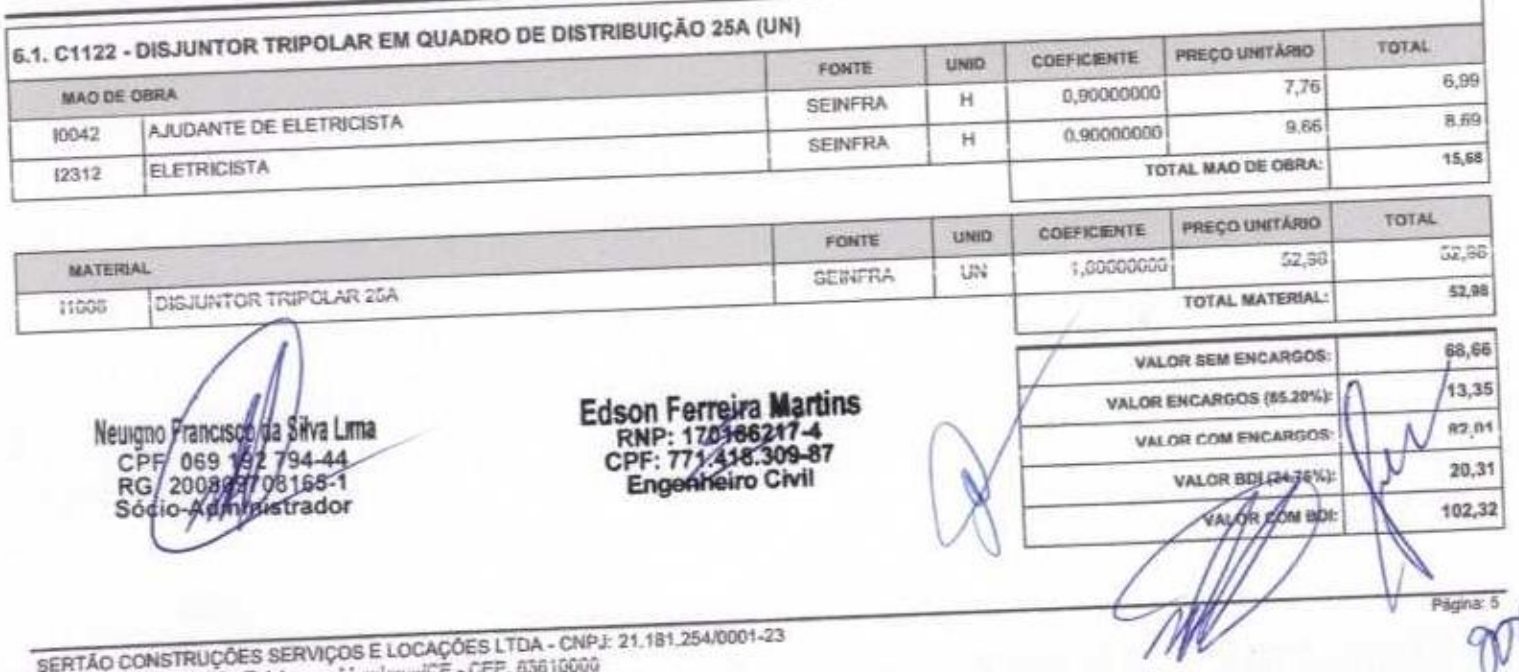

SERTÃO CONSTRUÇÕES SERVIÇOS E LOCAÇÕES LTDA - CNPJ: 21.181.254/0001<br>Rue Luzie sabimu - 107 - Tejukeme - MumbecalCE - CEP, 83810000

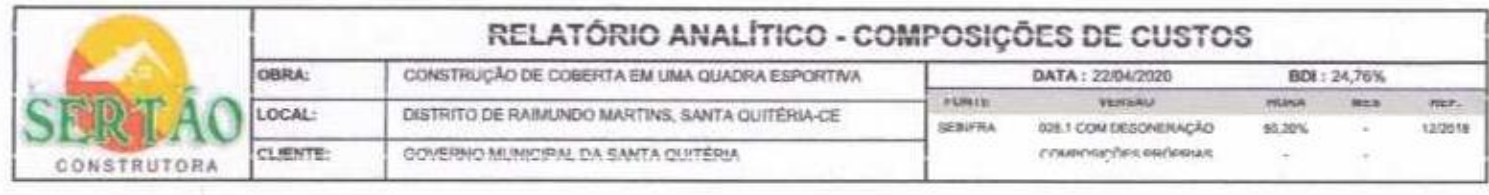

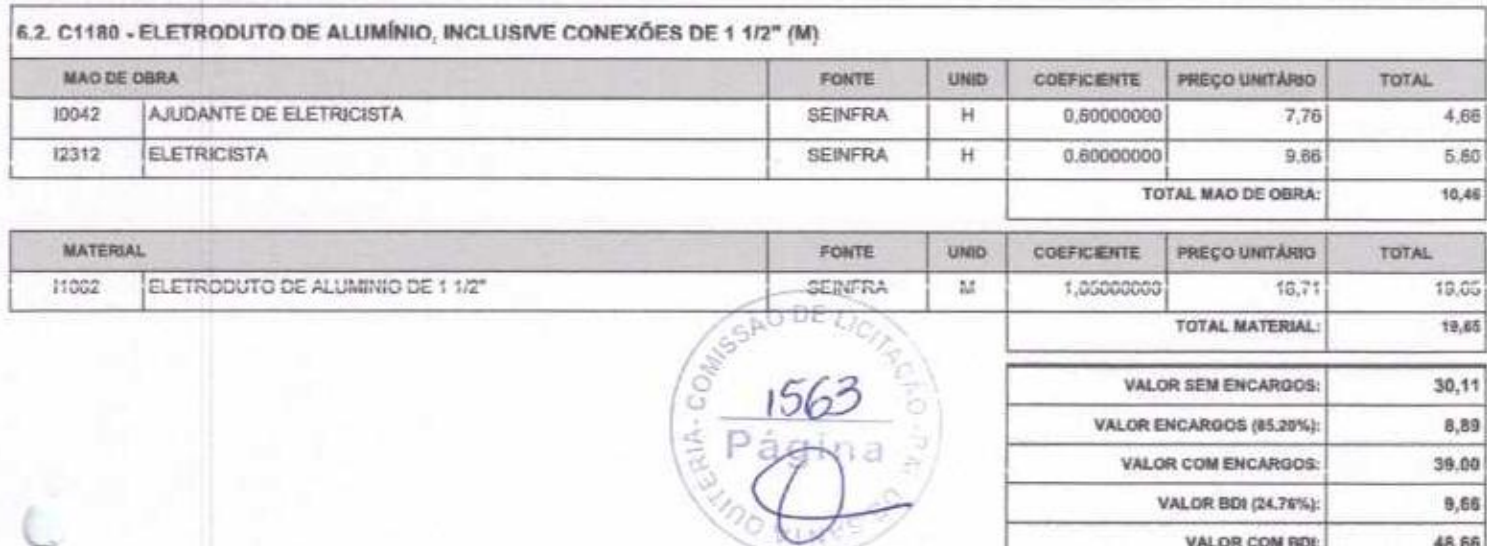

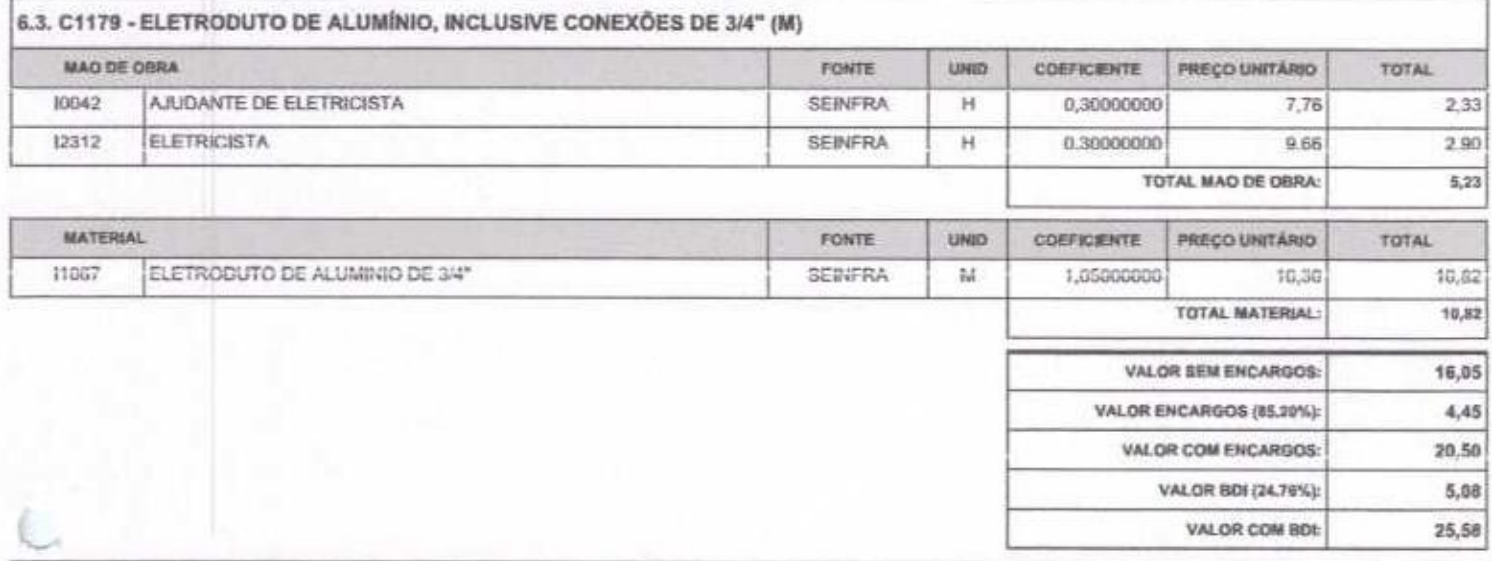

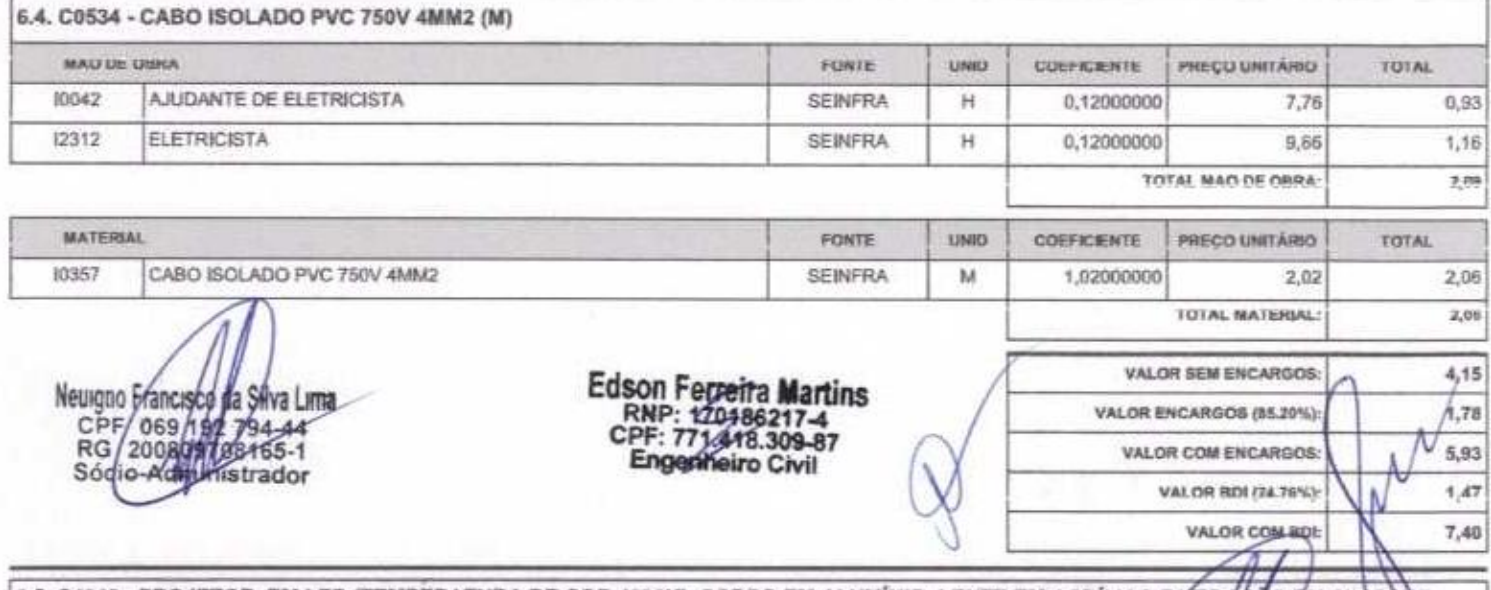

6.5. C4810 - PROJETOR, EM LED (TEMPERATURA DE COR 4000K), CORPO EM ALUMÍNIO, LENTE EM ACRÍLICO EXEDAÇÃO EM SILICORE,<br>GRAU DE PROTEÇÃO IP65, POTÊNCIA MÍNIMA 60W E MÁXIMA 70W, FLUXO LUMINOSO MÍNIMO 5.000LM, FATOR DE POTÊNCIA

Página: 6 m

14

SERTÃO CONSTRUÇÕES SERVIÇOS E LOCAÇÕES LTDA - CNPJ: 21.181.254/0001-23<br>Rus Lucis sabino - 107 - Tejubana - Mombaua/CE - CEP. 83810000

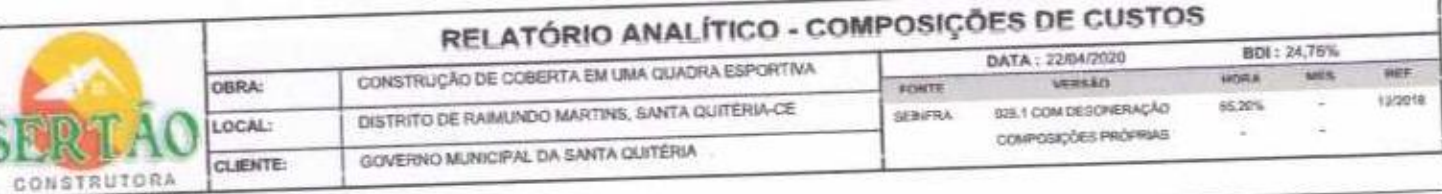

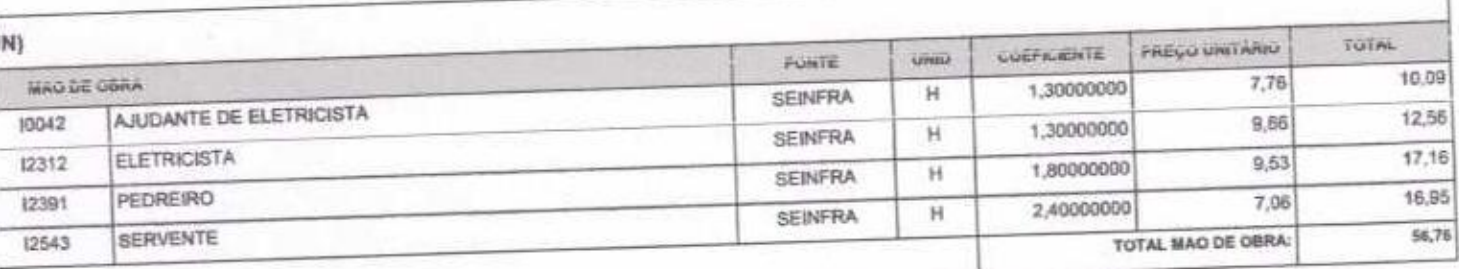

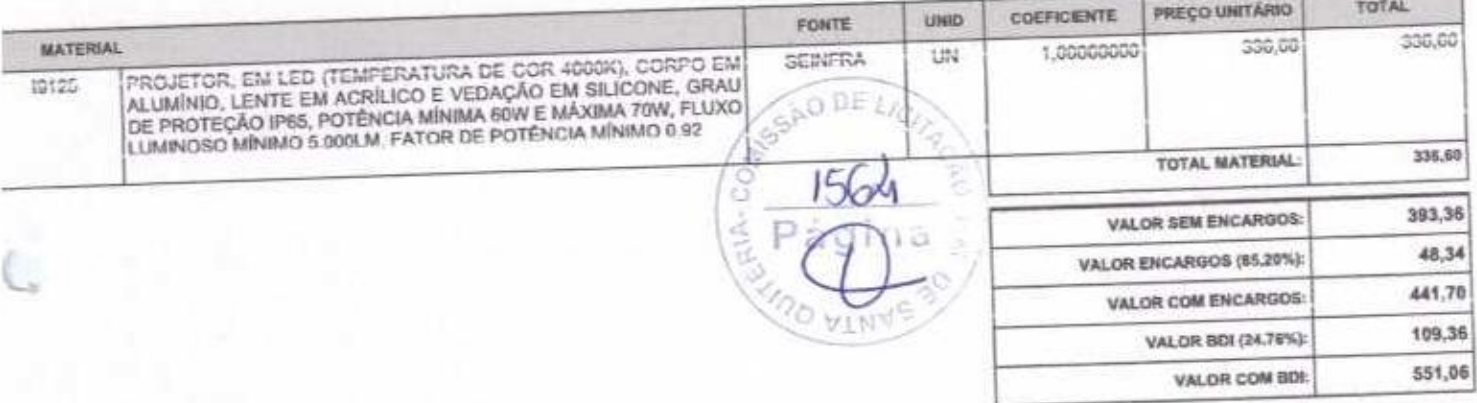

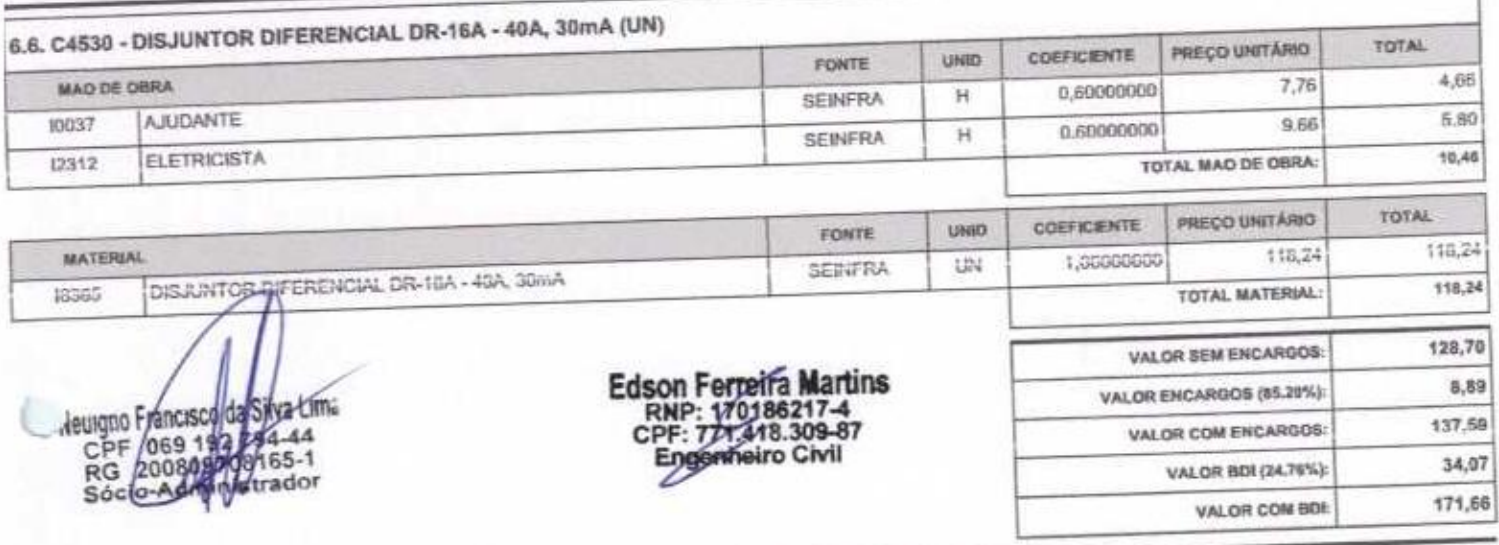

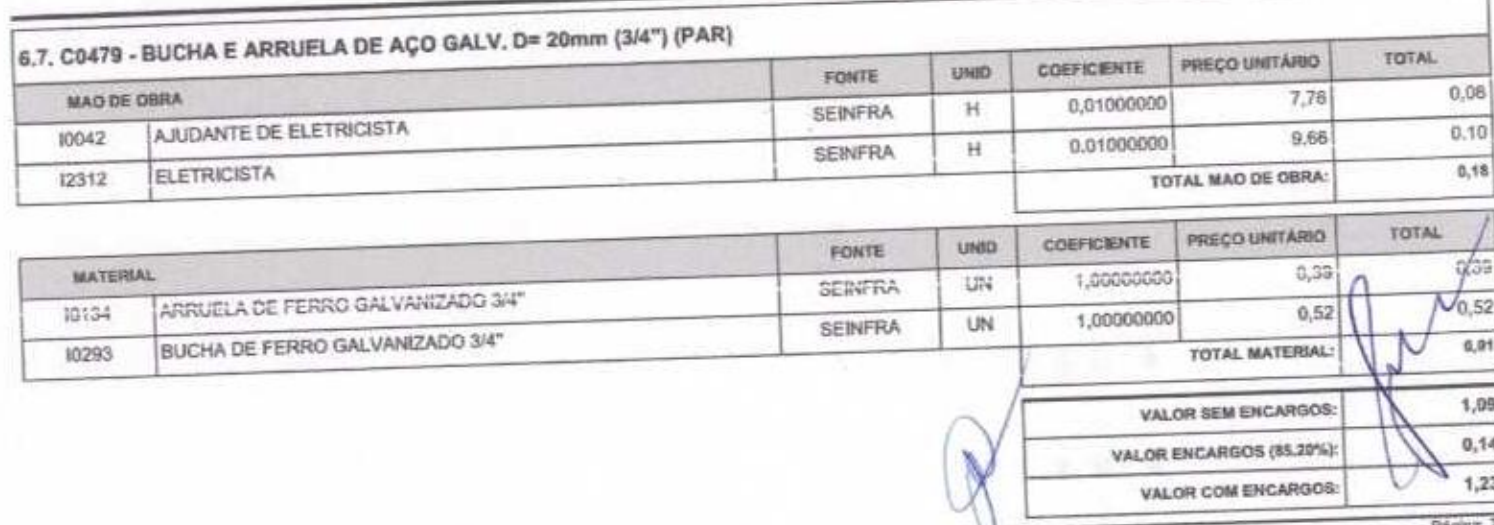

Págna

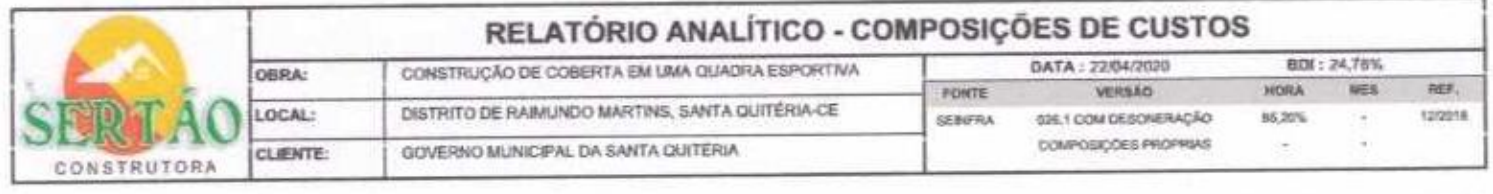

VALOR BDI (24.76%):  $0,30$  $1,53$ VALOR COM BDI:

 $\overline{\overbrace{\text{Péginx s}}^{\text{Péginx s}}$ 

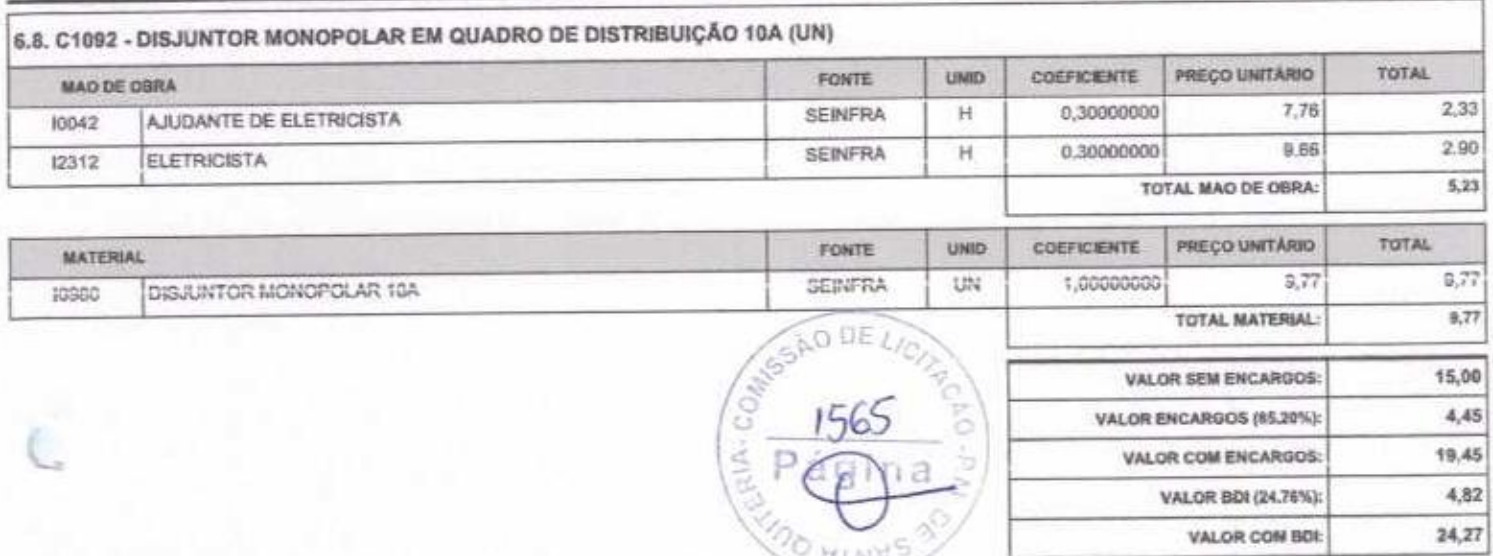

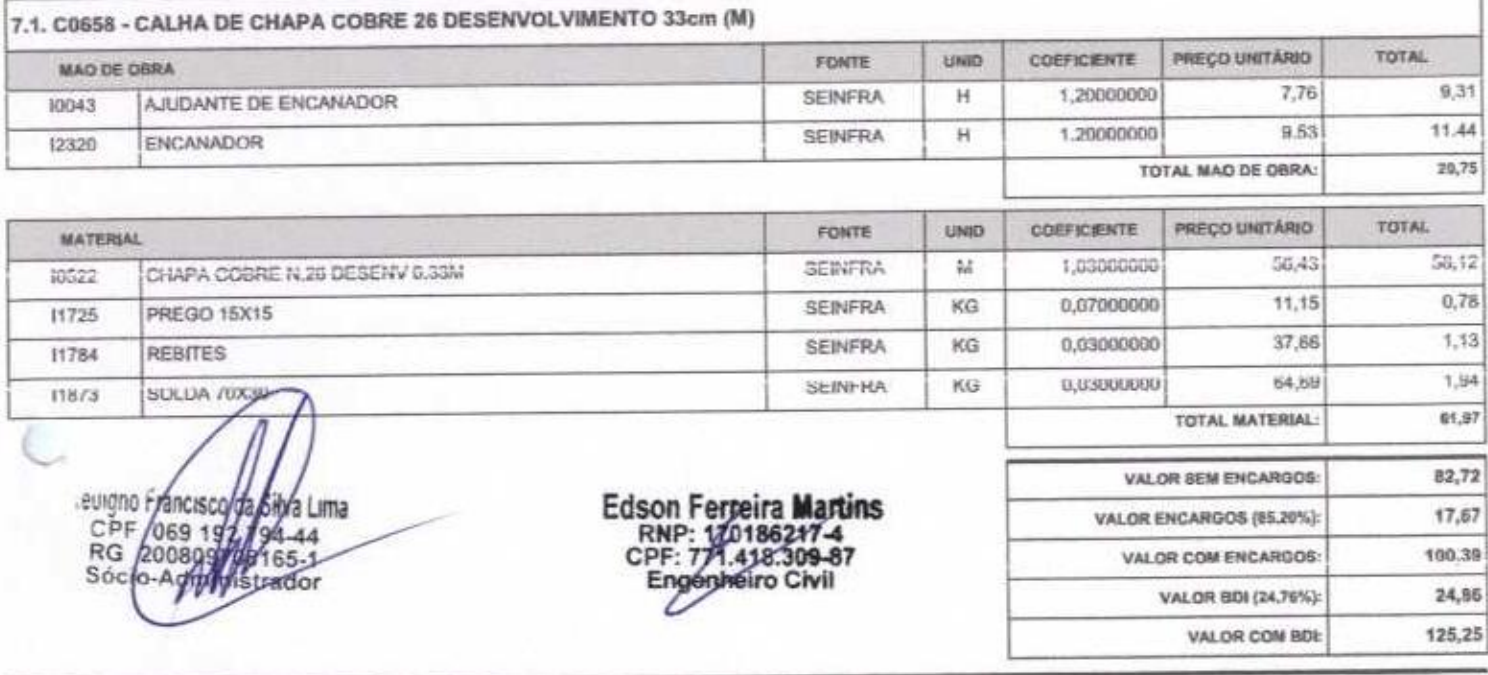

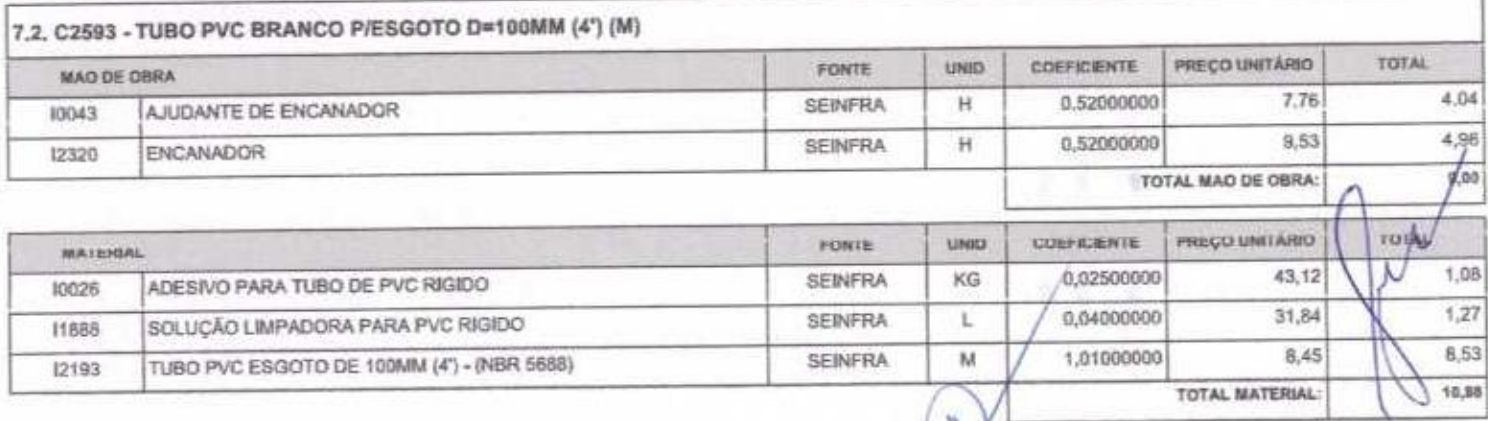

J

SERTÃO CONSTRUÇÕES SERVIÇOS E LOCAÇÕES LTDA - CNPJ: 21,181,254/0001-23<br>Rue Lucie satirito - 107 - Tojuliana - Mondaca/CE - CEP, 63610000

### RELATÓRIO ANALÍTICO - COMPOSIÇÕES DE CUSTOS

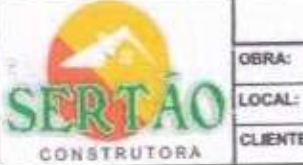

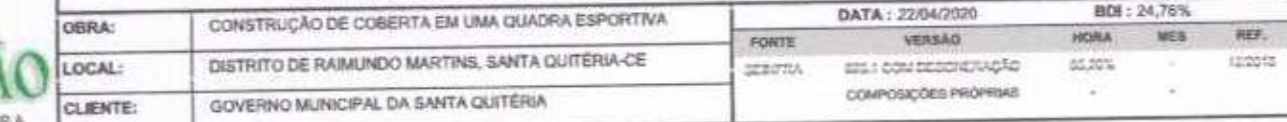

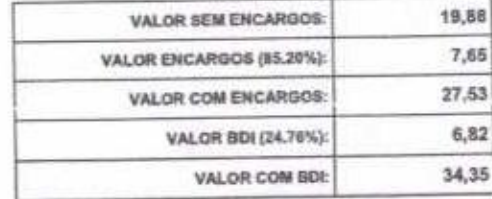

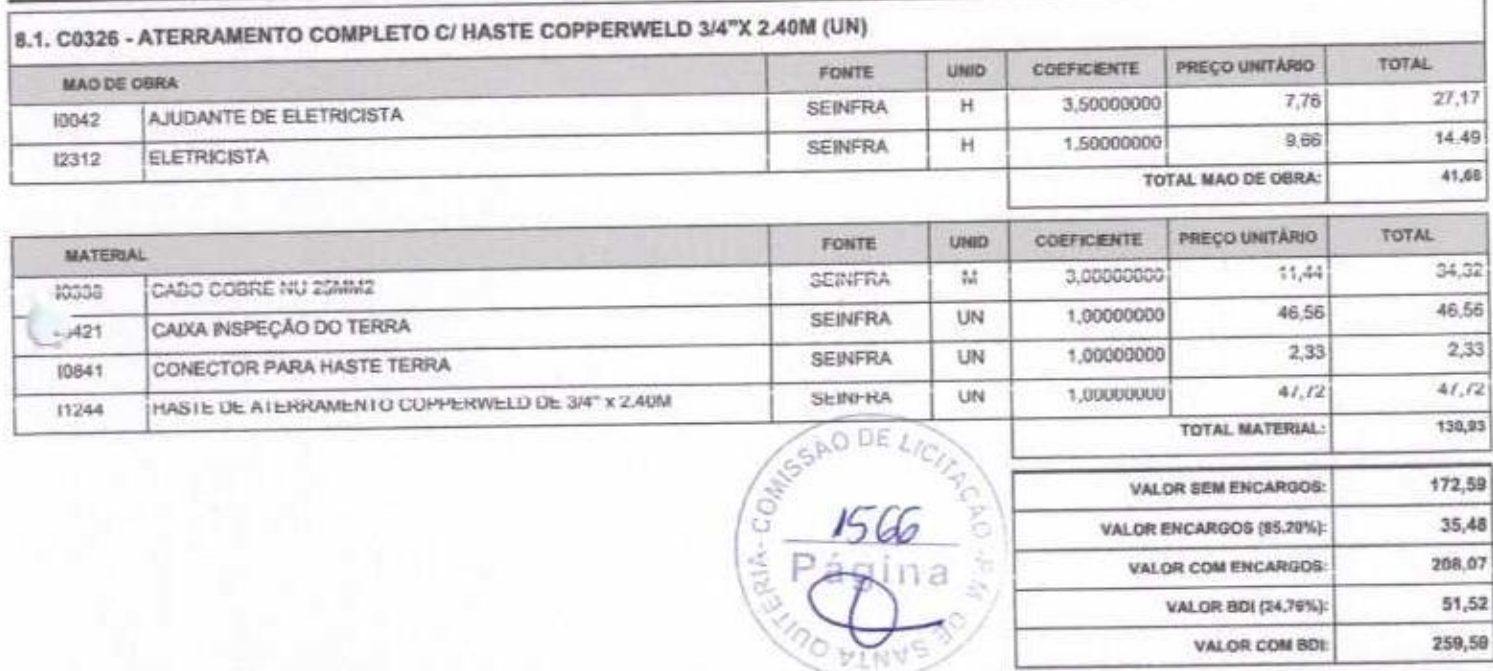

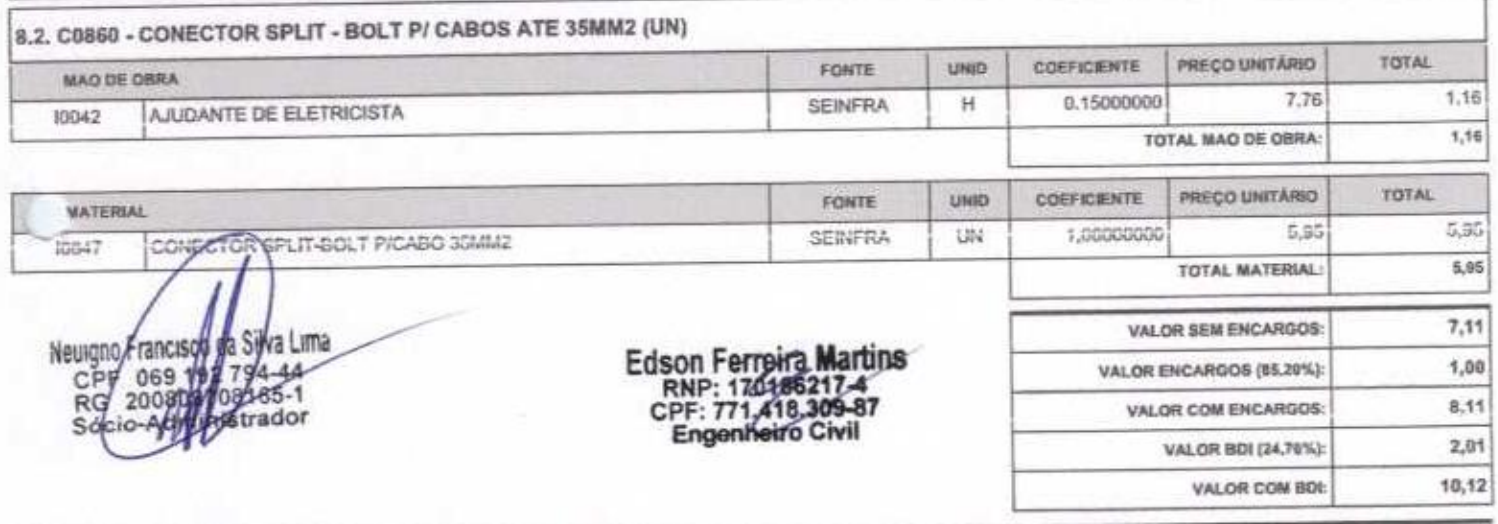

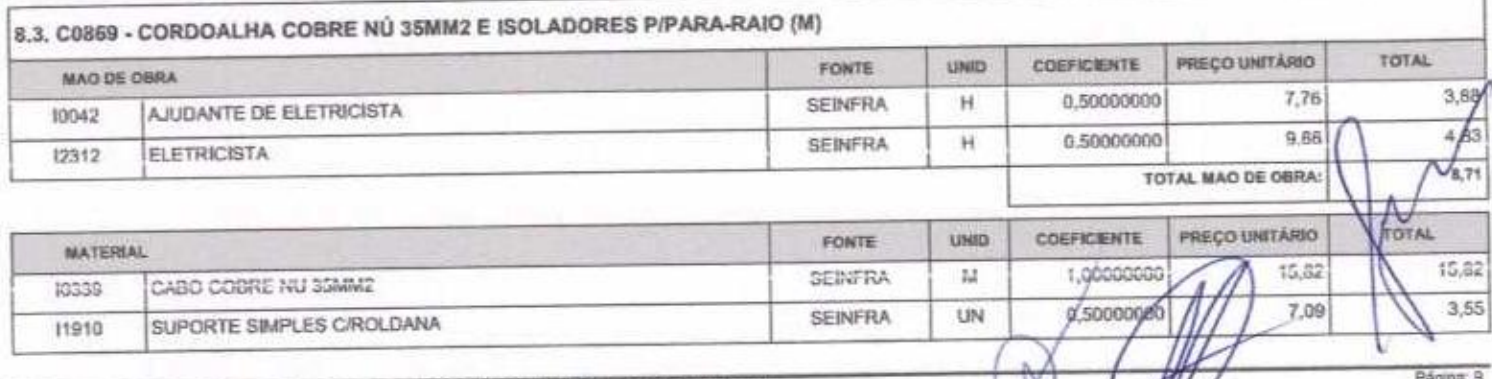

 $M$ 

 $\mathcal{W}'$ 

SERTÃO CONSTRUÇÕES SERVIÇOS E LOCAÇÕES LTDA - CNPJ: 21,181,254/0001-23<br>Rua Luzia sabino - 107 - Tejobana - MontostalCE - CEP, 83610000

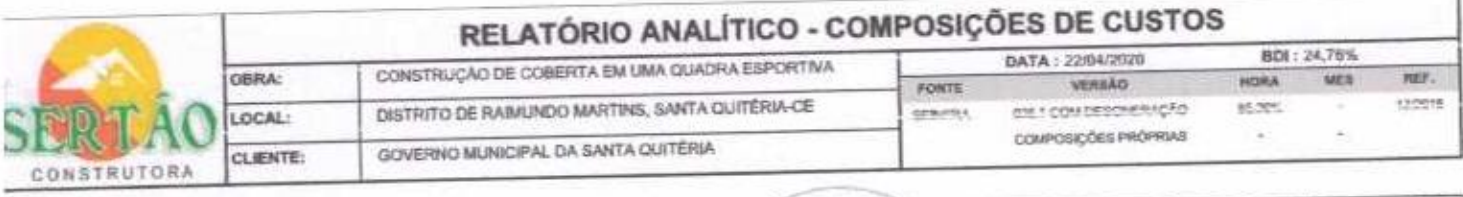

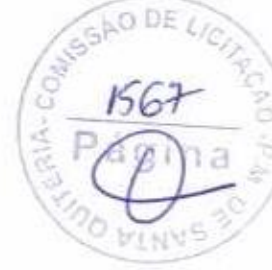

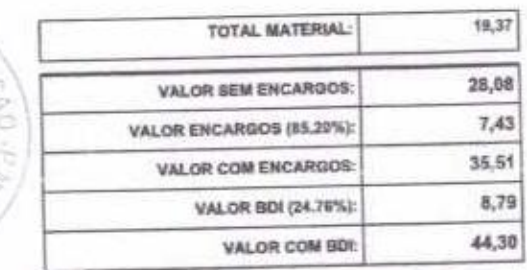

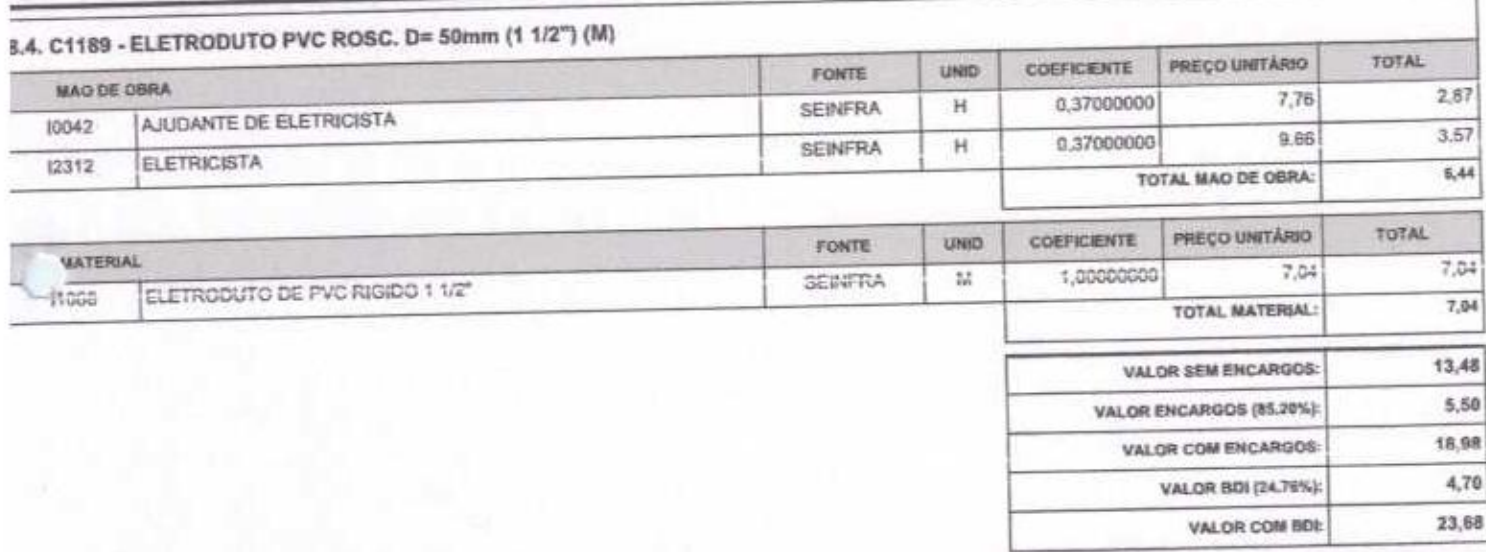

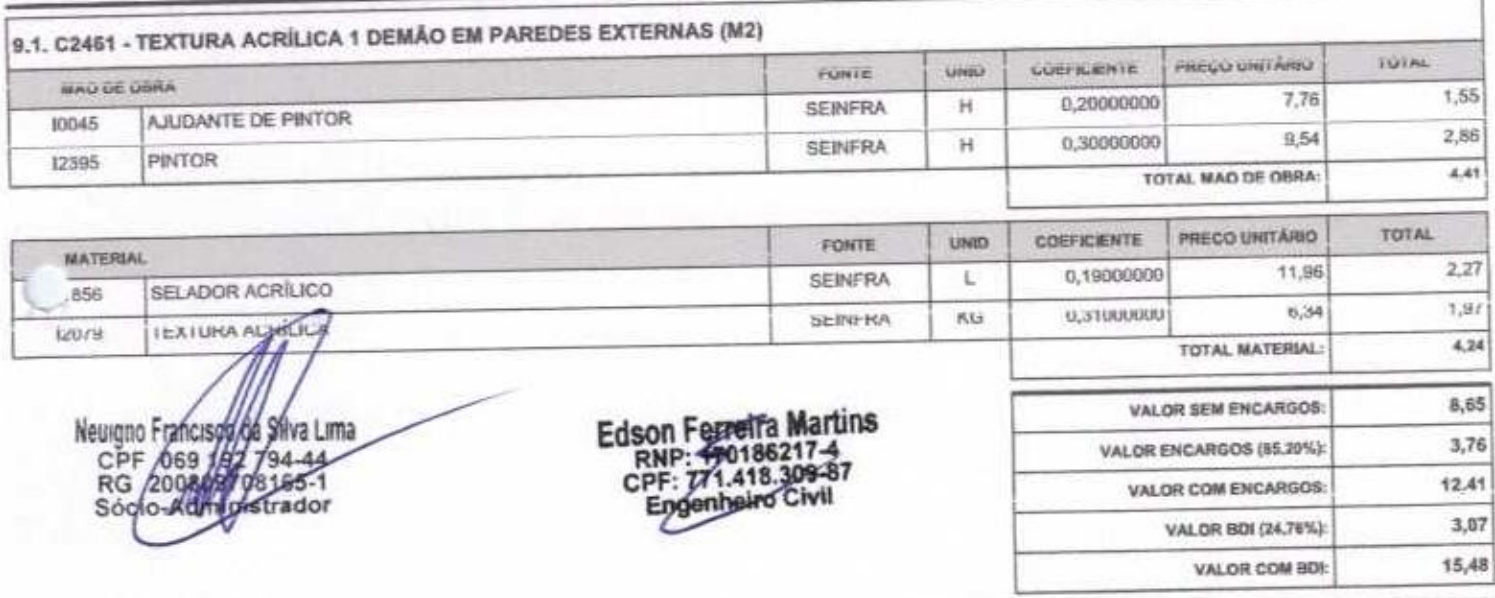

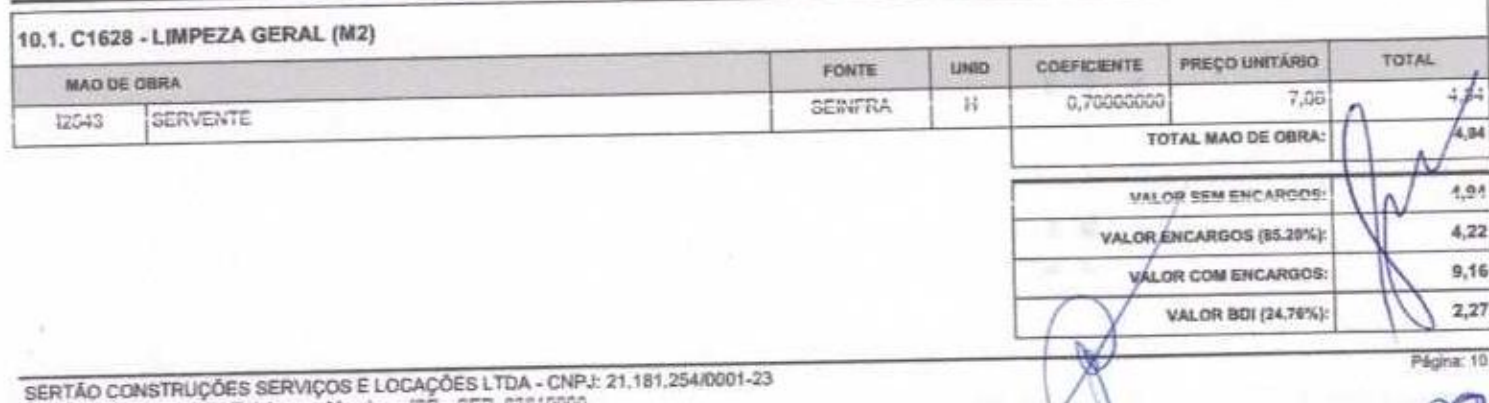

 $\infty$ 

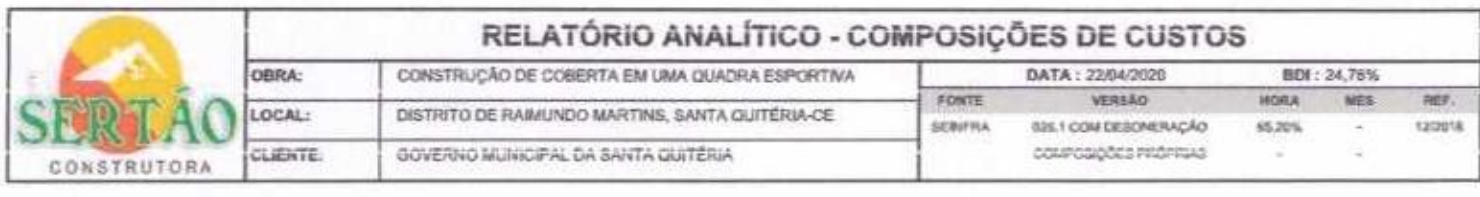

VALOR COM BDE  $11,43$ 

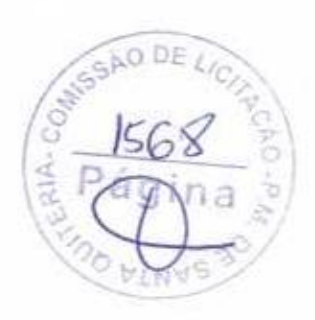

Neuigno Francisco Basilva Lima<br>CPF 069 199724444<br>RG 200806704465-1<br>Sóqio-Addynistrador

Edson Ferreira Martins<br>RNP: 170486217-4<br>CPF: 771-418.309-87<br>Engenheiro Civil

虽 Página:

 $000$ 

SERTÃO CONSTRUÇÕES SERVIÇOS E LOCAÇÕES LTDA - CNPJ: 21,181,254/8081-23<br>Rua Luzia sabino - 197 - Tejubana - MontiaualCE - CEP, 63610000

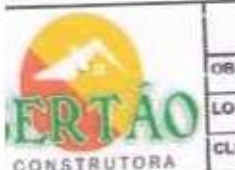

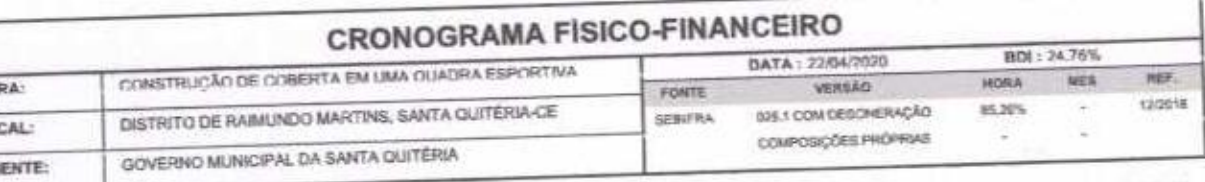

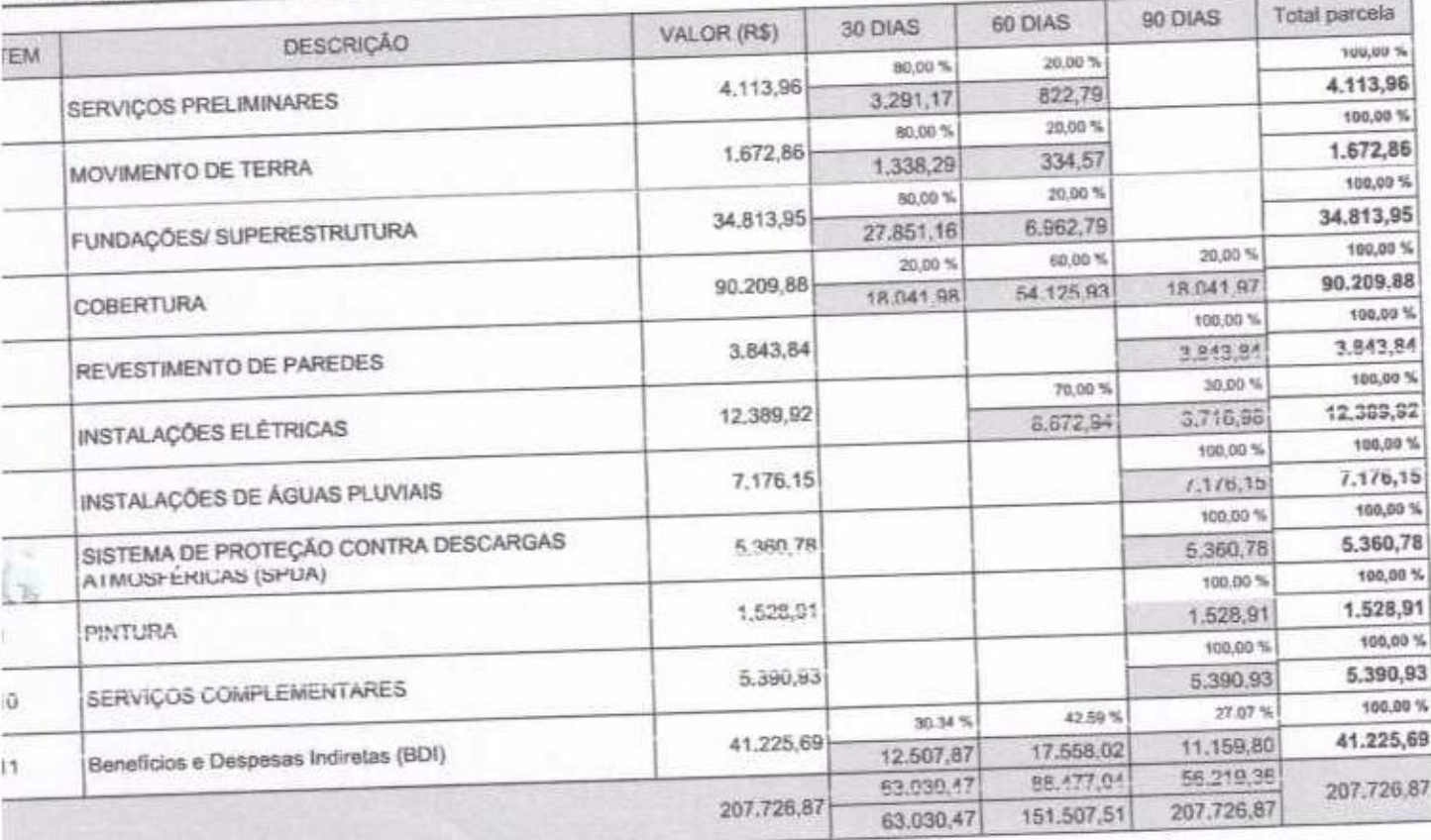

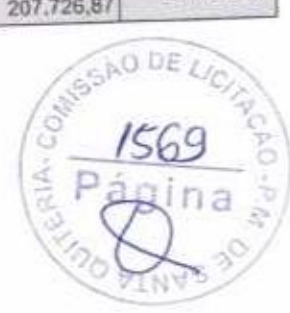

Edson Ferreira Martins<br>RNP: 170186217-4<br>CPF: 771.418.309-87<br>Engenheiro Civil

Neuigno Francisco de Silva Lime<br>CPF 069 198/20144<br>RG 200802108165-1<br>Socio-Administrador

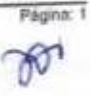

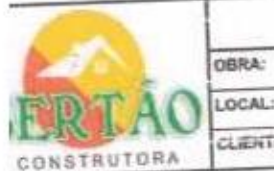

 $\mathcal{L}_2$ 

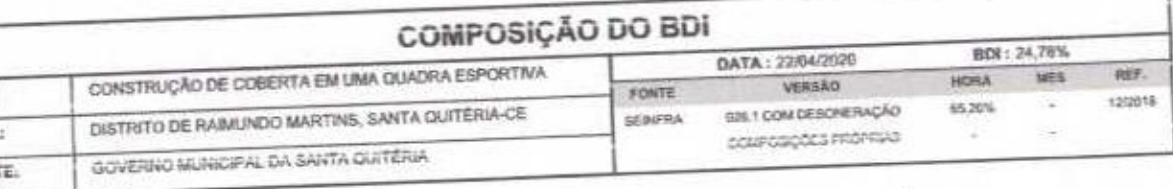

E

 $\overline{\phantom{0}}$ 

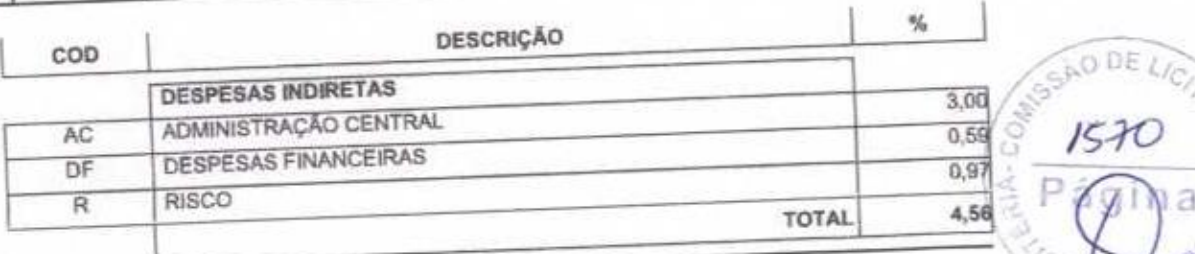

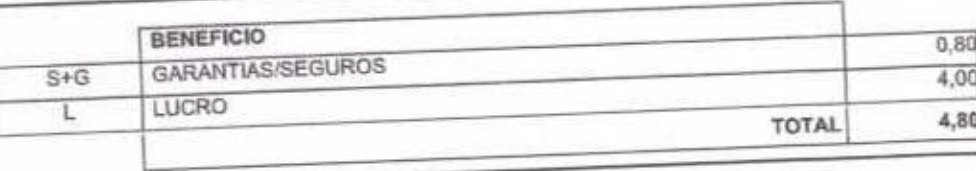

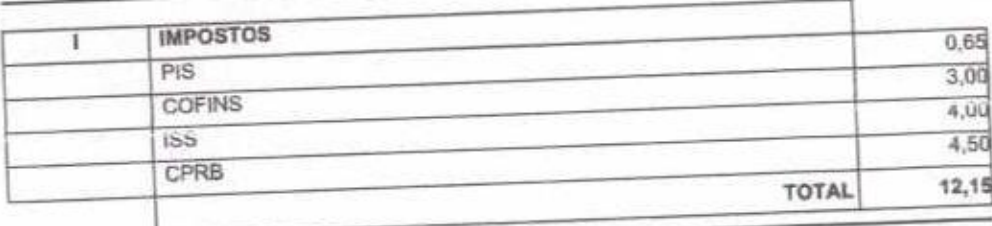

 $BDI = 24,76%$ 

(1+AC+S+R+G)\*(1+DF)\*(1+L)/(1-l)-1

Neuron Francisco Azistiva Lima<br>
RG 200802706165-1<br>
Socio-Adviserrador

Edson Ferreira Martins<br>RNP: 179186217-4<br>CPF: 771.418,395-87<br>Engenberro Civil

a. ×

 $\omega$ 

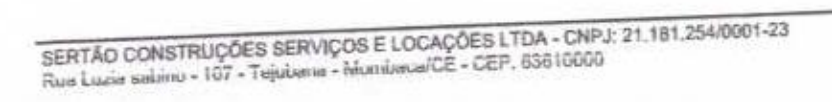

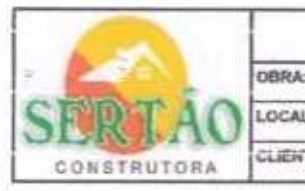

骂

### **TABELA DE ENCARGOS SOCIAIS**

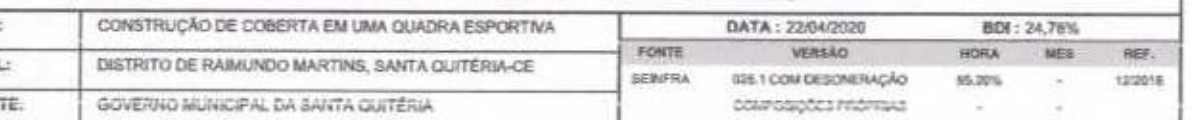

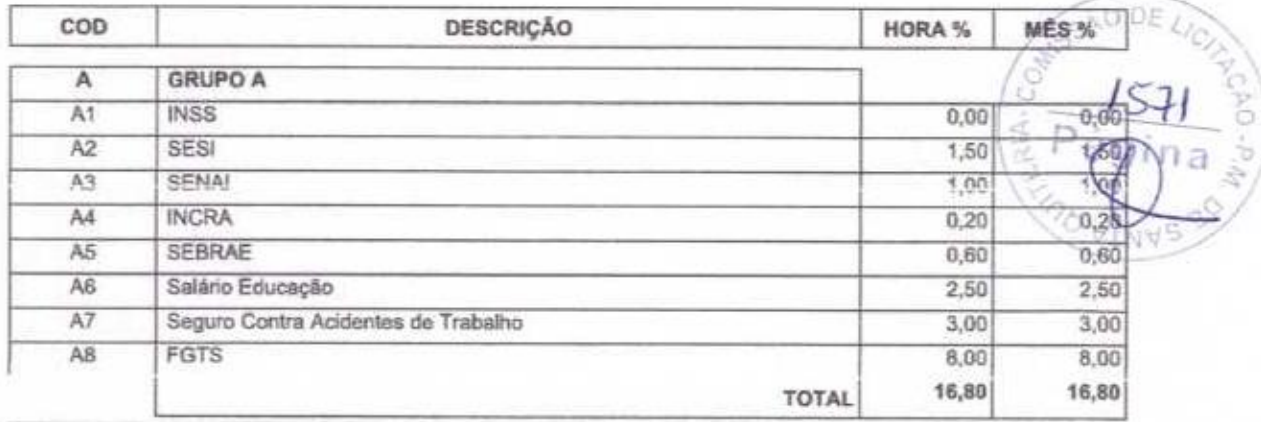

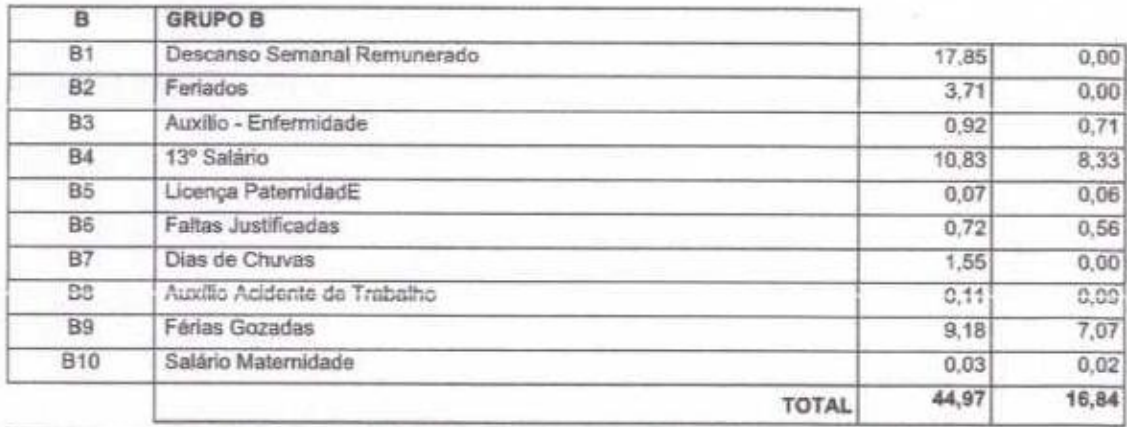

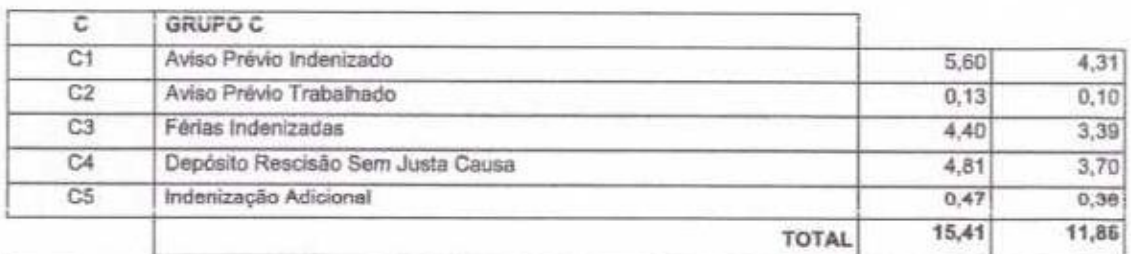

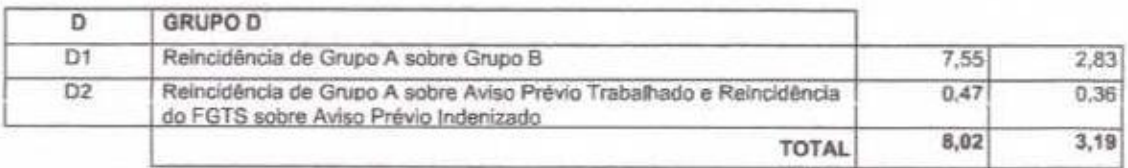

Horista =  $85,20\%$ Mensalista =  $48,69\%$ 

 $A + B + C + D$ 

Neuigno Francisco de Siva Lima<br>CPF/069 1847 794-44<br>RG/200897709185-1<br>Sgcio-godd fostrador

Edson Ferreira Martins<br>RNP: 170486217-4<br>CPF: 771-418.309-87<br>Engemeiro Civil

Pagina: 1  $\infty$ 

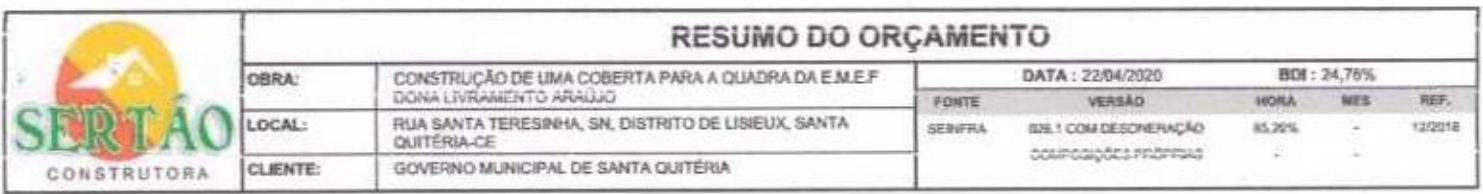

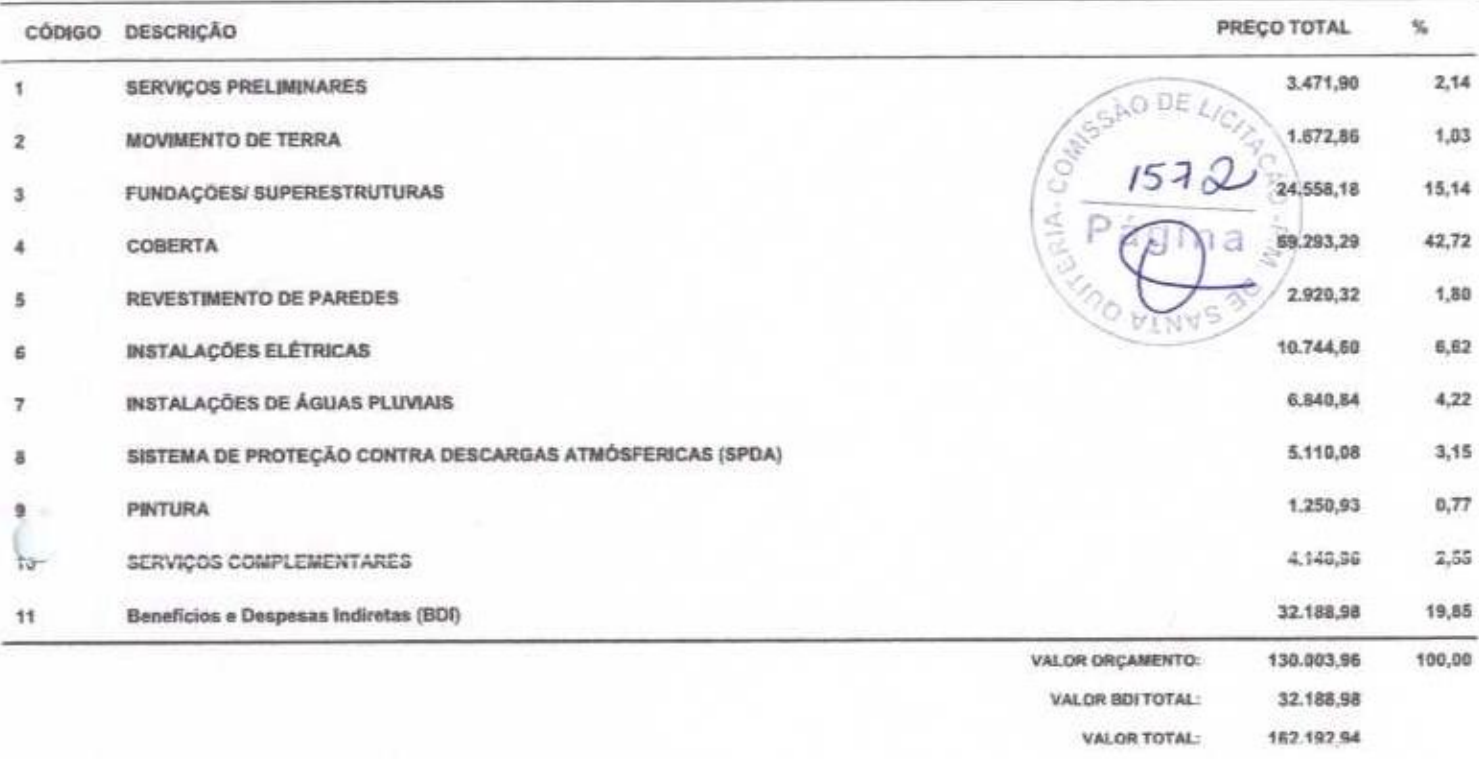

Neuigno Francisco da Shiya Lima<br>CPF / 069 1927 24-44<br>RG / 200809 07 24-44<br>Sócio Administrador

Edson Ferretra Martins<br>RNP: 1201862174<br>CPF: 771.418.309-87<br>Engenheiro Civil

**AD** 

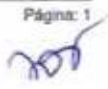

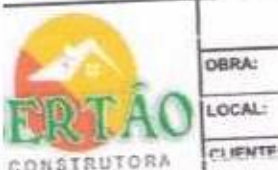

## PLANILHA ORCAMENTÁRIA

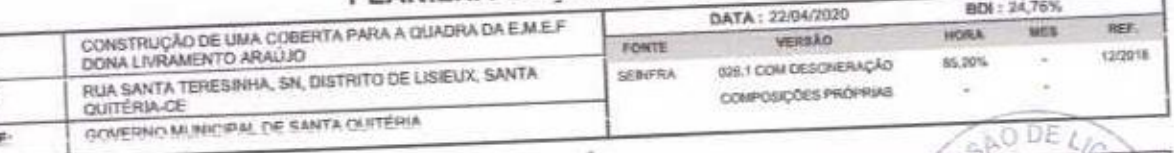

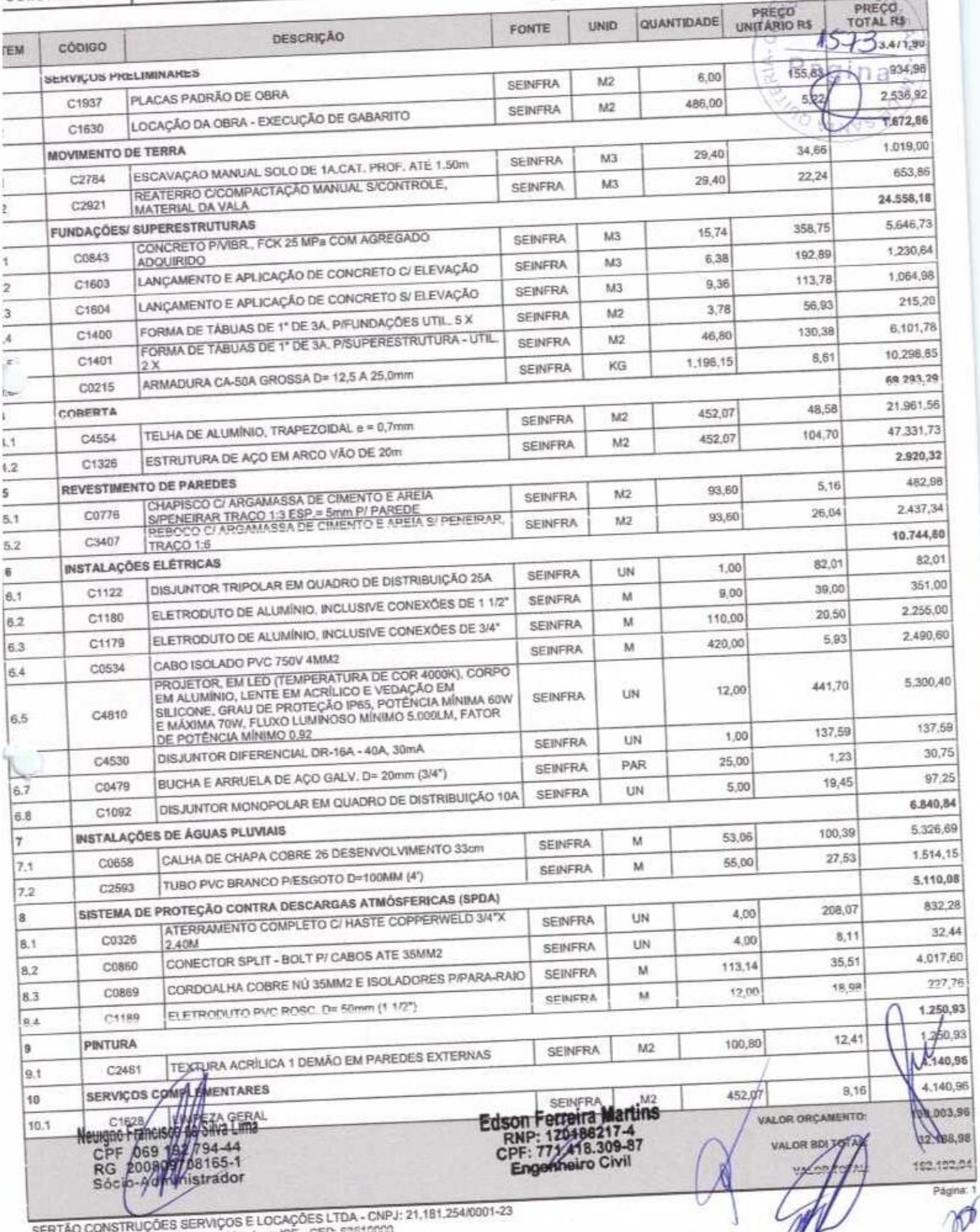

SERTÃO CONSTRUÇUES SERVIÇOS E LOS EST. 63610000

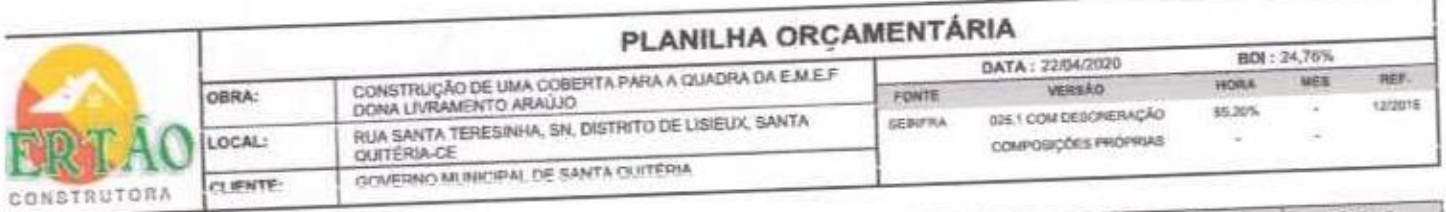

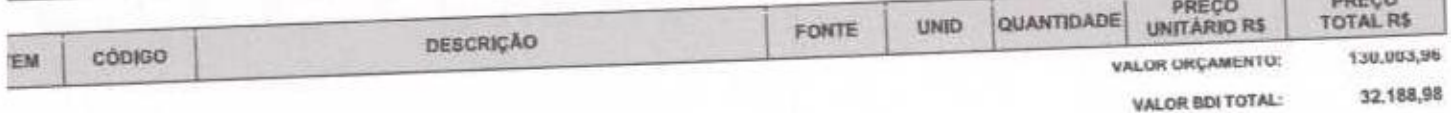

162.192,94 VALOR TOTAL:

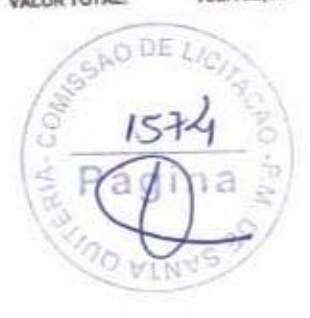

Neurgne Francisco de Silva Lima<br>CPF 069 1927 94-44<br>RG 2008007 094-65-1<br>Sqcio-Adilyjonstrador

Ů

Edson Ferreira Martins<br>RNP: 178186217-4<br>CPF: 771.418.309-87<br>Engenheiro Civil

st

Página: 2

SERTÃO CONSTRUÇÕES SERVIÇOS E LOCAÇÕES LTDA - CNPJ: 21,181.254/0001-23<br>Rua Luzia sabiriu - 107 - Tejubana - MumbaualCE - CEP. 83818000

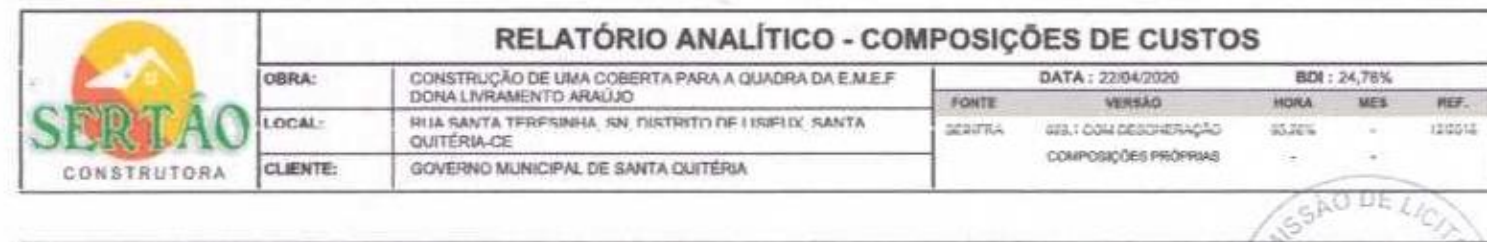

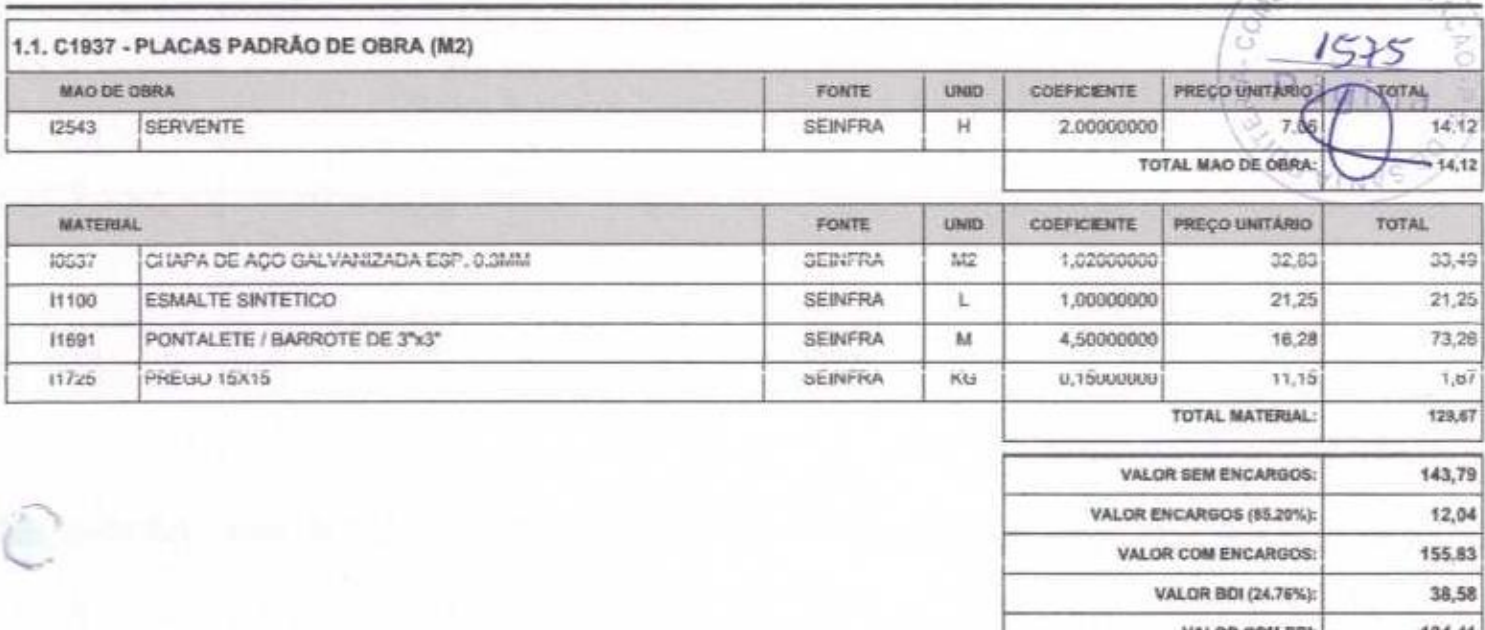

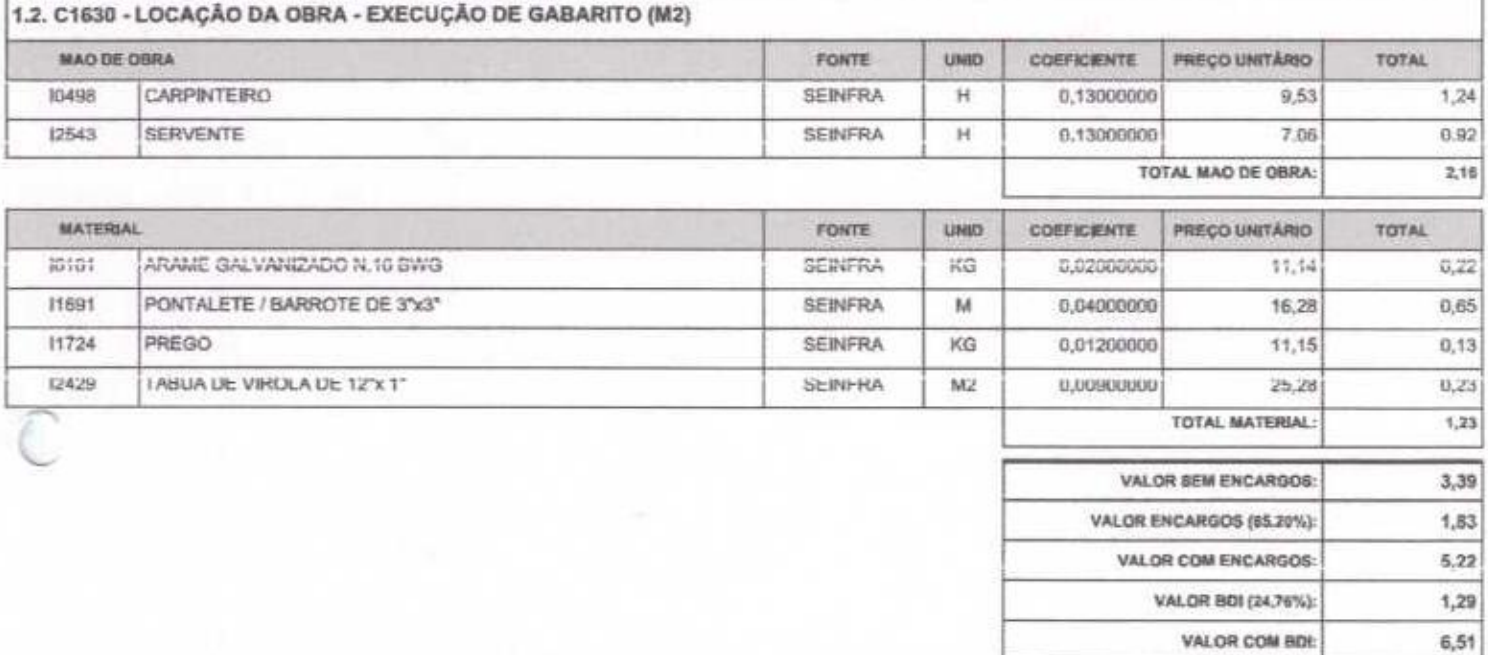

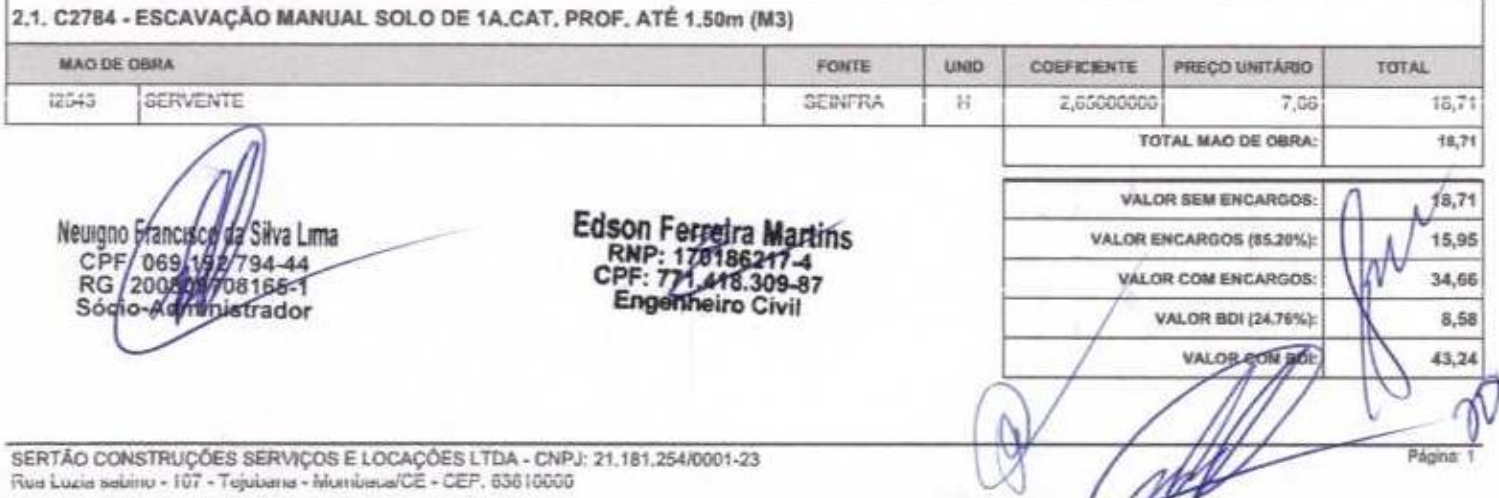

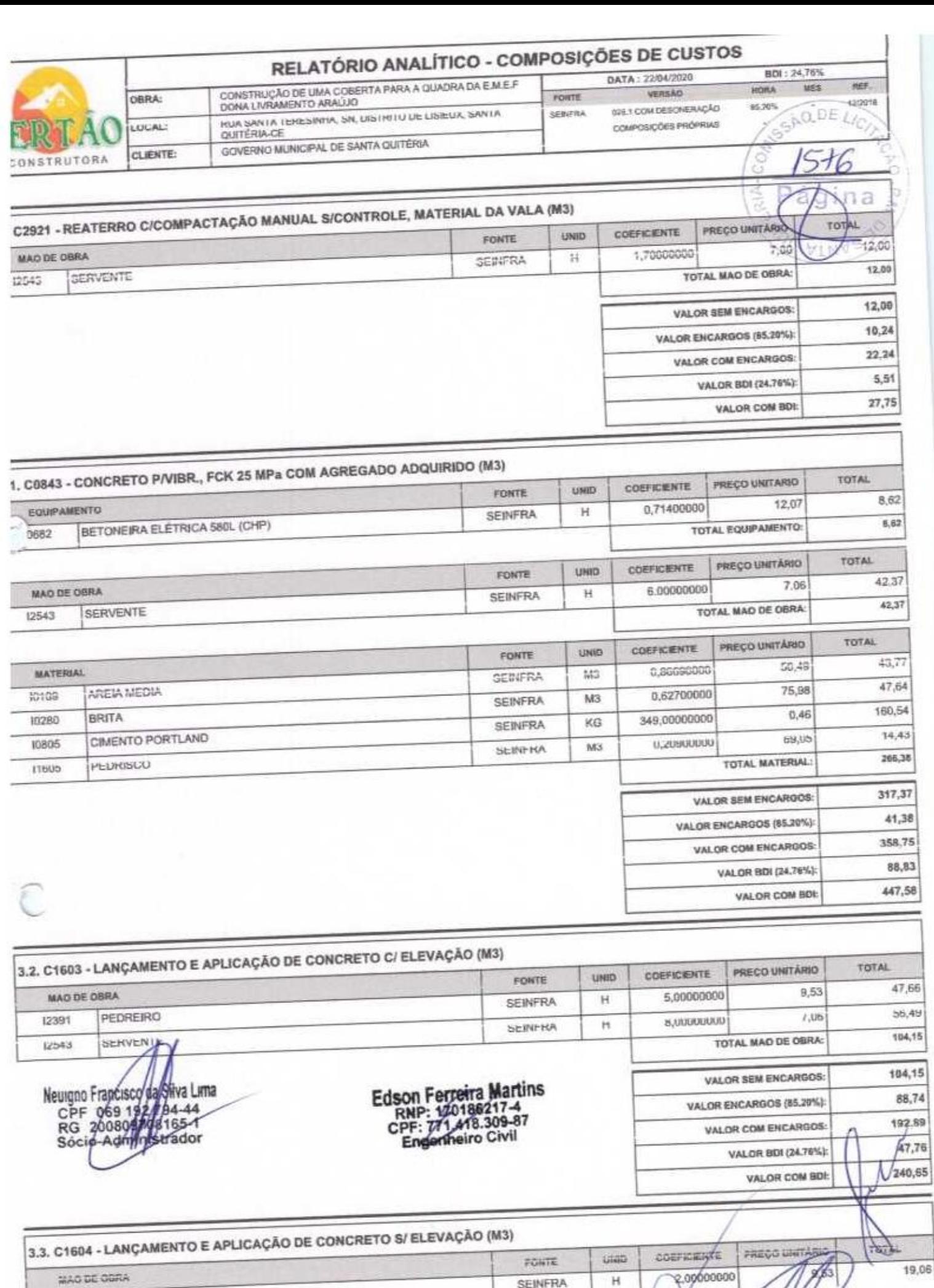

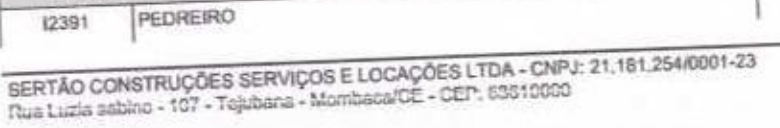

MAD DE OGRA

**SEINFRA** 

 $H$ 

Página: 2

 $\delta$ 

163

19,06

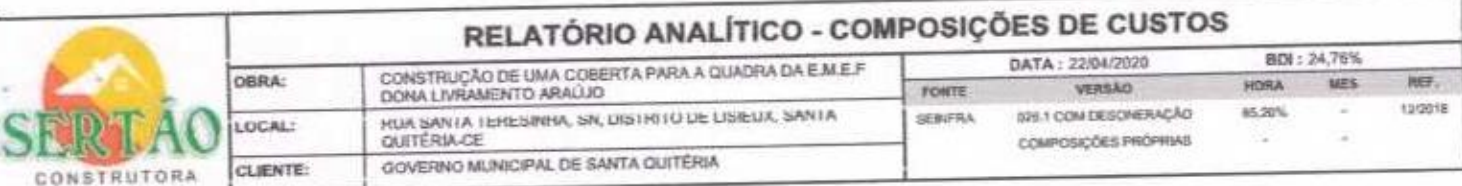

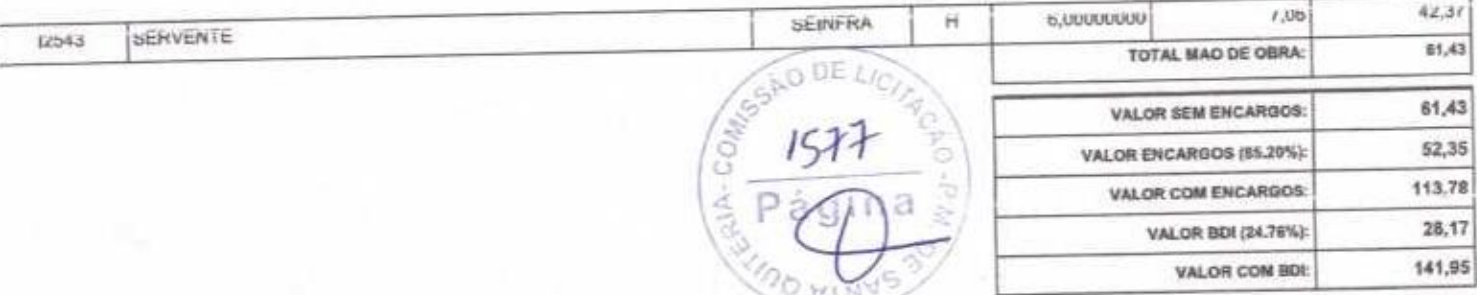

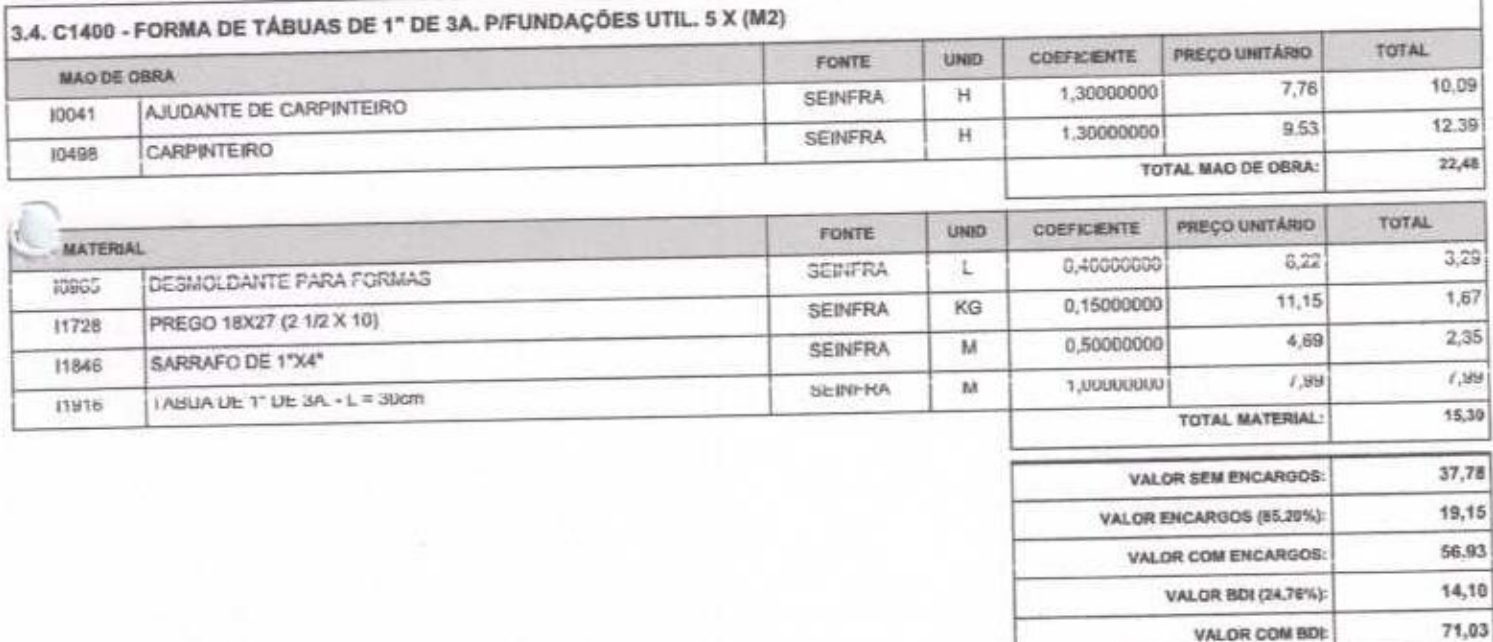

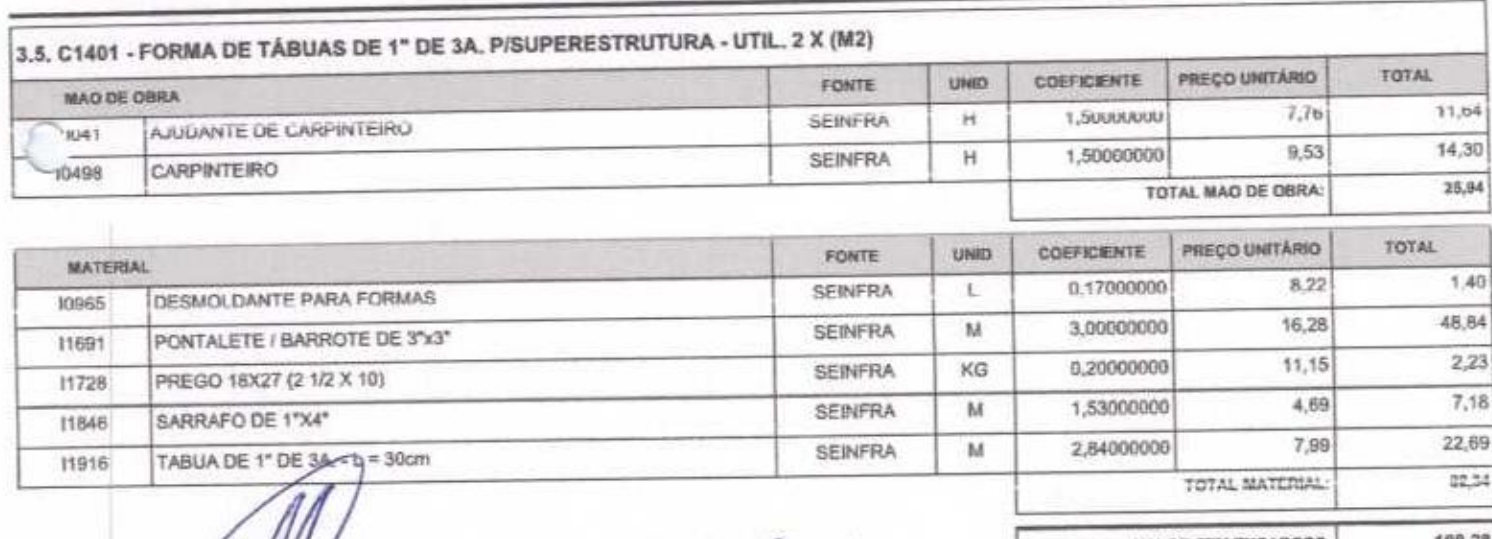

Neuigno Brancisco de Silva Lin<br>CPP 069 157 / 64-44<br>RG 200800 / 6565-1<br>Socio-Administrador a Lima

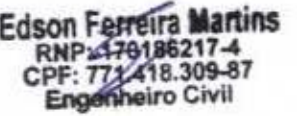

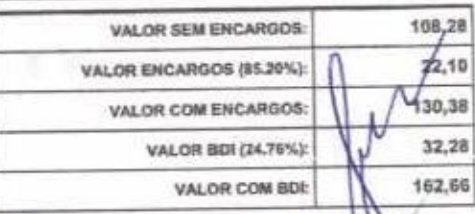

3,6, C0215 - ARMADURA CA-50A GROSSA D= 12,5 A 25,0mm (KG)

SERTÁO CONSTRUÇÕES SERVIÇOS E LOCAÇÕES LTDA - CNPJ: 21.181.254/0001-23<br>Rua Lucia sabinu - 107 - Tejuliana - hituntiana/CE - CEP, 83610000

Ж

![](_page_45_Picture_16.jpeg)

J

Ĭ

![](_page_45_Picture_17.jpeg)

![](_page_45_Picture_18.jpeg)

![](_page_45_Picture_19.jpeg)

![](_page_46_Picture_159.jpeg)

![](_page_46_Picture_160.jpeg)

CONSTRUÇÃO DE UMA CORESTA PAPA A QUADRA DA E MEJE<br>DONA LIVRAMENTO ARAÚJO FONTE RUA SANTA TERESINHA, SN, DISTRITO DE LISIEUX, SANTA SEBIFRA **CIUTÉRIA CE** GOVERNO MUNICIPAL DE SANTA QUITÉRIA

BDI : 24,78% **DATA - 22/04/2020** REF. HORA MES VERSÃO 12/2018 art 20% GIR.1 COM DESONERAÇÃO COMPOSIÇÕES PROPRIAS ×,

. C0776 - CHAPISCO C/ ARGAMASSA DE CIMENTO E AREIA S/PENEIRAR TRAÇO 1:3 ESP.≕ 5mm P/ PAREDE (M2) TOTAL *PRECO UNITARIO* CUEFICIENTE **COND** FUNTE 0,95 MAG DE GBRA 0,10000000 9,53 Ή **SEINFRA** 1.06 12391 PEDREIRO 7,06 0,15000000  $H$ SEINFRA  $2.01$ SERVENTE TOTAL MAD DE OBRA: 12543 PRECO UNITÁRIO TOTAL COEFICIENTE UNID FONTE  $0,31$ 50,49 **MATERIAL** 0,00610000 M3 SEINFRA 1.12 AREIA MEDIA 10109  $0,46$ 2,43800000 SEINFRA KG  $1,43$ **CIMENTU PURTLAND** TOTAL MATERIAL: jusus  $3,44$ **VALOR SEM ENCARGOS:**  $1570$  $1,72$ VALOR ENCARGOS (85.20%):  $5.16$ VALOR COM ENCARGOS: 1,28 VALOR BDI (24.76%):  $6,44$ VALOR COM BDI:

![](_page_46_Picture_161.jpeg)

![](_page_46_Picture_162.jpeg)

![](_page_47_Picture_52.jpeg)

![](_page_47_Picture_53.jpeg)

![](_page_47_Picture_2.jpeg)

c

![](_page_47_Picture_3.jpeg)

L

۱.

**VALOR ENCARGOS (\$5.20%)** 

VALOR COM ENCARGOS:

VALOR BOI (24.76%)

VALOR COM BDE

 $1,78$ 

5,93

 $\footnotesize i,47$ 

 $7,48$ 

6.5. C4810 - PROJETOR, EM LED (TEMPERATURA DE COR 4000K), CORPO EM ALUMÍNIO, LENTE EM ACRÍLICO E VEDACIÓ EM SILICONE  $as 6$ 

SERTÃO CONSTRUÇÕES SERVIÇOS E LOCAÇÕES LTDA - CNPJ: 21,181,254/0001-23<br>Rus Lucis sabiriu - 107 - Tejuliania - Munibatal/CE - CEP. 83610000

![](_page_48_Picture_15.jpeg)

![](_page_48_Picture_16.jpeg)

![](_page_48_Picture_17.jpeg)

![](_page_48_Picture_18.jpeg)

![](_page_48_Picture_19.jpeg)

![](_page_48_Picture_20.jpeg)

![](_page_49_Picture_13.jpeg)

![](_page_49_Picture_14.jpeg)

![](_page_49_Picture_15.jpeg)

![](_page_49_Picture_16.jpeg)

![](_page_49_Picture_17.jpeg)

SERTÃO CONSTRUÇÕES SERVIÇOS E LOCAÇÕES LTDA - CNPJ<br>Rus Luzia sebirro - 107 - Tejuliana - MonteacalCE - CEP, 83810000

# RELATÓRIO ANALÍTICO - COMPOSIÇÕES DE CUSTOS

![](_page_50_Picture_1.jpeg)

![](_page_50_Picture_18.jpeg)

![](_page_50_Picture_19.jpeg)

![](_page_50_Picture_20.jpeg)

![](_page_50_Picture_21.jpeg)

![](_page_50_Picture_22.jpeg)

Nua Luzia sabina - 107 - Tajubana - MombacarCE - CEP: 5381

![](_page_51_Picture_8.jpeg)

![](_page_51_Figure_1.jpeg)

![](_page_51_Picture_9.jpeg)

![](_page_51_Picture_10.jpeg)

![](_page_51_Picture_11.jpeg)

![](_page_51_Picture_12.jpeg)

![](_page_52_Picture_48.jpeg)

Neurgno Francisco da Siva Lima<br>
CPF / 069 198 / 94-44<br>
RG / 200808 / 02165-1<br>
Sócio-Administrador

 $\overline{\phantom{a}}$ 

 $\omega_{\rm c}$ 

Ū.

Edson Ferreira Martins<br>RNP: 170386217-4<br>CPF: 771,418.309-87<br>Engenheiro Civil

 $11,43$ 

Página: 11

 $\lambda$ 

VALOR COM BDI:

ŭ  $\mathcal{R}(\mathcal{U})$  .

ONSSAO DE LIC

 $1585$ 

OWINYS

![](_page_53_Picture_62.jpeg)

# **CRONOGRAMA FÍSICO-FINANCEIRO**

CONSTRUÇÃO DE UMA COBERTA PARA A QUADRA DA EM.E.F<br>UUNA LIVHAMEN (U ANAÚJU RUA SANTA TERESINHA, SN, DISTRITO DE LISIEUX, SANTA<br>QUITÉRIA-CE GOVERNO MUNICIPAL DE SANTA QUITERIA

DATA: 22/04/2020 VERSÃO FONTE 822.1 COM DESCRERAÇÃO **SEBIFRA** COMPOSIÇÕES PRÓPRINS

BDI: 24,78% HORA MES 65.00% S, ä

ner.

12/2018

![](_page_53_Picture_63.jpeg)

586

Página: 1

Neurgno Francisco Az Silva Lima<br>CPF / 069 1977794.44<br>RG / 2008097709765-1<br>Socio-<del>2010</del>1415trador

Edson Ferreira Martins<br>RNP: 170185217-4<br>CPF: 771.418.309-87<br>Engenheiro Civil

![](_page_54_Picture_0.jpeg)

![](_page_54_Picture_43.jpeg)

![](_page_54_Picture_44.jpeg)

![](_page_54_Picture_45.jpeg)

O DE LIC  $E[\mathcal{S}]$ na

Página: 1

![](_page_54_Picture_46.jpeg)

GOVERNO MUNICIPAL DE SANTA QUITÉRIA

![](_page_54_Picture_47.jpeg)

 $BD! = 24,76%$ 

u

### (1+AC+S+R+G)\*(1+DF)\*(1+L)/(1-l)-1

euigno Francisco da Savalima<br>EPF 669 1927 6444<br>RG 200809 77 6444<br>Socia-Administrador

# Edson Ferreira Martins<br>RNP: 170186217-4<br>CPF: 774.418.309-87<br>Engenheiro Civil

SERTÃO CONSTRUÇÕES SERVIÇOS E LOCAÇÕES LTDA - CNPJ: 21.181.254/0001-23<br>Rua Luzia sabino - 107 - Tejubana - Mombaca/CE - CEP. 85610000

![](_page_55_Picture_0.jpeg)

![](_page_55_Picture_36.jpeg)

![](_page_55_Picture_37.jpeg)

![](_page_55_Picture_38.jpeg)

![](_page_55_Picture_39.jpeg)

![](_page_55_Picture_40.jpeg)

![](_page_55_Picture_41.jpeg)

Horista =  $85,20%$ Mensalista =  $48,69%$ 

 $A + B + C + D$ 

Neuigno Francisco da Selva Cima<br>RG Roose 1987 9444

Edson Ferreira Martins<br>RNP: 1781862174<br>CPF: 771.418.309-87<br>Engenheiro Civil

 $\mu$ 

Págins: 1

SERTÃO CONSTRUÇÕES SERVIÇOS E LOCAÇÕES LTDA - CNPJ: 21.181.254/0001-23<br>Rua Lucia sabino - 107 - Tejubana - Munibaca/CE - CEP, 63610000

![](_page_56_Picture_17.jpeg)

![](_page_56_Picture_18.jpeg)

Seugno Prancisco da Silva Lima<br>CPF 069 192 194-44<br>RG 200808/78165-1<br>Socio-Additionador

![](_page_56_Picture_3.jpeg)

 $\frac{1}{2}$ Página: 1

![](_page_57_Picture_0.jpeg)

### PLANILHA ORÇAMENTÁRIA

![](_page_57_Picture_30.jpeg)

![](_page_57_Picture_31.jpeg)

š å

WALCH TOTAL SALO 20100274  $1590$ 

Neuigno Francisco da Silva Lima<br>CPF des 1921/94-44<br>RG 200805/789188-1<br>Socio Adiminidatador

Edson Ferreira Martins<br>RNP: 170186217-4<br>CPF: 771.418.309-87<br>Engenheiro Eivil

![](_page_58_Picture_14.jpeg)

![](_page_58_Picture_15.jpeg)

194,41

VALOR COM BOL

![](_page_58_Picture_16.jpeg)

![](_page_58_Picture_17.jpeg)

![](_page_59_Picture_10.jpeg)

![](_page_59_Picture_11.jpeg)

![](_page_59_Picture_12.jpeg)

![](_page_59_Picture_13.jpeg)

Ψ

![](_page_60_Picture_12.jpeg)

![](_page_60_Picture_13.jpeg)

![](_page_60_Picture_14.jpeg)

![](_page_60_Picture_15.jpeg)

CONSTRUTORA

![](_page_61_Picture_18.jpeg)

![](_page_61_Picture_19.jpeg)

![](_page_61_Picture_20.jpeg)

VALOR COM BDE

10,74

![](_page_61_Picture_21.jpeg)

SERTÃO CONSTRUÇÕES SERVIÇOS E LOCAÇÕES LTDA - CNPJ<br>Fous Lucie submito - 107 - Tejuliania - Mombacal CE - CEP. 63610000

ŏ

![](_page_62_Picture_9.jpeg)

![](_page_62_Picture_10.jpeg)

![](_page_62_Picture_11.jpeg)

![](_page_62_Picture_12.jpeg)

![](_page_63_Picture_3.jpeg)

![](_page_64_Picture_24.jpeg)

![](_page_64_Picture_25.jpeg)

![](_page_64_Picture_26.jpeg)

![](_page_64_Picture_3.jpeg)

Neuigno Francisco de Silva Luma<br>CPF 069/1947/94-44<br>RG 2003/19768165-1<br>Socio-organistrador

Edson Ferreira Martins<br>RNP: 170186217-4<br>CPF: 771-418-309-87 dro EnÓ

 $\frac{1}{\sqrt{2}}$ Página: 1

![](_page_65_Picture_29.jpeg)

![](_page_65_Picture_30.jpeg)

![](_page_65_Picture_31.jpeg)

![](_page_65_Picture_32.jpeg)

![](_page_65_Picture_33.jpeg)

![](_page_65_Picture_34.jpeg)

Horista =  $85,20\%$ Mensalista =  $48,69\%$ 

 $A + B + C + D$ 

Neuigno Francisco de Silva Lima<br>CPF /069/14/784-44<br>RG /2008/16/165-1<br>Sócio-Administrador

Edson Ferreira Martins<br>RNP: 170166217-4<br>CPF: 771-418-309-87<br>Engenheiro Civil

Página: 1

SERTÃO CONSTRUÇÕES SERVIÇOS E LOCAÇÕES LTDA - CNPJ: 21.181.254/0001-23<br>Rua Lúzia sabino - 107 - Tejokans - MunisacalCE - CEP. 63610000